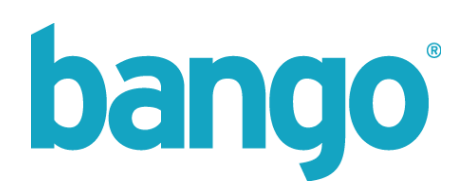

# **Mozilla Exporter API 1.0**

Integration Guide

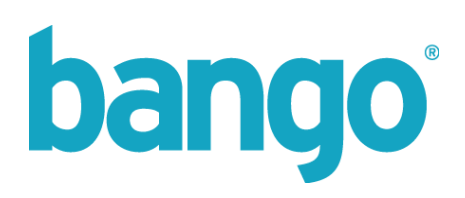

# **Contents**

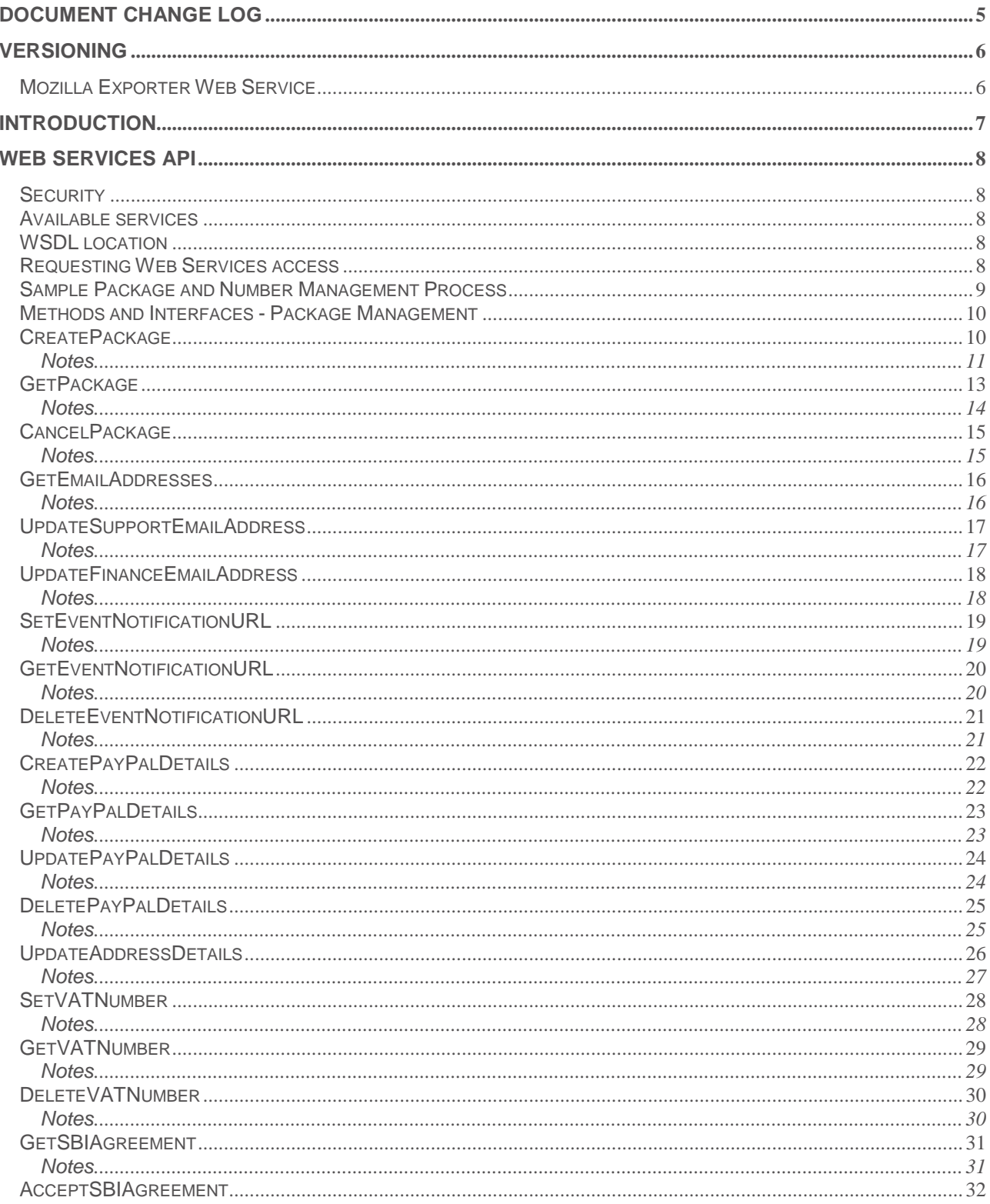

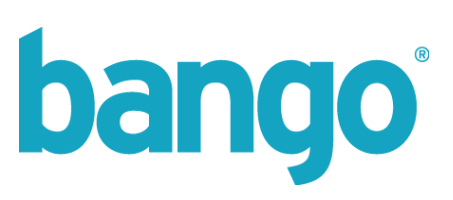

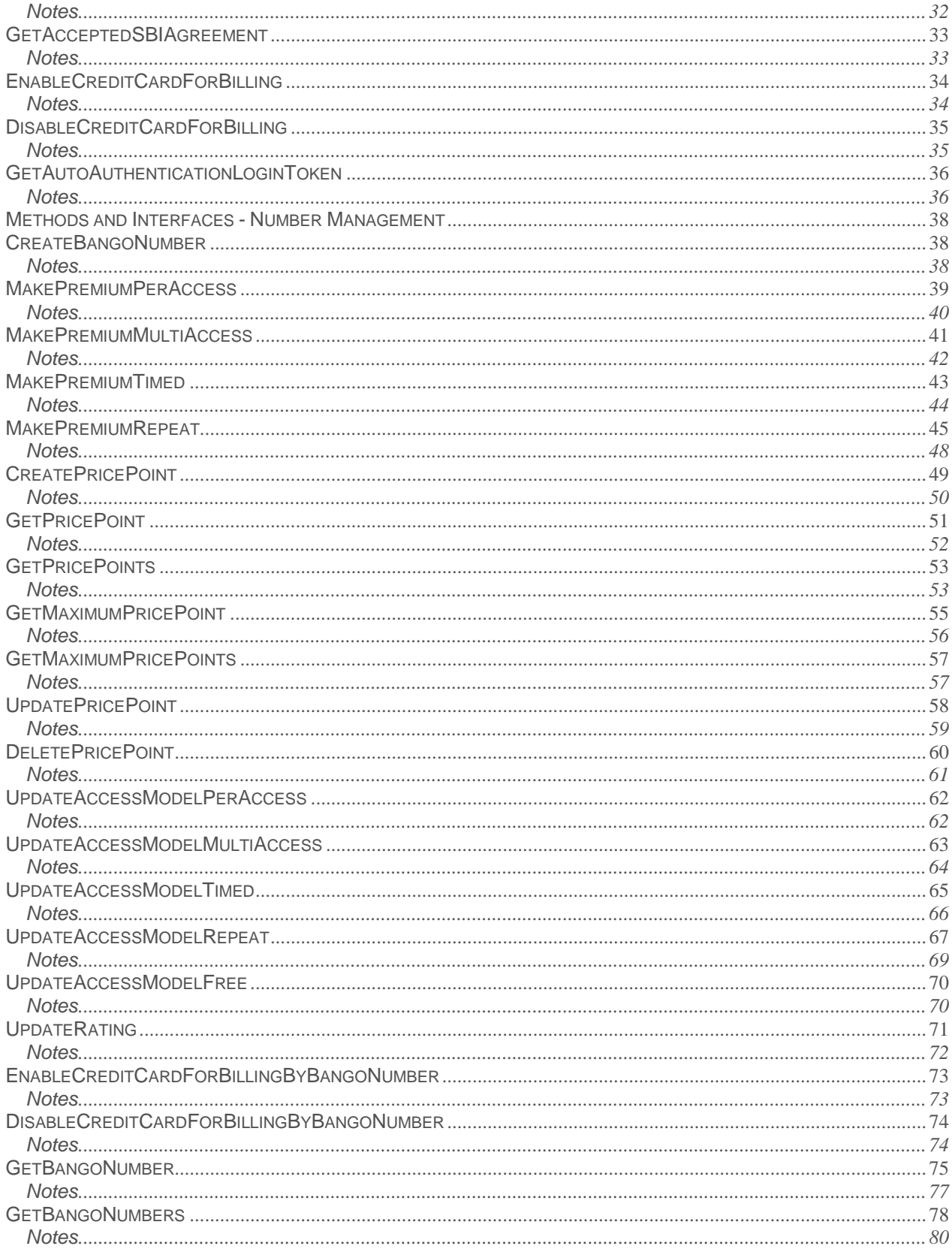

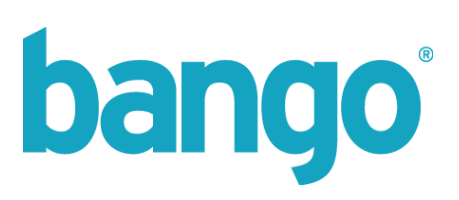

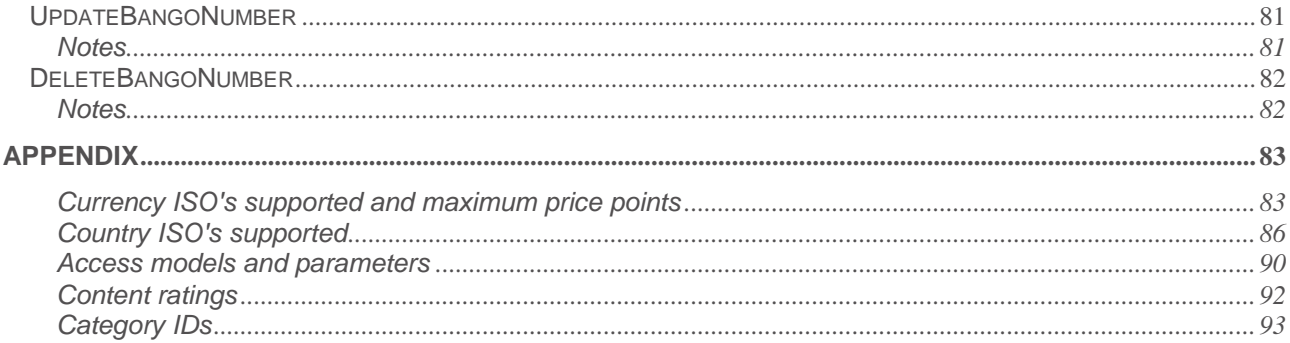

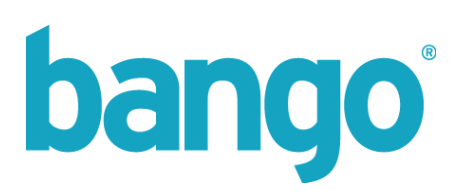

# <span id="page-4-0"></span>**Document change log**

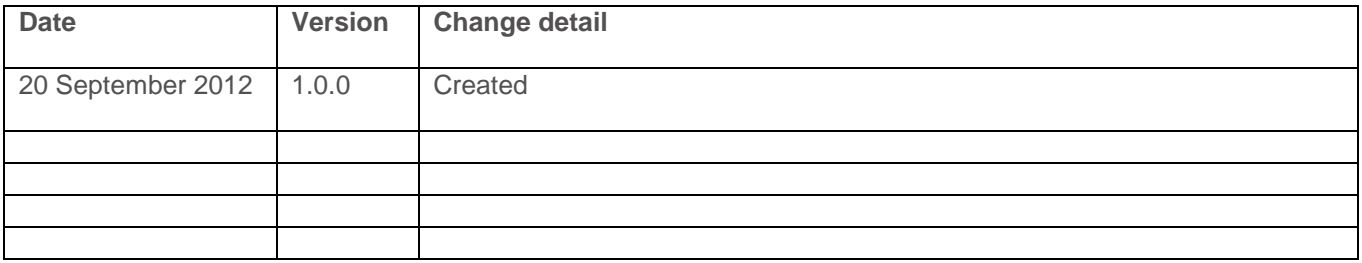

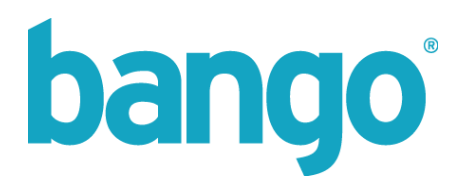

# <span id="page-5-0"></span>**Versioning**

# <span id="page-5-1"></span>Mozilla Exporter Web Service

Version 1.0.0

**https://webservices.bango.com/mozillaexporter/?WSDL**

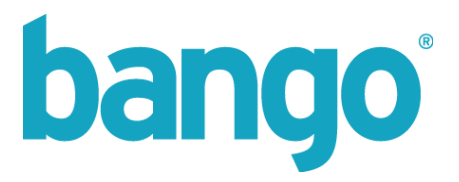

# <span id="page-6-0"></span>**Introduction**

The Mozilla Exporter service exposes methods for the creation and configuration of Packages and Bango Numbers within the Bango system to allow synchronisation between Mozilla Developer accounts and Bango for use in billing.

This service is a customisation of the existing Package and Number Management service, which simplifies interfaces for common methods, and removes redundant methods used for carrier configuration.

For more information on integrating with the service and utilising the functionality to manage packages and numbers, see the sample process on page 9.

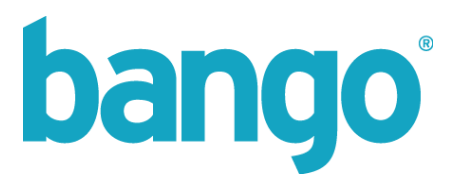

# <span id="page-7-0"></span>**Web Services API**

<span id="page-7-1"></span>The Web Services API is a secure server-to-server API allowing access to the Bango system.

### **Security**

The Web Services API is protected to ensure that only authorized clients use it. There are three primary levels of security:

- API username / password and third-party account authentication
- Secure Sockets Laver (SSL) data transport
- *Optional* IP address restriction

A failure at any one of these security levels denies access to the Web Services API.

The Web Services API allows your server to send requests to the Bango server. The Bango server will only accept requests from authorized users.

### <span id="page-7-2"></span>Available services

There is currently 1 management service available for creation and management of Packages and Bango Numbers within the Bango system.

### <span id="page-7-3"></span>WSDL location

The WSDL for this service is available at the following location:

Mozilla Exporter

**https://webservices.bango.com/mozillaexporter/?WSDL**

### <span id="page-7-4"></span>Requesting Web Services access

Before you can use the Web Services API, you need to first request access credentials from Customer Services via [support@bango.com.](mailto:support@bango.com)

Access to the API is dependent upon package level. If you are unsure whether the API is available to you please contact Customer Services.

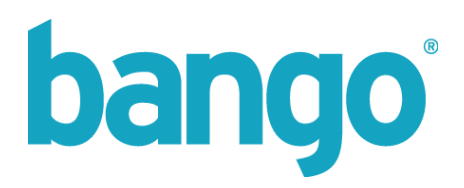

### <span id="page-8-0"></span>Sample Package and Number Management Process

#### **Create a Package for a new account**

Using the CreatePackage method, you should pass through all relevant details, including address details, VAT number (if applicable) and PayPal email account details in this call.

Fields such as Company Name, Vendor Name, Phone and Homepage URL are used for important financial and invoicing details, as well as for carrier specific configuration used in billing transactions.

Passing a PayPal email address will associate the vendor's PayPal account details with this package. This will enable out-payment of earnings via PayPal for this vendor.

Automatic out-payments will be enabled automatically once a package is created, so there is no need to call the AcceptSBIAgreement method on creation. However, as this agreement has an expiry date, it should be noted that a subsequent call to this method will be required on SBI expiry.

#### **Create a Base Bango Number for a product**

Using the CreateBangoNumber, you can generate a unique Bango Number for a product. Along with this call, you can pass a category id which will map to a product type / genre describing the content being sold. You should also pass an application size value, describing the size of the application in Kilobytes (KB).

The fields name, category id and application size are used for configuration both within the Bango system as well as for carrier specific configuration used in billing transactions.

#### **Configuring a Bango Number for billing**

Once created, call the relevant MakePremium*xxx* method to enable billing on this Bango Number and to set the initial price point and access details for this number. For per access billing, use the MakePremiumPerAccess method, for multi-access billing, use the MakePremiumMultiAccess method, for timed access billing, use and MakePremiumTimed method, and for managed subscription billing, use the MakePremiumRepeat method.

Subsequently, call the CreatePricePoint method to add new price points for each currency which is supported within the Bango system.

Alternatively, in conjunction with the Direct Billing API and/or Billing Configuration API, as you are able to override both the price and currency on a DoPayment request, you can maintain management of individual price points and supported currencies. In this instance, you are only required to call the relevant MakePremium*xxx* method to set a default price, but you will not be required to set individual price points using CreatePricePoint.

Once you have created all relevant price points, call the UpdateRating method for each supported ratingScheme to ensure the content is suitably rated. Numbers created using the CreateBangoNumber will, by default, be rated as GLOBAL R and USA R within the Bango system. You will only need to call this method to change the rating to Universal (Global) and General (USA) as applicable.

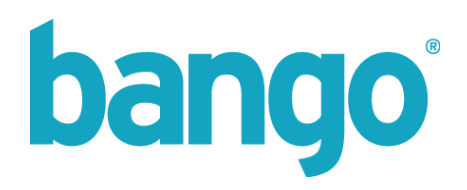

## <span id="page-9-0"></span>Methods and Interfaces - Package Management

#### Method:

## <span id="page-9-1"></span>**CreatePackage**

Description: Creates a new package within the Bango system

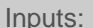

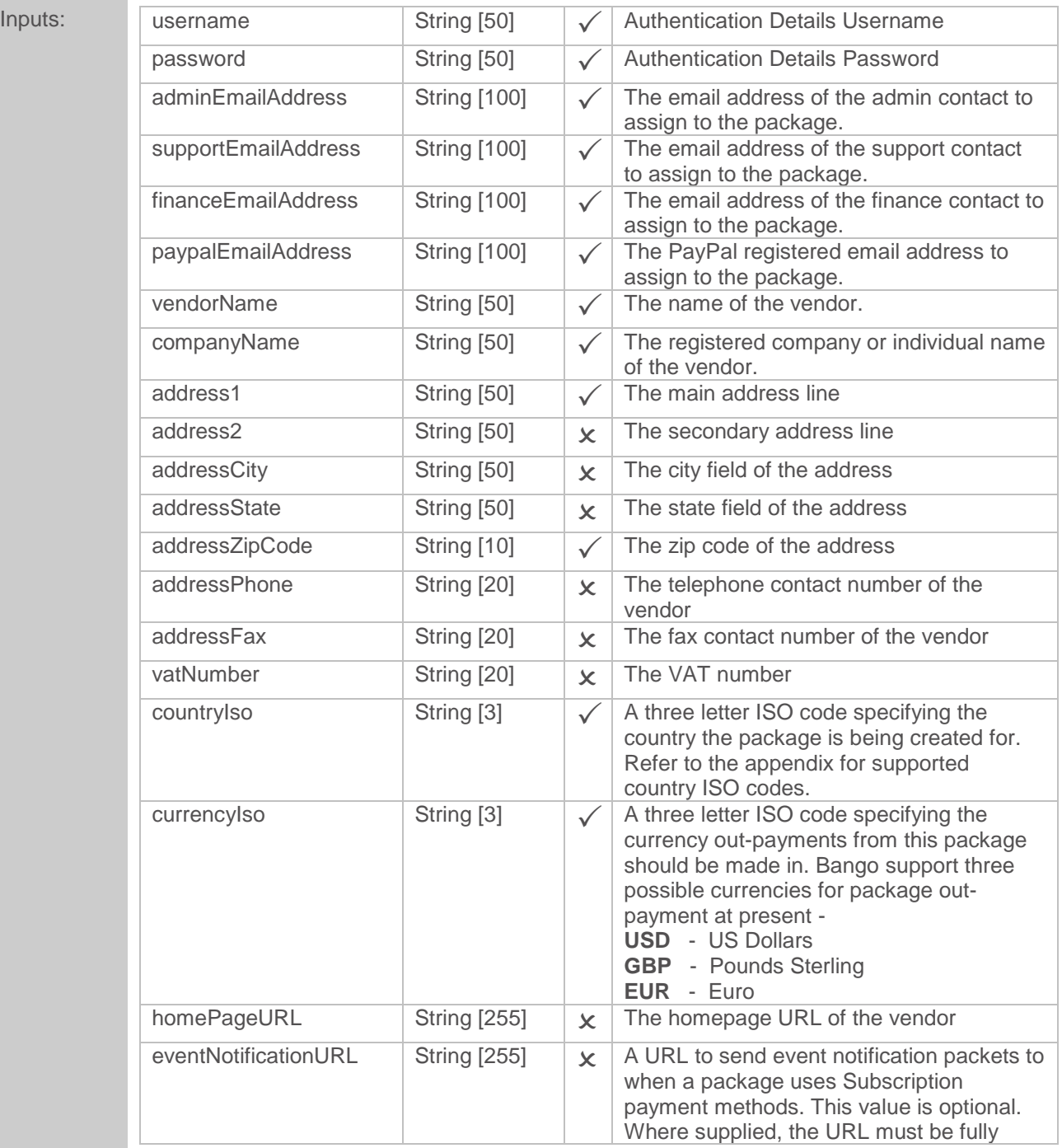

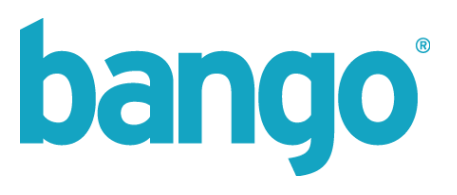

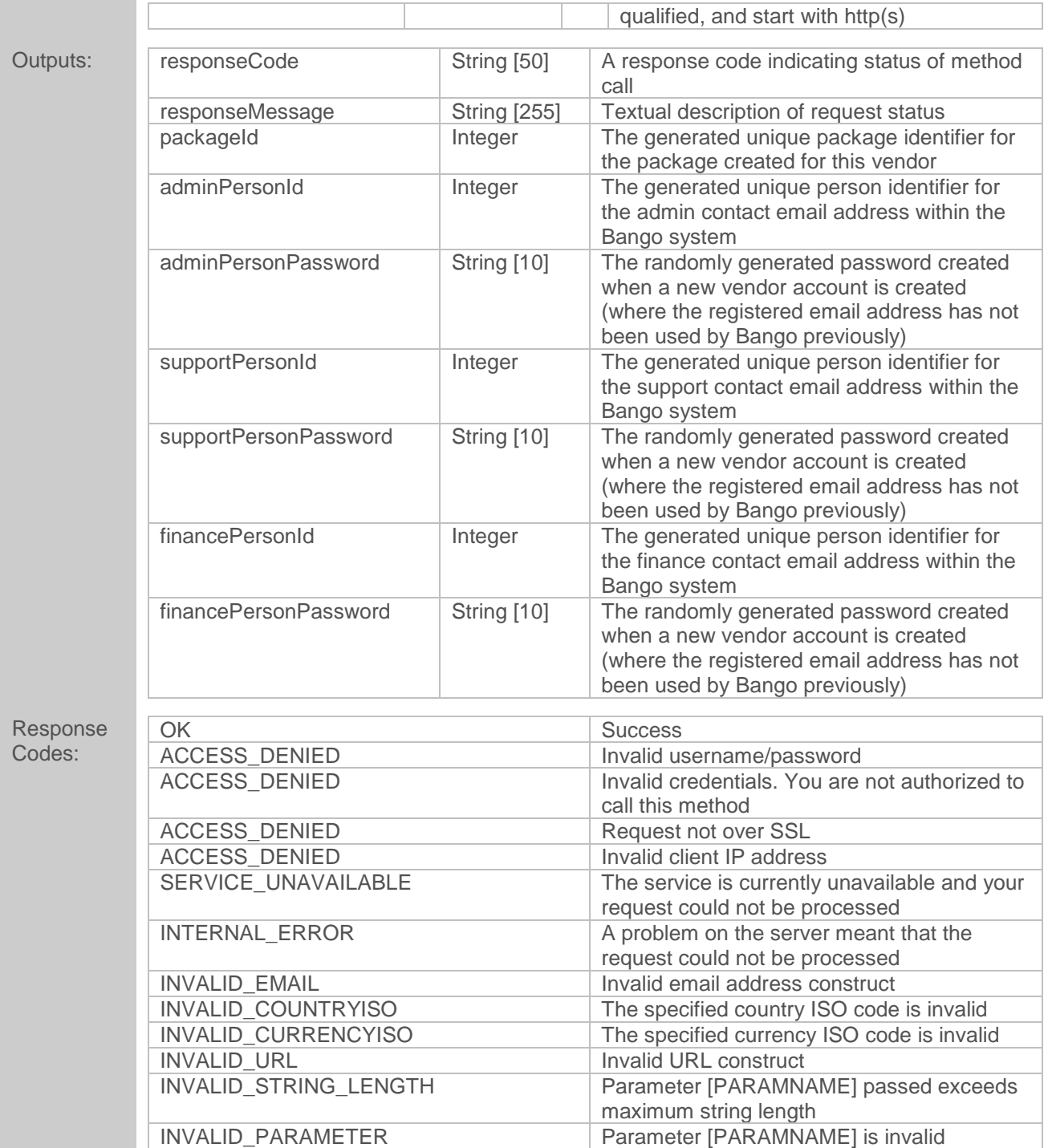

<span id="page-10-0"></span>If, in the process of creating an account, an email address supplied is already registered on the Bango System, then no new user account will be created. In this instance, the personPassword return value(s) will be empty.

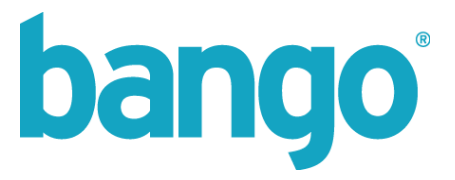

The vendor name value is used for setup and configuration options, including settings used in DirectBilling when performing payments.

The company name value is used for financial and billing details, and, once set, cannot be programmatically changed.

If an event notification URL is not specified, and Subscriptions are subsequently configured, you will not receive notification data on subscription activity (renewals, cancellations, etc.). You must use the Event Notification methods detailed below to manage this value.

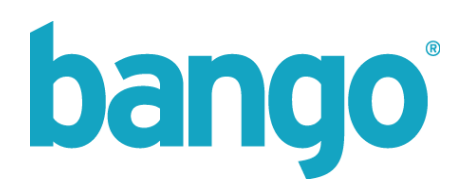

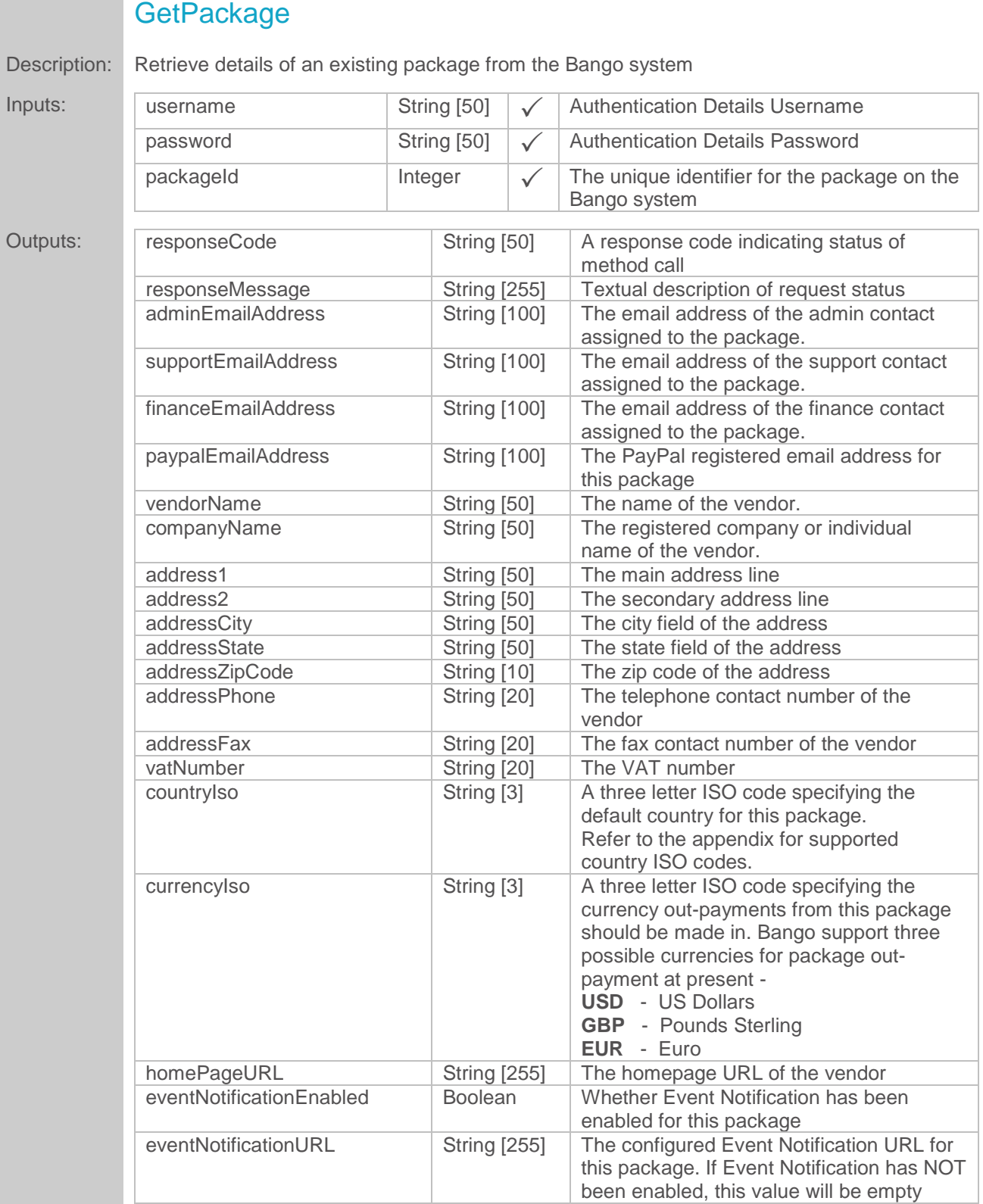

<span id="page-12-0"></span>Method:

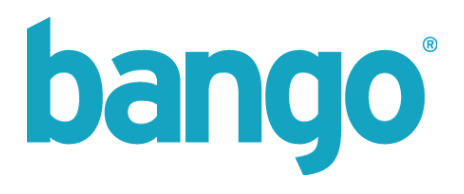

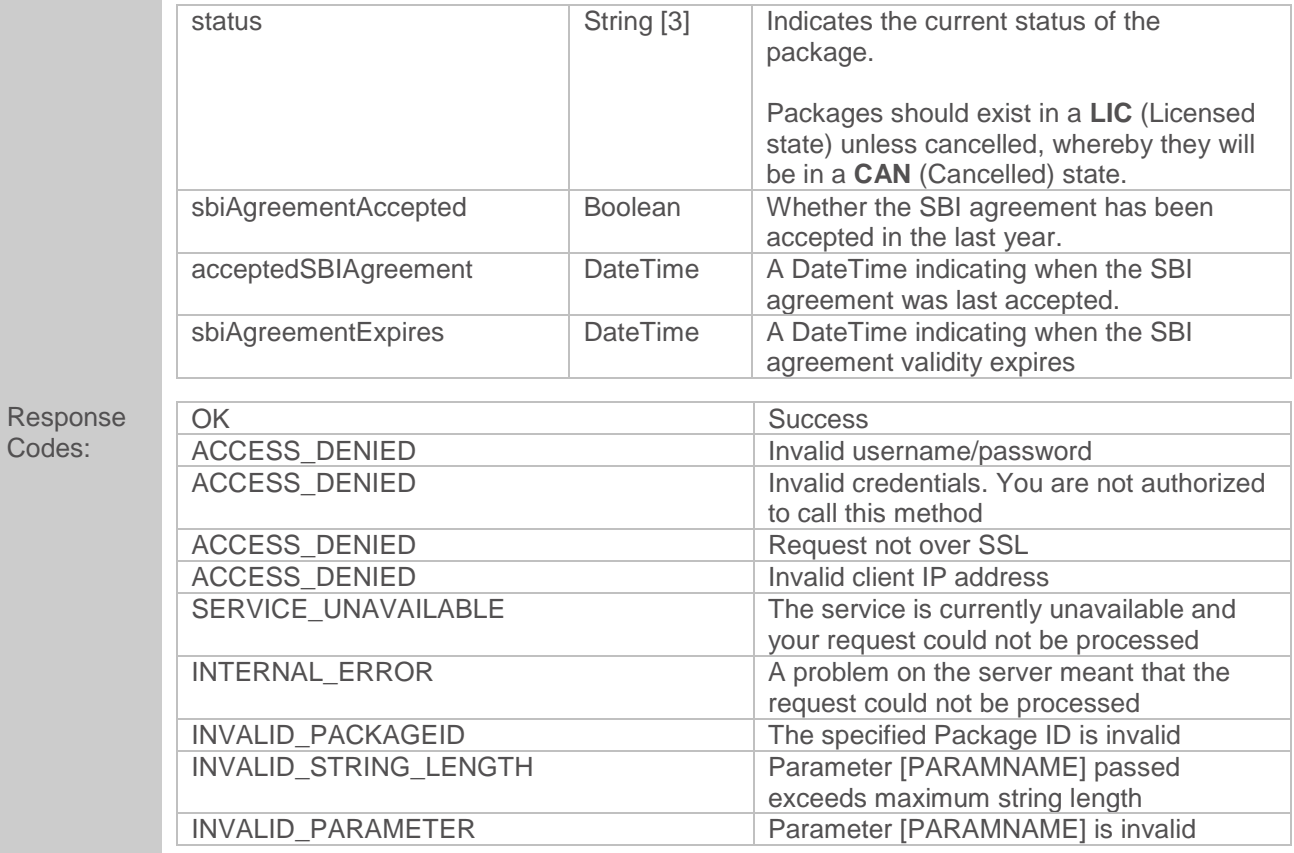

#### <span id="page-13-0"></span>**SBI Agreement Accepted**

The sbiAgreementAccepted flag will indicate whether a vendor has accepted the SBI agreement within the past year – renewal of this agreement is an annual task. If a vendor has previously accepted the SBI agreement, but this acceptance date exceeds 1 year, the acceptedSBIAgreement date will indicate when it was last accepted and the sbiAgreementExpires date will indicate when the validity expired.

If a vendor has never accepted the SBI agreement, the sbiAgreementAccepted flag will be false and the acceptedSBIAgreement date and sbiAgreementExpires date will be January 1st 2000.

In the event of a non-OK response code, sbiAgreementAccepted will always be returned as false and the acceptedSBIAgreement date and sbiAgreementExpires date will always be January 1st 2000.

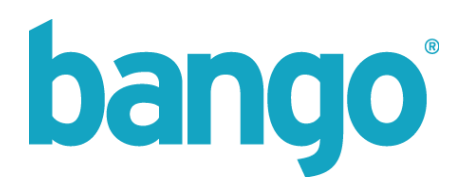

<span id="page-14-0"></span>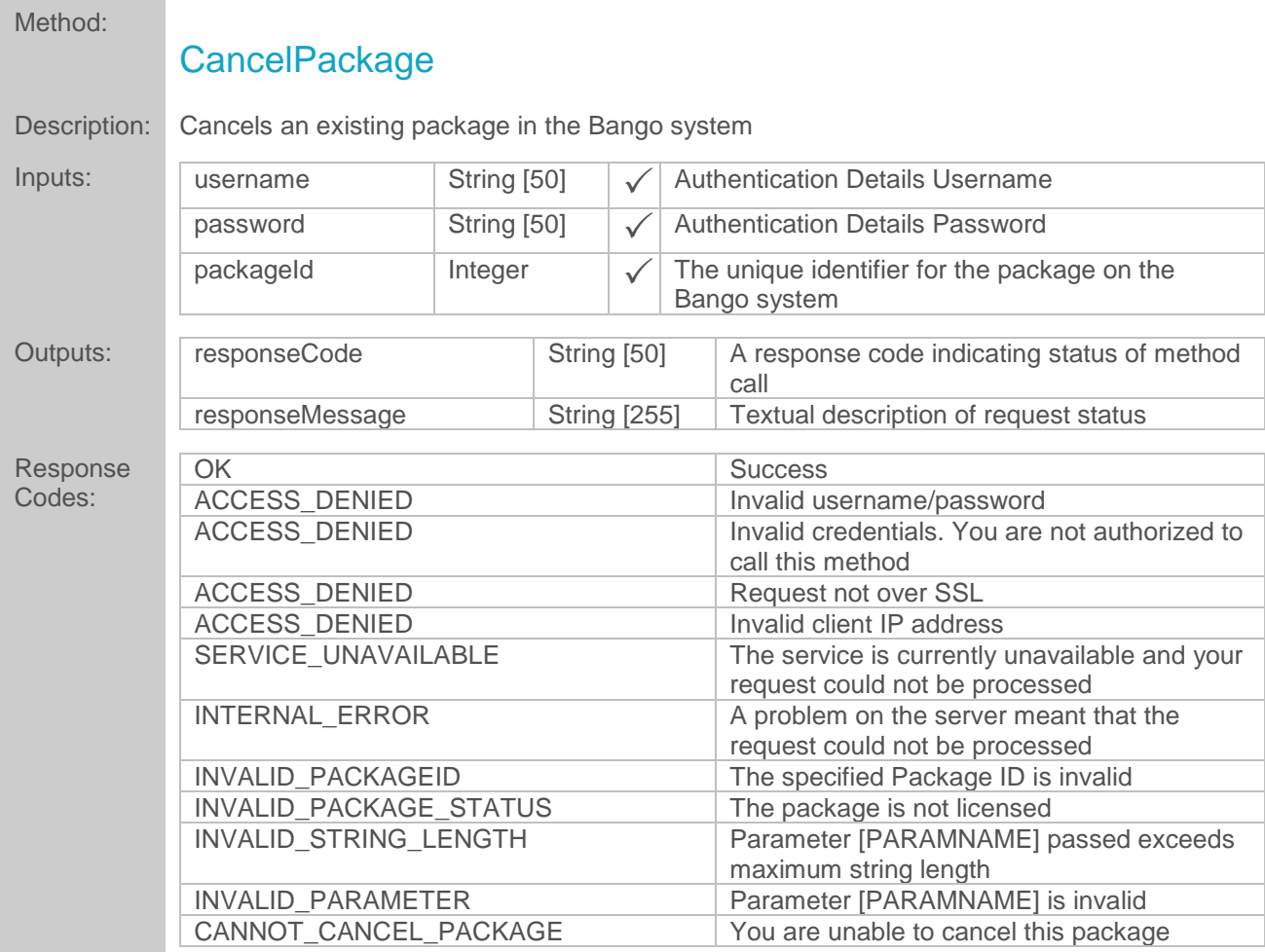

<span id="page-14-1"></span>Cancellation of a package will result in the removal of all associated Bango Numbers/price points and termination of package services. This action is non-reversible.

Packages are not deleted from the Bango system to enable customers to still access financial details and to allow final out-payment of any earnings the package may have outstanding.

Once a package has been cancelled, subsequent calls to this method will return a INVALID\_PACKAGE\_STATUS response code.

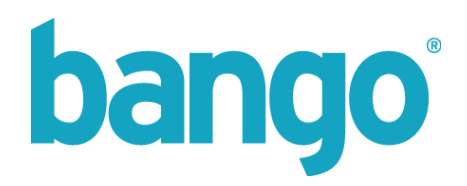

<span id="page-15-0"></span>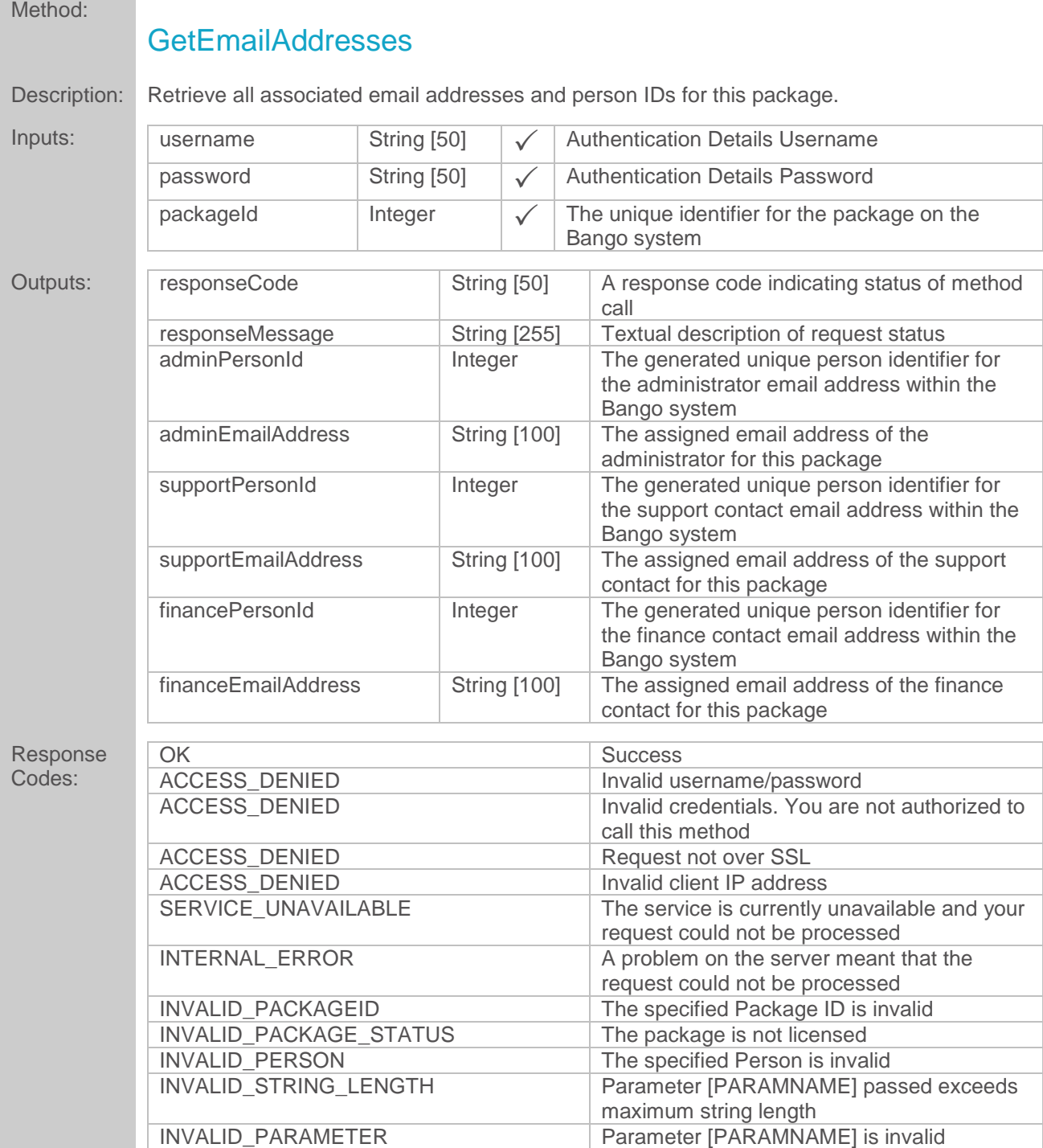

<span id="page-15-1"></span>Where the same email address has been assigned to either the administrator, support or finance contact, the details will be duplicated in the return values of Email Address and Person ID.

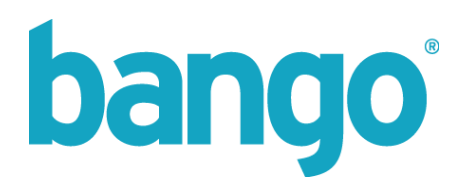

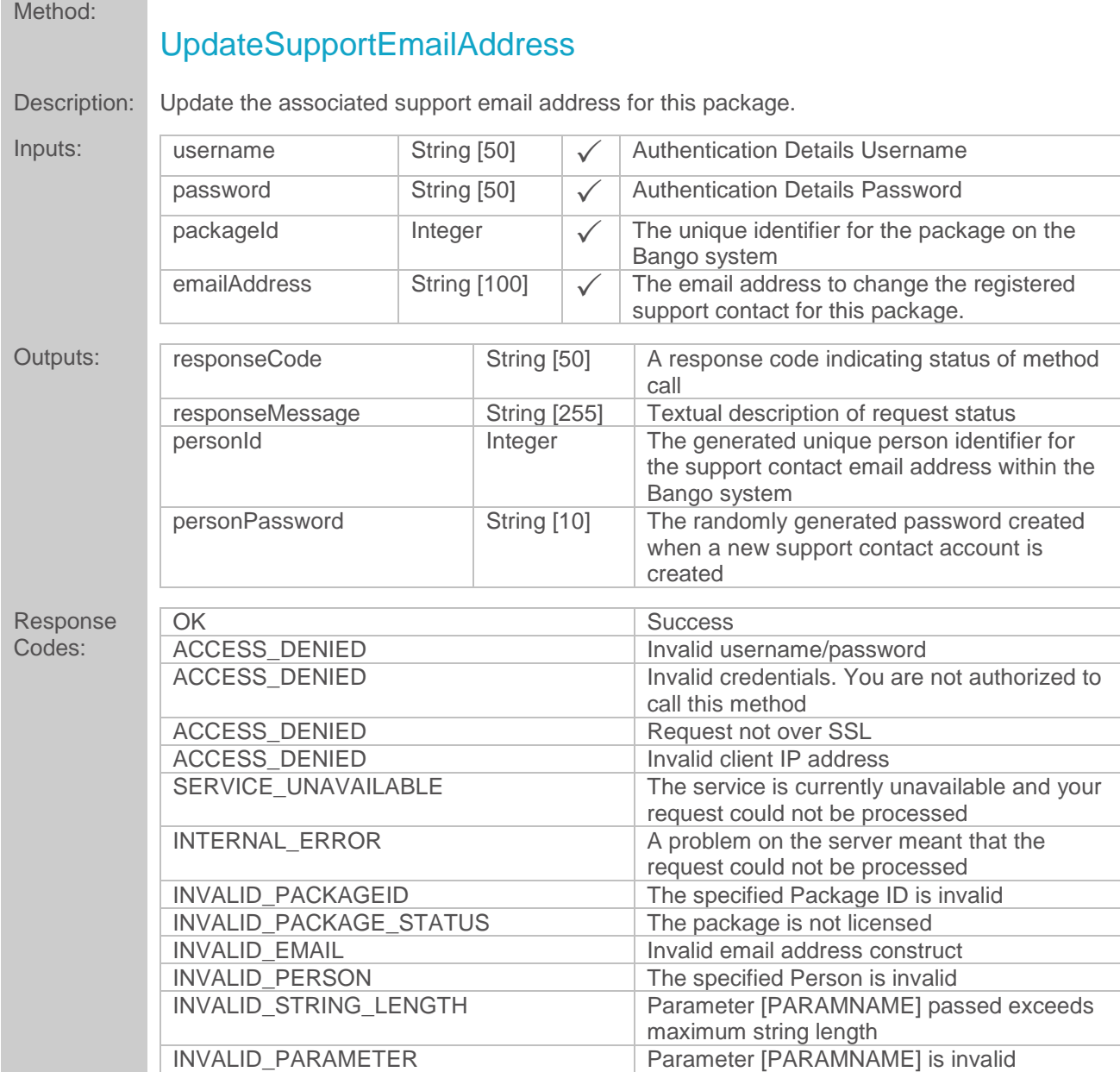

<span id="page-16-0"></span>

<span id="page-16-1"></span>If, in the process of updating the support contact, the specified email address does not exist on the system, then a new user account will be created along with a random password which is returned in the personPassword element.

If an email address supplied is already registered on the Bango System, then no new user account will be created. In this instance, the personPassword return values will be empty.

If the email address supplied is already the assigned support contact, an error response of INVALID\_PERSON will be returned.

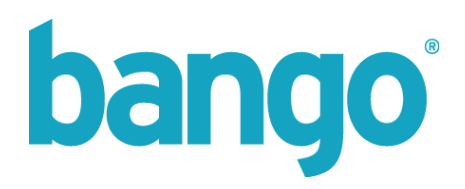

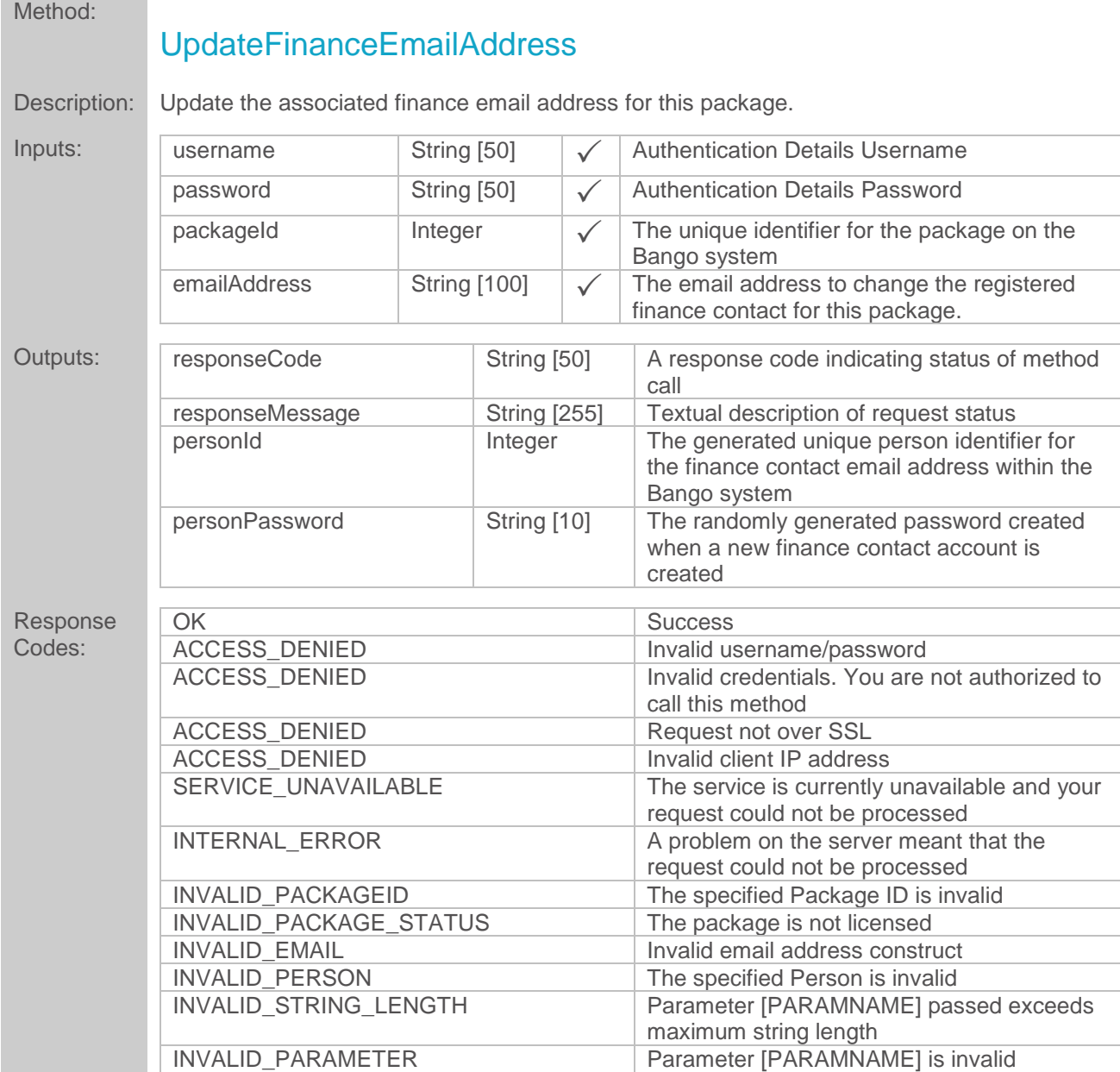

<span id="page-17-0"></span>

<span id="page-17-1"></span>If, in the process of updating the finance contact, the specified email address does not exist on the system, then a new user account will be created along with a random password which is returned in the personPassword element.

If an email address supplied is already registered on the Bango System, then no new user account will be created. In this instance, the personPassword return values will be empty.

If the email address supplied is already the assigned finance contact, an error response of INVALID\_PERSON will be returned.

![](_page_18_Picture_0.jpeg)

<span id="page-18-1"></span>![](_page_18_Picture_169.jpeg)

<span id="page-18-0"></span>Method:

![](_page_19_Picture_0.jpeg)

<span id="page-19-1"></span><span id="page-19-0"></span>![](_page_19_Picture_171.jpeg)

![](_page_20_Picture_0.jpeg)

<span id="page-20-1"></span><span id="page-20-0"></span>![](_page_20_Picture_147.jpeg)

![](_page_21_Picture_0.jpeg)

<span id="page-21-0"></span>![](_page_21_Picture_182.jpeg)

<span id="page-21-1"></span>PayPal account details are associated on a per package basis. Failure to supply these details will result in no out-payment of earnings via PayPal for this package.

![](_page_22_Picture_0.jpeg)

<span id="page-22-1"></span><span id="page-22-0"></span>![](_page_22_Picture_162.jpeg)

![](_page_23_Picture_0.jpeg)

<span id="page-23-1"></span><span id="page-23-0"></span>![](_page_23_Picture_168.jpeg)

![](_page_24_Picture_0.jpeg)

<span id="page-24-0"></span>![](_page_24_Picture_163.jpeg)

<span id="page-24-1"></span>PayPal account details are associated on a per package basis. Deletion of existing PayPal details registered against a Bango package will result in no out-payment of earnings via PayPal for this package.

![](_page_25_Picture_0.jpeg)

<span id="page-25-0"></span>![](_page_25_Picture_236.jpeg)

Method:

![](_page_26_Picture_0.jpeg)

<span id="page-26-0"></span>Note – the company name can only be set when calling **CreatePackage**, it cannot be subsequently changed on calls to update address details, however, you are able to update the Vendor Name which is used for naming and configuration parameters for carrier billing.

![](_page_27_Picture_0.jpeg)

<span id="page-27-0"></span>![](_page_27_Picture_183.jpeg)

<span id="page-27-1"></span>If address details have not been previously specified for this package, calling this method will return an INVALID\_ADDRESS\_DETAILS error response. You must ensure the address details have been supplied in the **CreatePackage** or **UpdateAddressDetails** methods prior to calling this method.

![](_page_28_Picture_0.jpeg)

<span id="page-28-0"></span>![](_page_28_Picture_190.jpeg)

<span id="page-28-1"></span>If address details have not been previously specified for this package, calling this method will return an INVALID\_ADDRESS\_DETAILS error response.

Calling this method where a VAT number has not been previously set will return a VAT\_NUMBER\_DOES\_NOT\_EXIST error response.

![](_page_29_Picture_0.jpeg)

<span id="page-29-0"></span>![](_page_29_Picture_176.jpeg)

<span id="page-29-1"></span>If address details have not been previously specified for this package, calling this method will return an INVALID\_ADDRESS\_DETAILS error response.

Calling this method where a VAT number has not been previously set will return a VAT\_NUMBER\_DOES\_NOT\_EXIST error response.

![](_page_30_Picture_0.jpeg)

<span id="page-30-0"></span>![](_page_30_Picture_221.jpeg)

<span id="page-30-1"></span>This method is used to programmatically retrieve the current SBI agreement text from Bango. We include an sbiAgreementValidFrom DateTime element to ensure that if you cache the text, you can check you are showing the latest version. Note: this is **not** the same as the date the SBI agreement was accepted by the vendor.

The sbiAgreement element contains all of the required text, formatted with newline characters to allow parsing for display in your website / application.

The sbiAgreement contains company name and address details which should have been provided using the **CreatePackage / UpdateAddressDetails** methods. If these details are not available, the response message will be INVALID ADDRESS DETAILS.

![](_page_31_Picture_0.jpeg)

![](_page_31_Picture_222.jpeg)

<span id="page-31-0"></span>Method:

<span id="page-31-1"></span>To accept the SBI agreement, the vendor must already have company name and address details set for the specified Package ID.

The SBI agreement acceptance will last for 1 year from the date this method is successfully called. Subsequent calls to this method within this period will result in a response of SBI\_ALREADY\_ACCEPTED.

The status of the SBI agreement acceptance can only be updated after the current agreement date has expired (see **GetAcceptedSBIAgreement** method); however, we do offer a 30 day grace period prior to expiry when the SBI agreement can be accepted once again.

For example, if a vendor accepts the SBI agreement on the 1<sup>st</sup> October 2010, it will remain valid until 1<sup>st</sup> October 2011. However, on 1<sup>st</sup> September 2011, it will be possible to call this method to extend the agreement before the current agreement period expires. The previously accepted date will be taken into account and the validity period will again run until 1<sup>st</sup> October 2012.

![](_page_32_Picture_0.jpeg)

<span id="page-32-0"></span>![](_page_32_Picture_226.jpeg)

Method:

<span id="page-32-1"></span>The sbiAgreementAccepted flag will indicate whether a vendor has accepted the SBI agreement within the past year – renewal of this agreement is an annual task. If a vendor has previously accepted the SBI agreement, but this acceptance date exceeds 1 year, the acceptedSBIAgreement date will indicate when it was last accepted.

If a vendor has **never** accepted the SBI agreement, the sbiAgreementAccepted flag will be **false** and the acceptedSBIAgreement date and sbiAgreementExpires date will be **January 1st 2000**.

![](_page_33_Picture_0.jpeg)

<span id="page-33-0"></span>![](_page_33_Picture_169.jpeg)

<span id="page-33-1"></span>By default, the Bango BillRank™ system will select the best payment method available to the user at the time of billing request. This may result in Credit Card being presented as an option where on-bill or PSMS methods are not currently available.

This method allows you to specifically enable the use of Credit Card as a payment method for the entire package where previously it has been disabled.

![](_page_34_Picture_0.jpeg)

<span id="page-34-0"></span>![](_page_34_Picture_166.jpeg)

<span id="page-34-1"></span>By default, the Bango BillRank™ system will select the best payment method available to the user at the time of billing request. This may result in Credit Card being presented as an option where on-bill or PSMS methods are not currently available.

This method allows you to specifically deny the use of Credit Card as a payment method for the entire package.

![](_page_35_Picture_0.jpeg)

<span id="page-35-0"></span>![](_page_35_Picture_225.jpeg)

<span id="page-35-1"></span>The tokenExpiry date will always be expressed in UTC time format.

Once an authentication token has been issued, it has an expiry lifetime of 10 minutes. Within this period, a vendor can be redirected to the portal site using the token and confirmation credentials (to be provided) and will be auto processed and authenticated without having to log in. Once done, the token will automatically be expired.
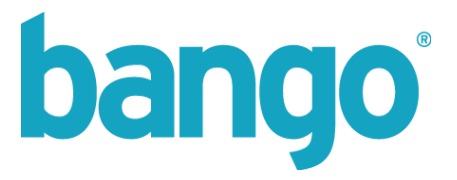

If a token is not utilised within the 10 minute expiry lifetime, passing a vendor to the portal will result in an error as they will not be able to authenticate.

An authentication token can only be generated for a known user account with permissions over the specified package – this can be for the administrator, support, or finance contacts only – any other requested email address / person ID will return an INVALID\_PERSONID response code.

Multiple requests to this method within the expiry time (less a grace period of **1 minute**) will return the same authentication token for a given package ID, email address and person ID combination (while it remains an unclaimed token). A further request to this method after the expiry time will create a new authentication token, and the previous token will be invalidated (expired).

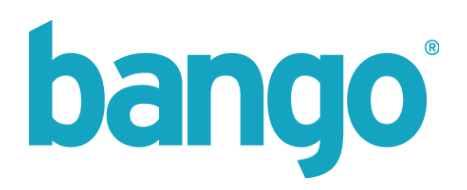

# Methods and Interfaces - Number Management

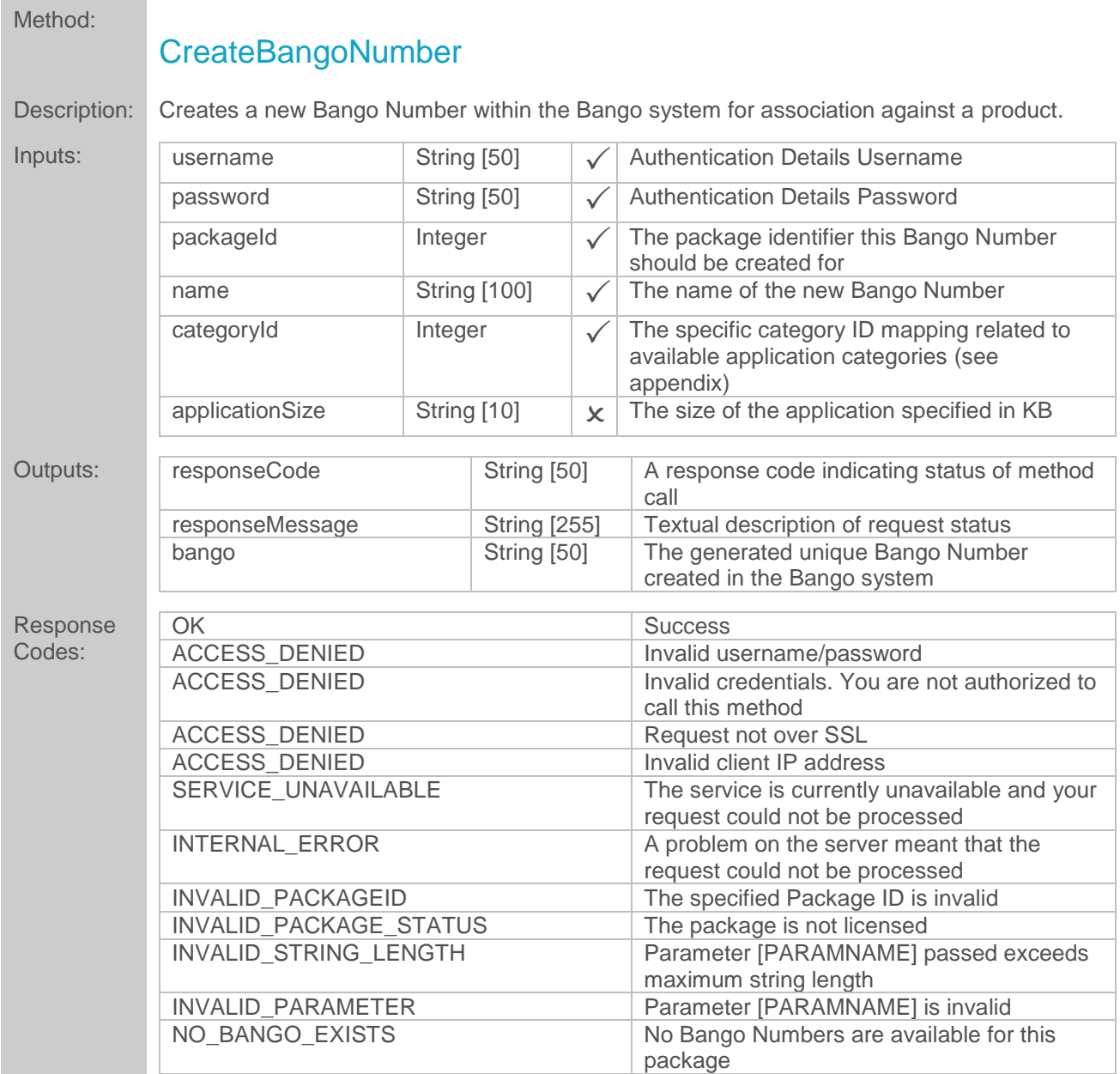

#### **Notes**

The category id value should be a valid mapping for the table shown in the Appendix. If an invalid category id is passed, the value will be stored in the system, however, the mapping of this id to a category describing the product / genre will be invalid, and Bango will revert to system defaults in this instance.

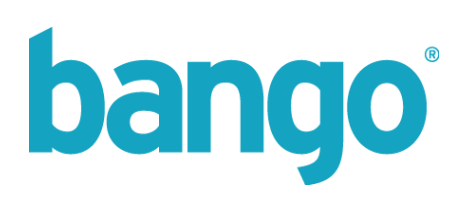

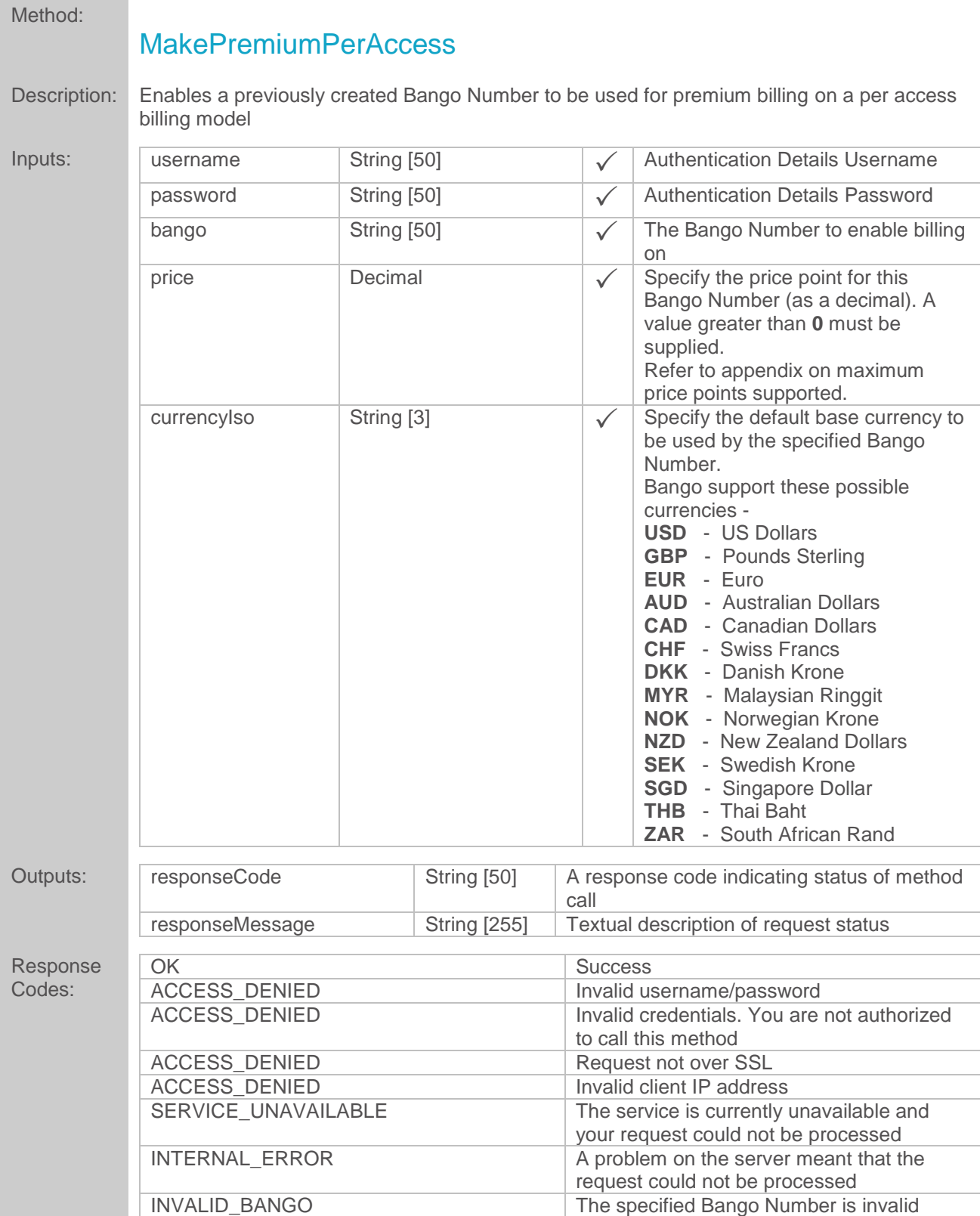

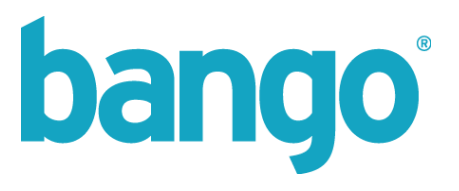

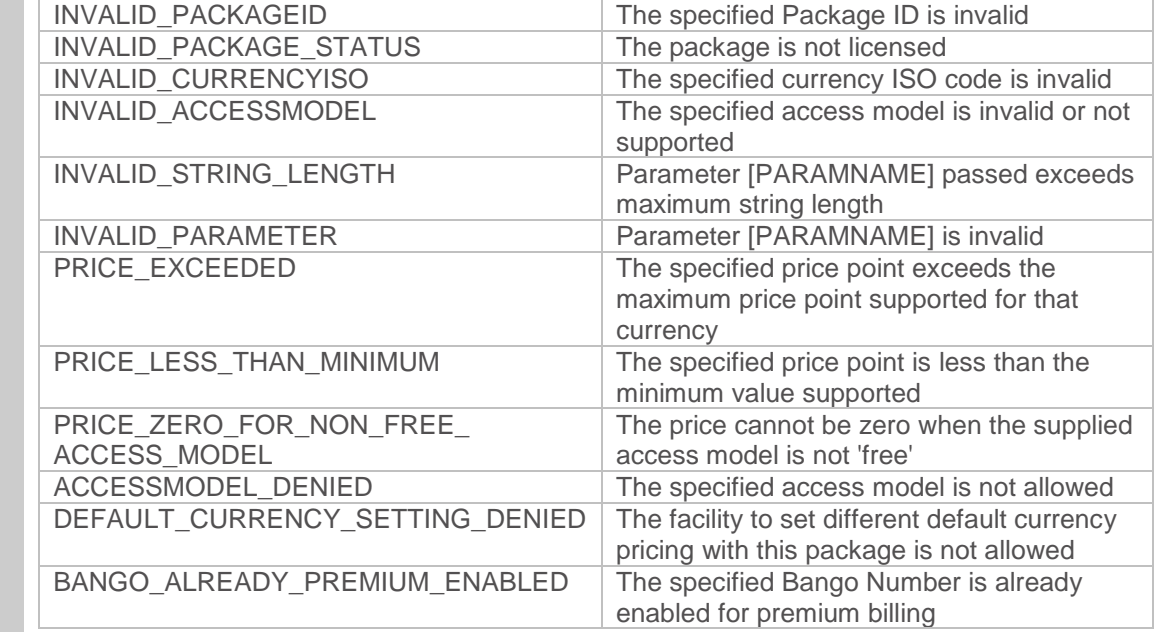

The MakePremiumPerAccess call can be used to specify the default currency to be used for pricing and billing. This facility is enabled on a per package basis; if it has not been enabled for the particular package and the passed currencyISO is not the same as the base currency used when the package was created, a response of DEFAULT\_CURRENCY\_SETTING\_DENIED will be returned.

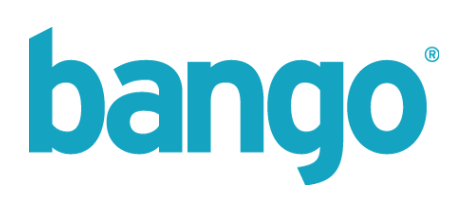

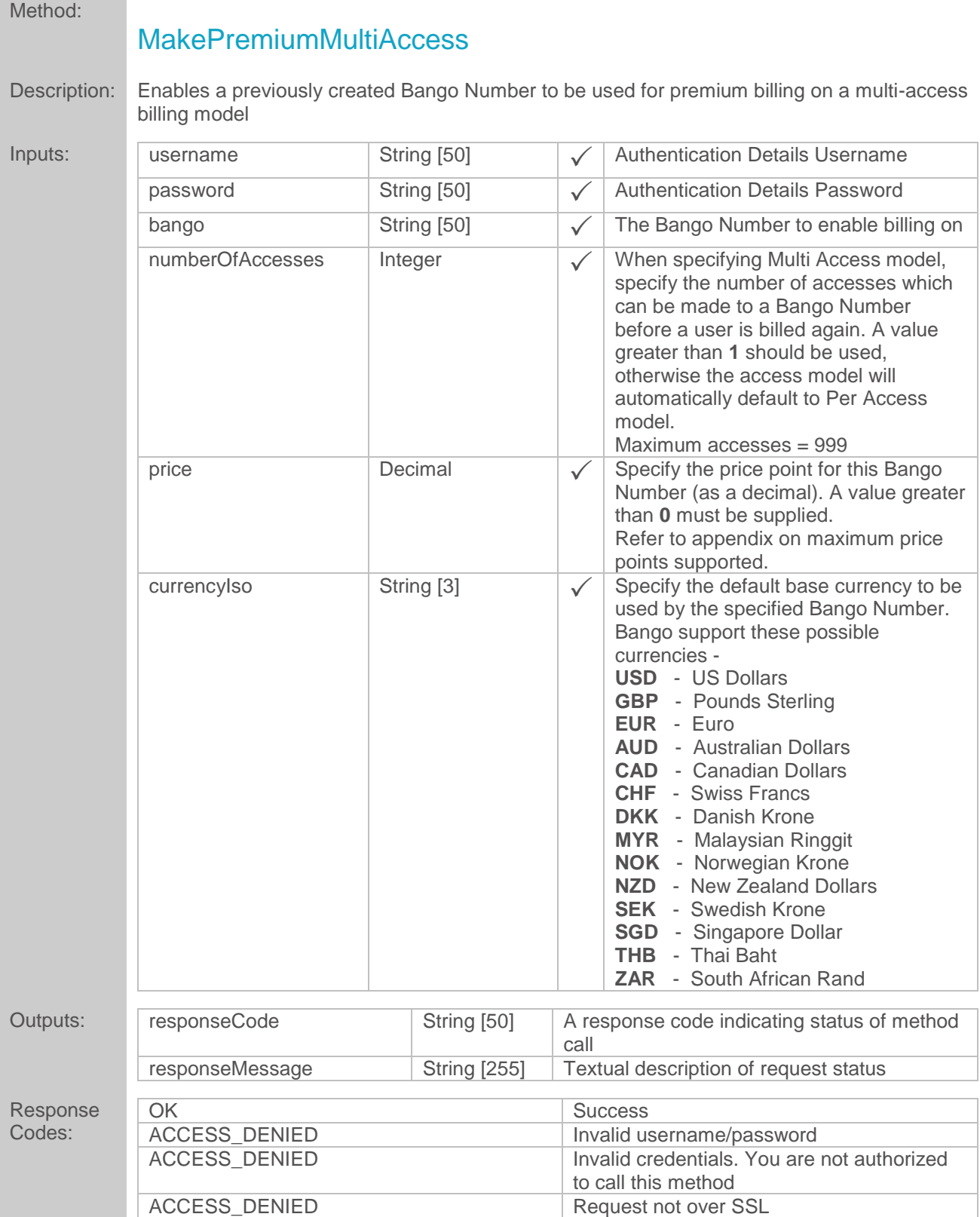

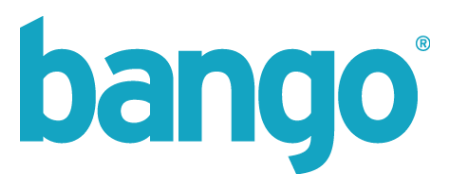

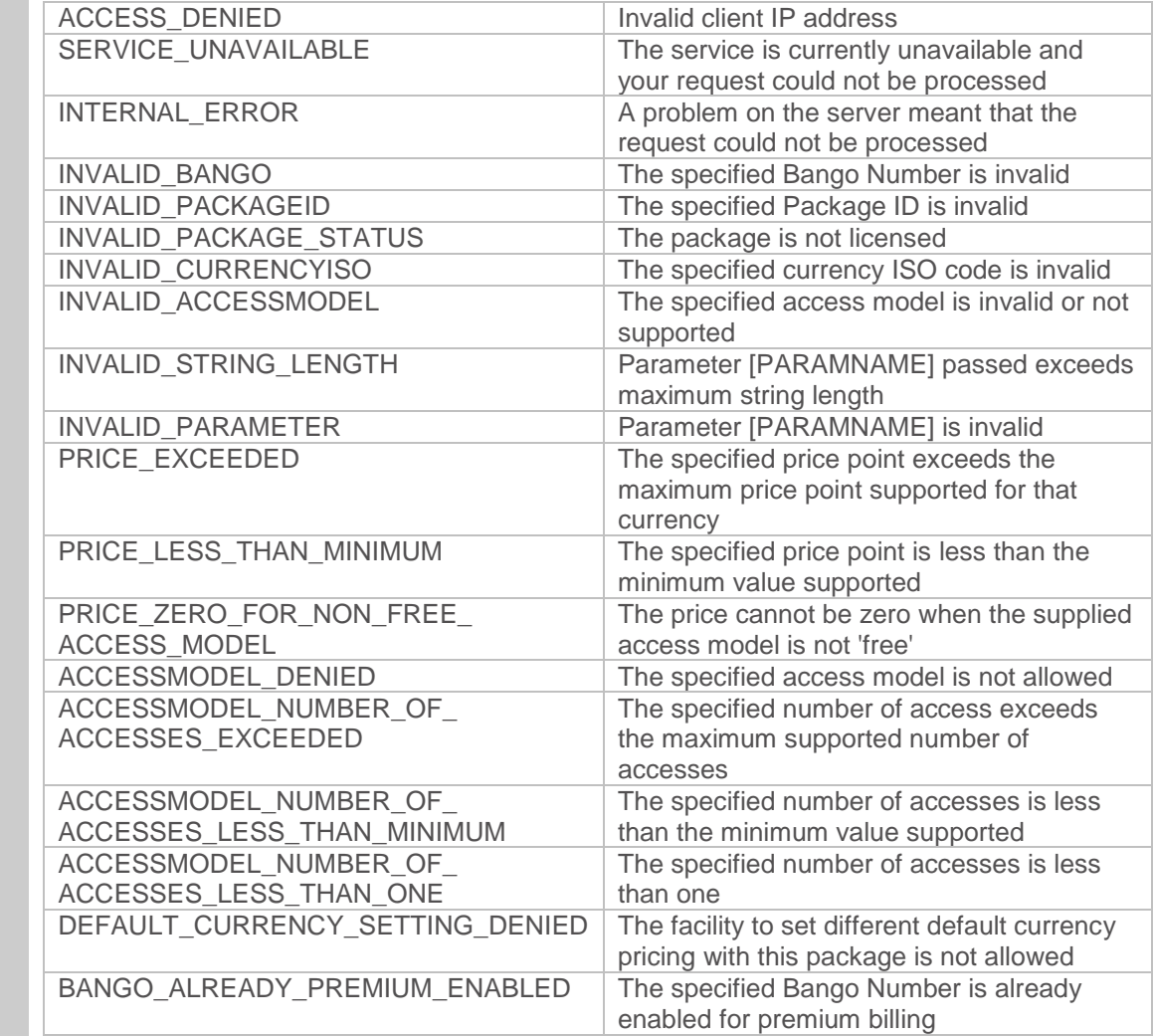

The MakePremiumMultiAccess call can be used to specify the default currency to be used for pricing and billing. This facility is enabled on a per package basis; if it has not been enabled for the particular package and the passed currencyISO is not the same as the base currency used when the package was created, a response of DEFAULT\_CURRENCY\_SETTING\_DENIED will be returned.

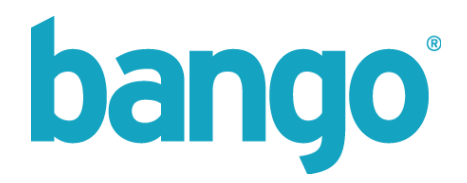

#### Method: MakePremiumTimed Description: Enables a previously created Bango Number to be used for premium billing on a timed billing model Inputs: username String [50]  $\sqrt{\phantom{a}}$  Authentication Details Username password String [50] Authentication Details Password bango String [50]  $\sqrt{\phantom{a}}$  The Bango Number to enable billing on validTime Integer  $\sqrt{\phantom{a}}$  Specify the period of access to a particular Bango number per payment transaction. Maximum period = 525600 minutes (365 days) validTimeUnit String  $[10]$   $\sqrt{\ }$  The time unit specified in validTime. The specified time units are: **MINUTE HOUR DAY WEEK MONTH QUARTER** price Decimal  $\sqrt{\phantom{a}}$  Specify the price point for this Bango Number (as a decimal). A value greater than **0** must be supplied. Refer to appendix on maximum price points supported. currencyIso String [3]  $\sqrt{\ }$  Specify the default base currency to be used by the specified Bango Number. Bango support these possible currencies - **USD** - US Dollars **GBP** - Pounds Sterling **EUR** - Euro **AUD** - Australian Dollars **CAD** - Canadian Dollars **CHF** - Swiss Francs **DKK** - Danish Krone **MYR** - Malaysian Ringgit **NOK** - Norwegian Krone **NZD** - New Zealand Dollars **SEK** - Swedish Krone **SGD** - Singapore Dollar **THB** - Thai Baht **ZAR** - South African Rand Outputs: responseCode String [50] A response code indicating status of method call responseMessage String [255] Textual description of request status Response OK Success

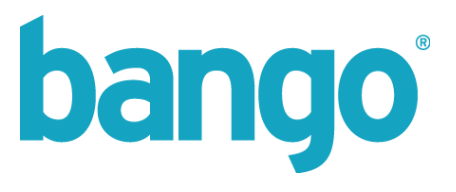

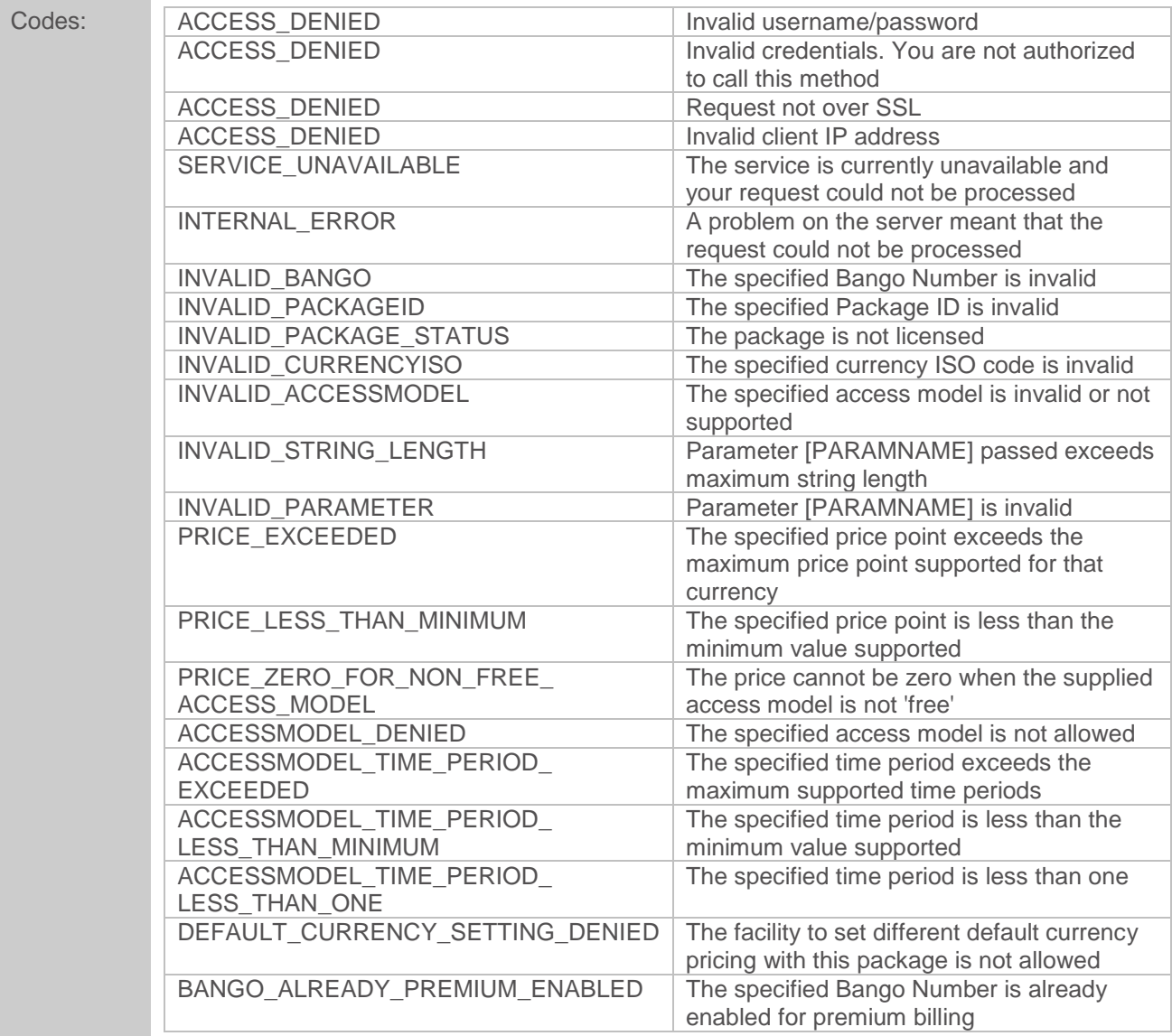

The MakePremiumTimed call can be used to specify the default currency to be used for pricing and billing. This facility is enabled on a per package basis; if it has not been enabled for the particular package and the passed currencyISO is not the same as the base currency used when the package was created, a response of DEFAULT\_CURRENCY\_SETTING\_DENIED will be returned.

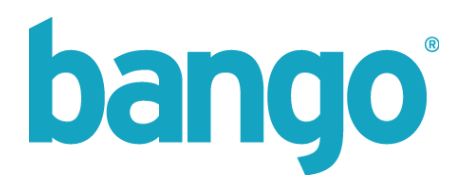

#### Method:

# MakePremiumRepeat

Description: Enables a previously created Bango Number to be used for premium billing on a subscription billing model

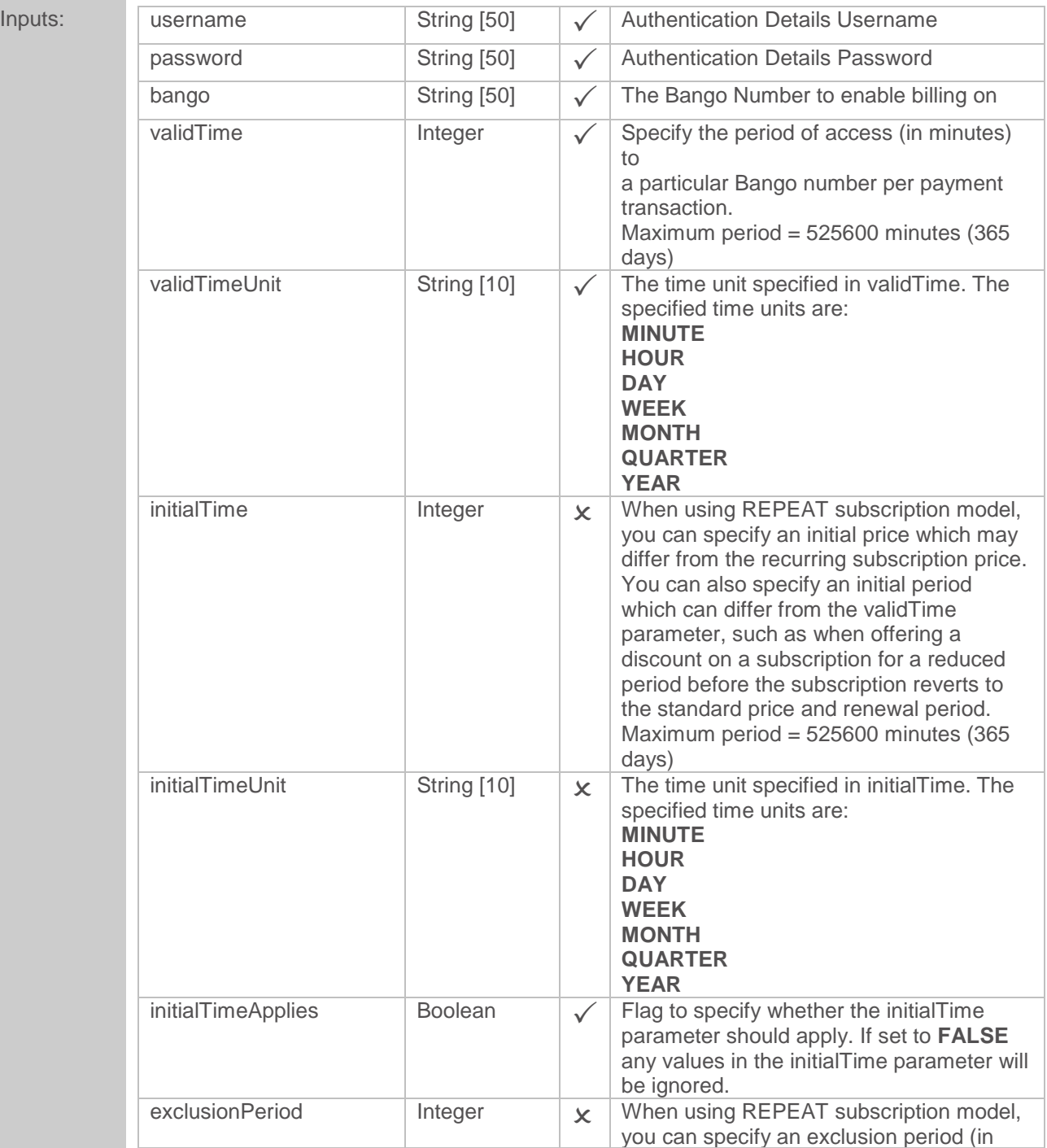

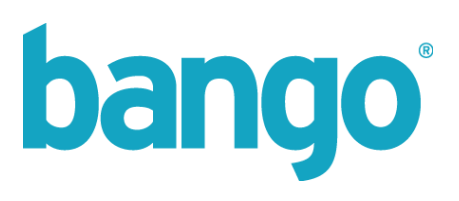

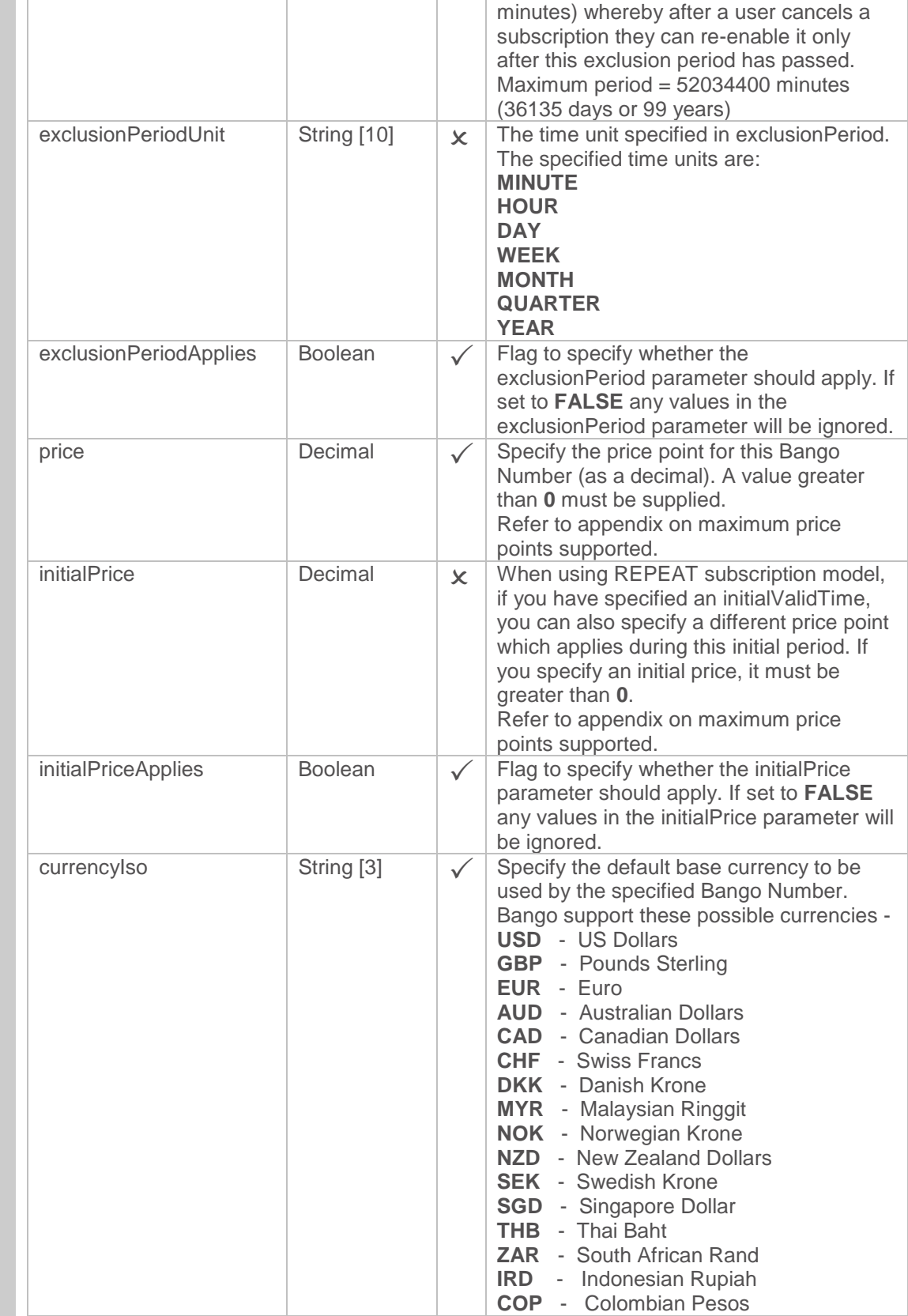

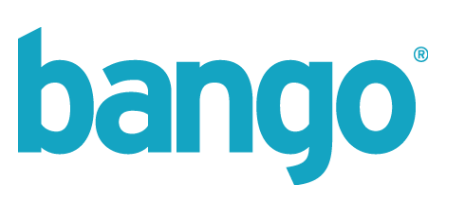

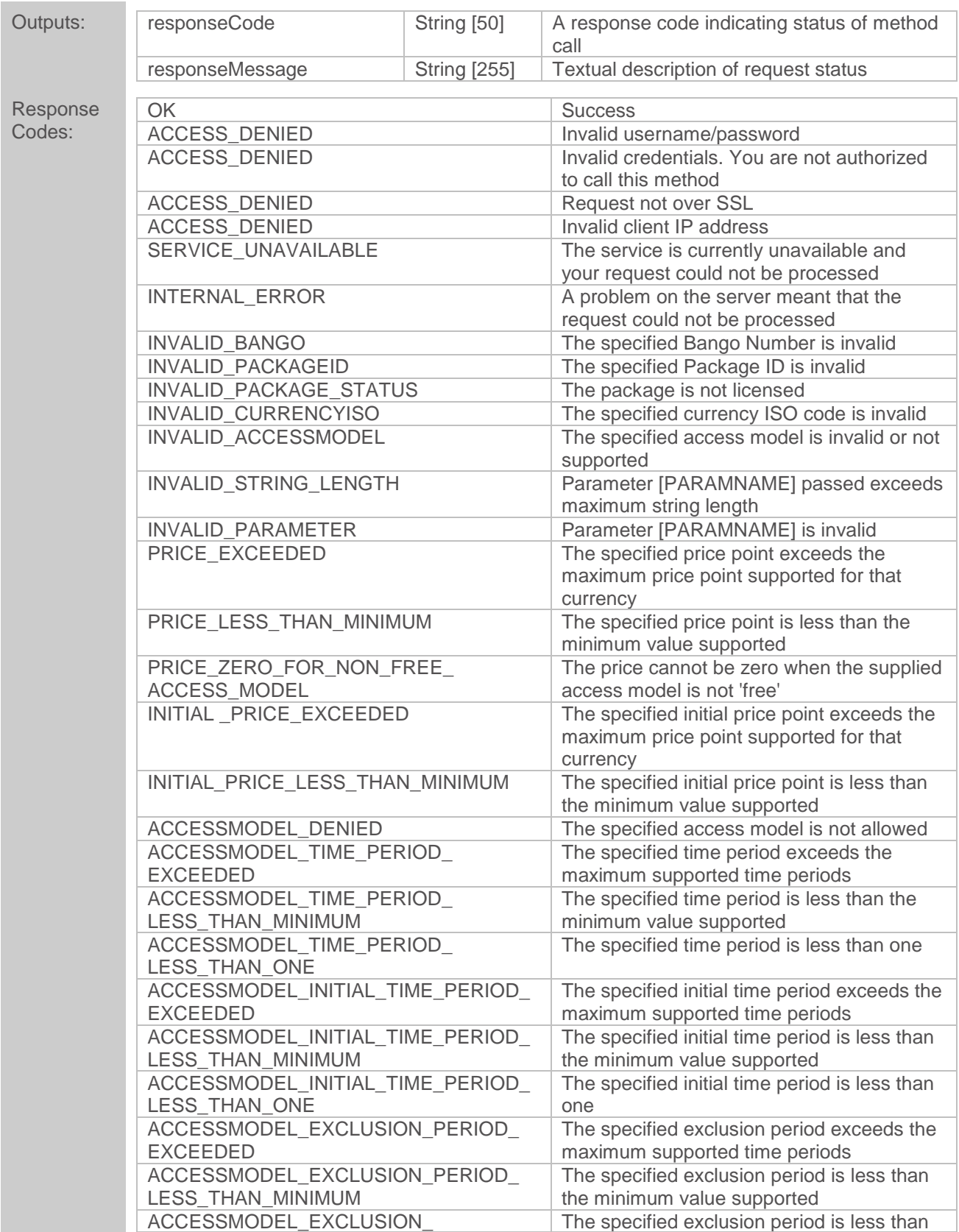

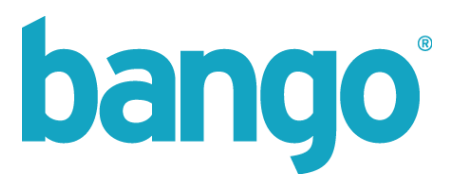

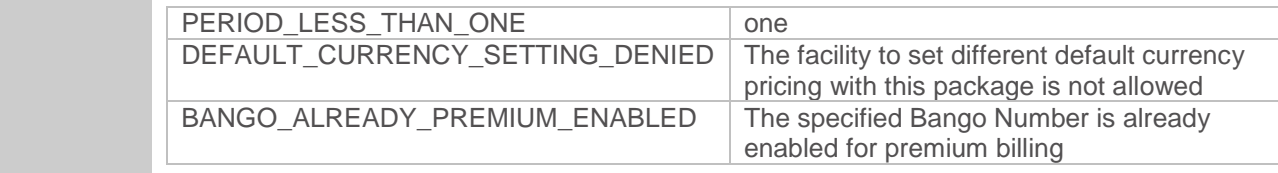

The MakePremiumRepeat call can be used to specify the default currency to be used for pricing and billing. This facility is enabled on a per package basis; if it has not been enabled for the particular package and the passed currencyISO is not the same as the base currency used when the package was created, a response of DEFAULT\_CURRENCY\_SETTING\_DENIED will be returned.

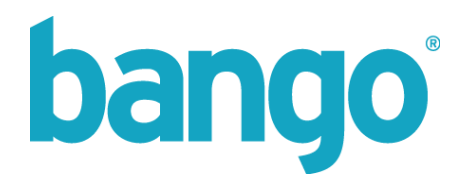

#### Method:

## **CreatePricePoint**

Description: Creates a new price point for a different currency than the default currency against an existing Bango Number which has been enabled for premium billing.

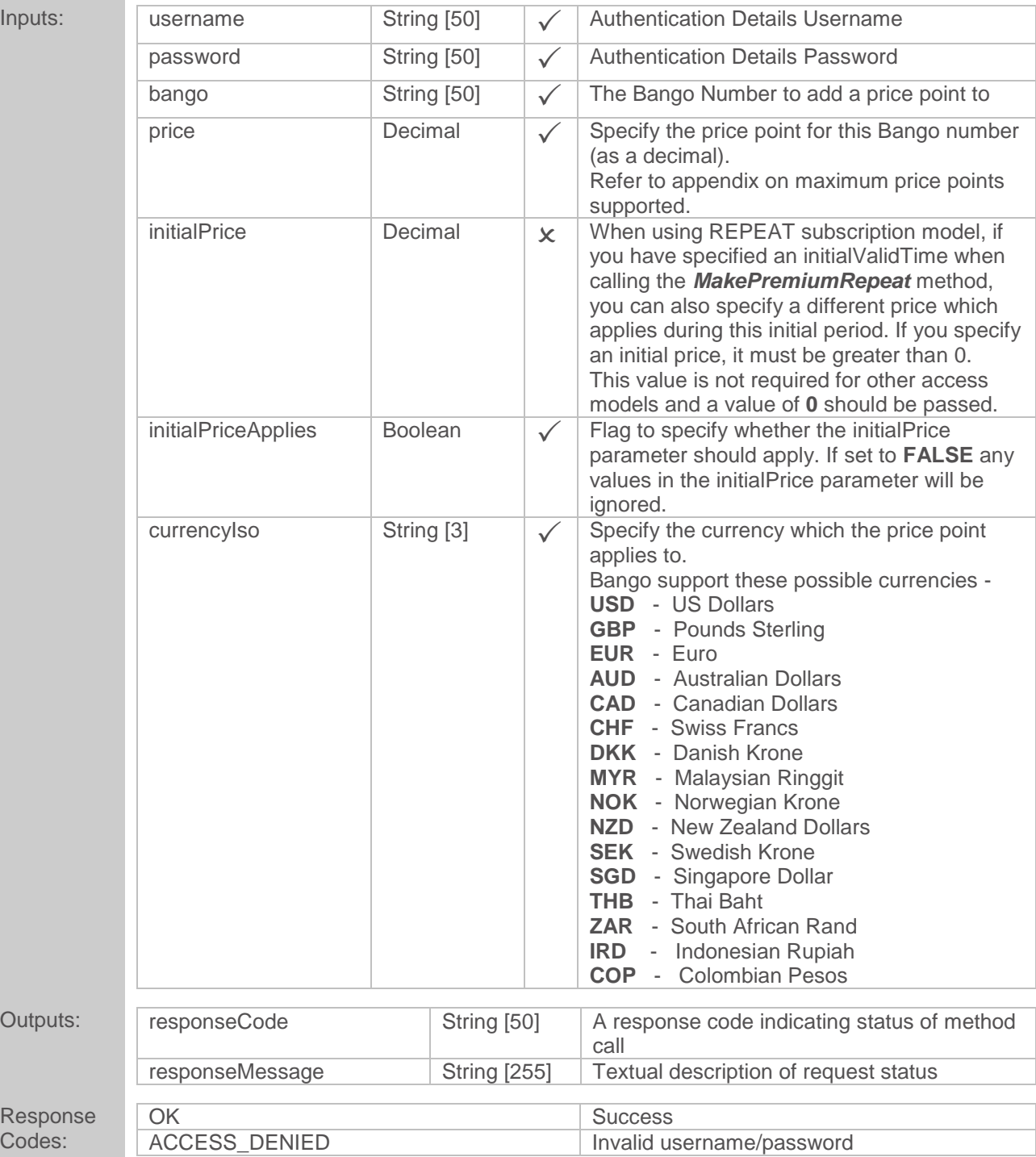

Re Co

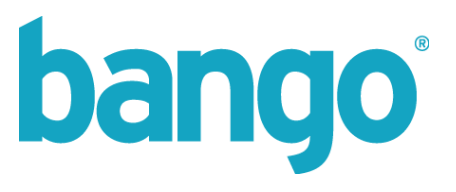

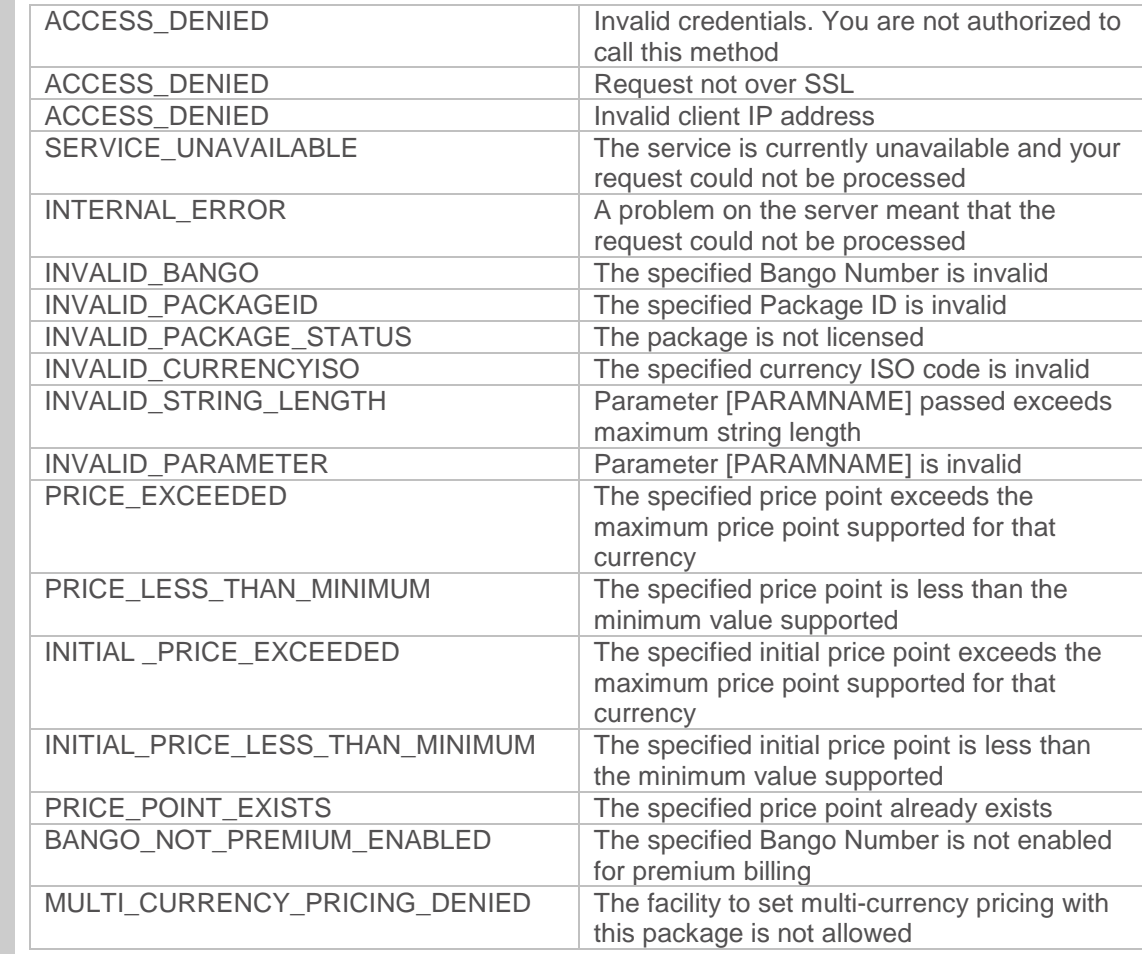

Use of initalPriceApplies and intiialPrice parameters is only valid when using managed subscriptions. Calls to this method when the specified Bango Number is not using the subscription access model will ignore any values set for initialPriceApplies and initialPrice.

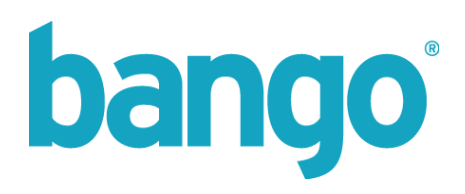

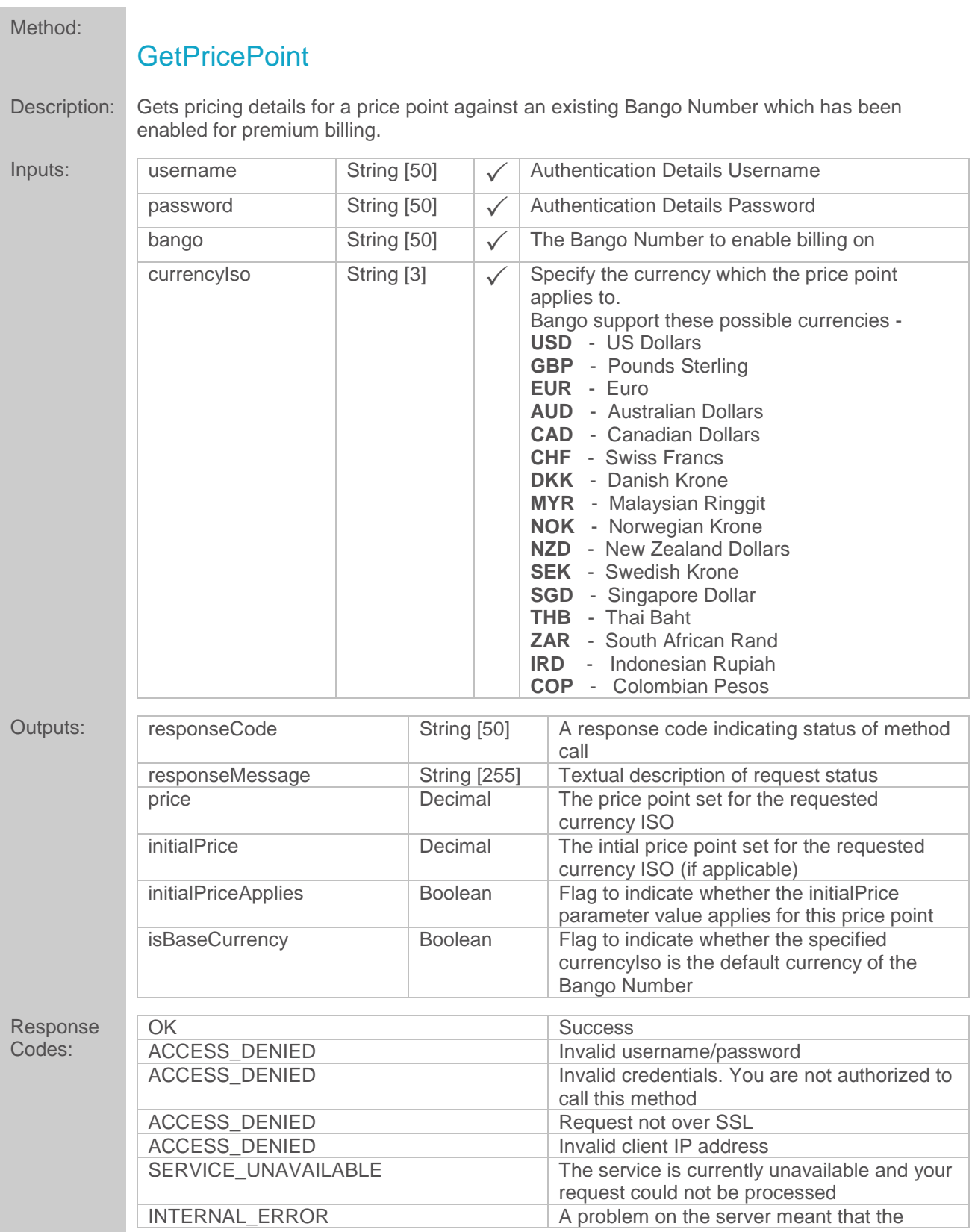

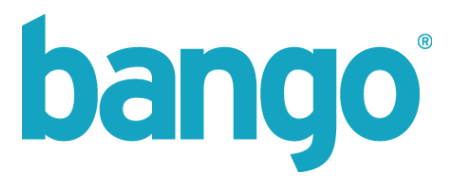

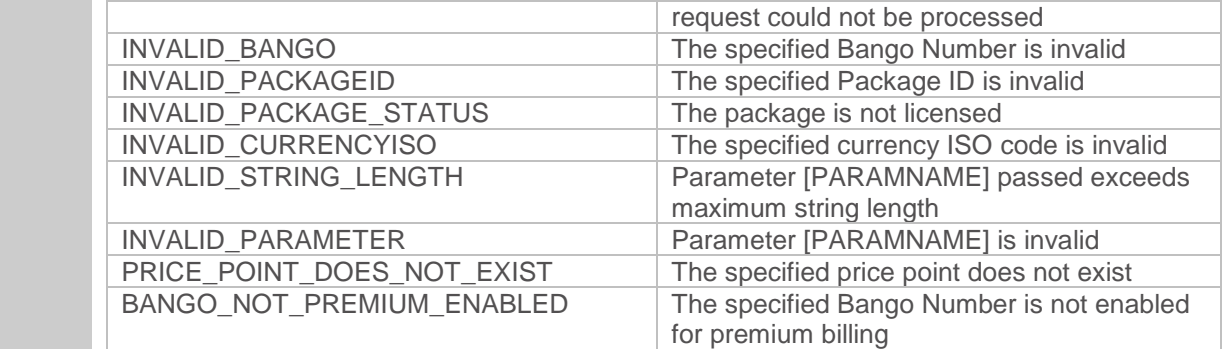

The initalPriceApplies and intiialPrice parameters are only valid when using managed subscriptions. Calls to this method when the specified Bango Number is not using the subscription access model should ignore any values set for initialPriceApplies and initialPrice. They will always default to **FALSE** and **0** respectively.

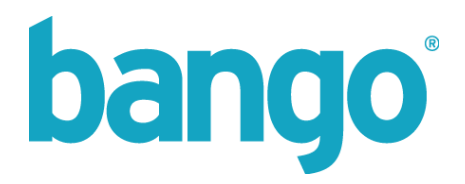

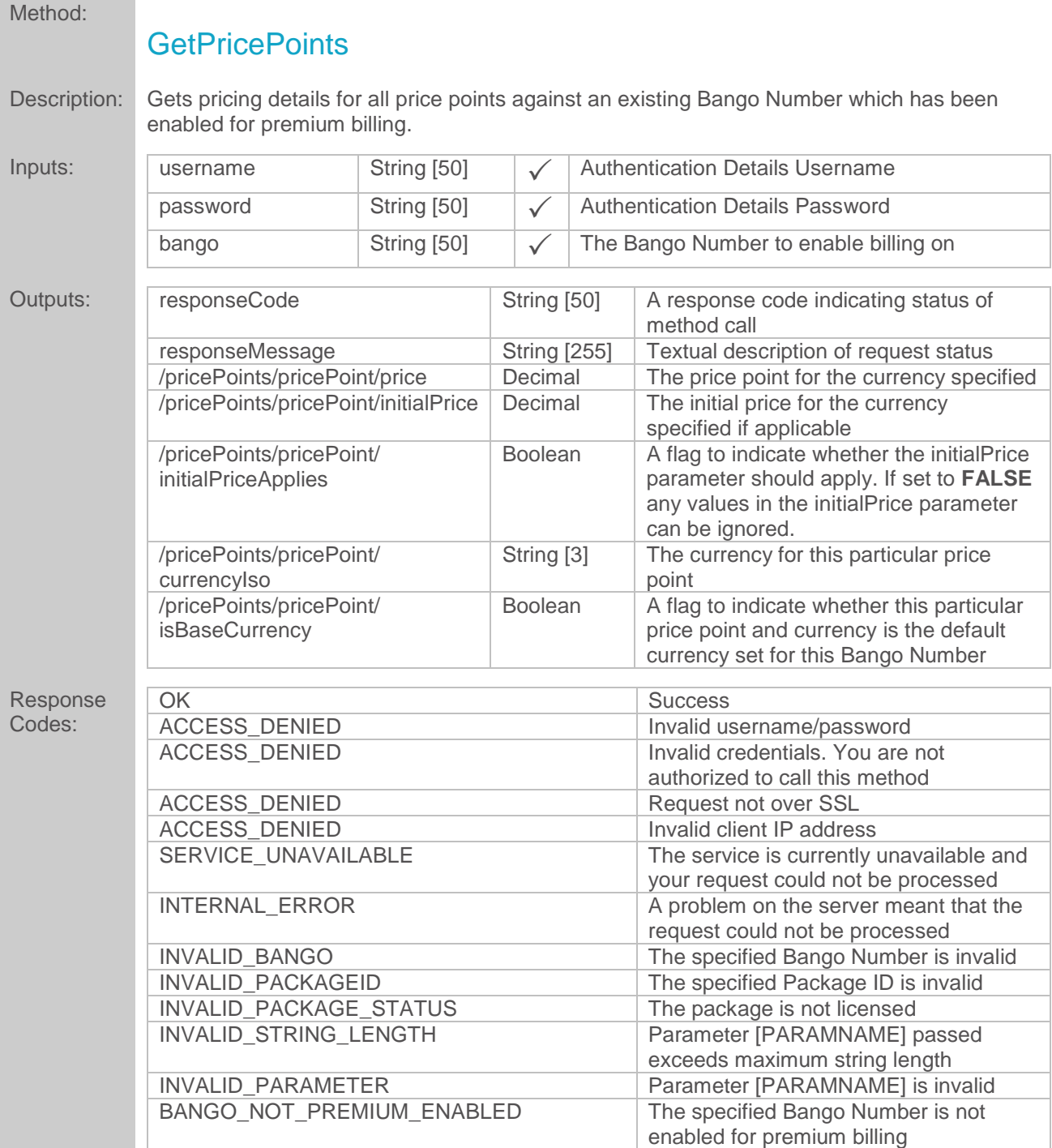

The initalPriceApplies and intiialPrice parameters are only valid when using managed subscriptions. Calls to this method when the specified Bango Number is not using the subscription access model should ignore any values set for initialPriceApplies and initialPrice. They will always default to **FALSE** and **0** respectively.

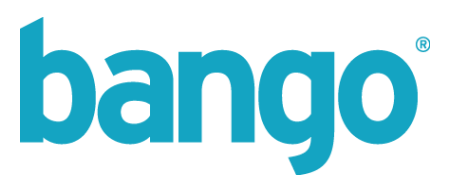

There will be multiple elements output for the price points for a single Bango Number to encapsulate different currencies and price points.

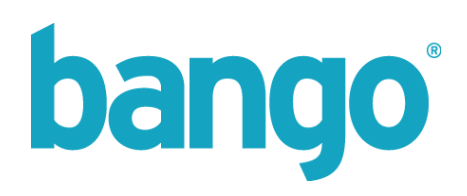

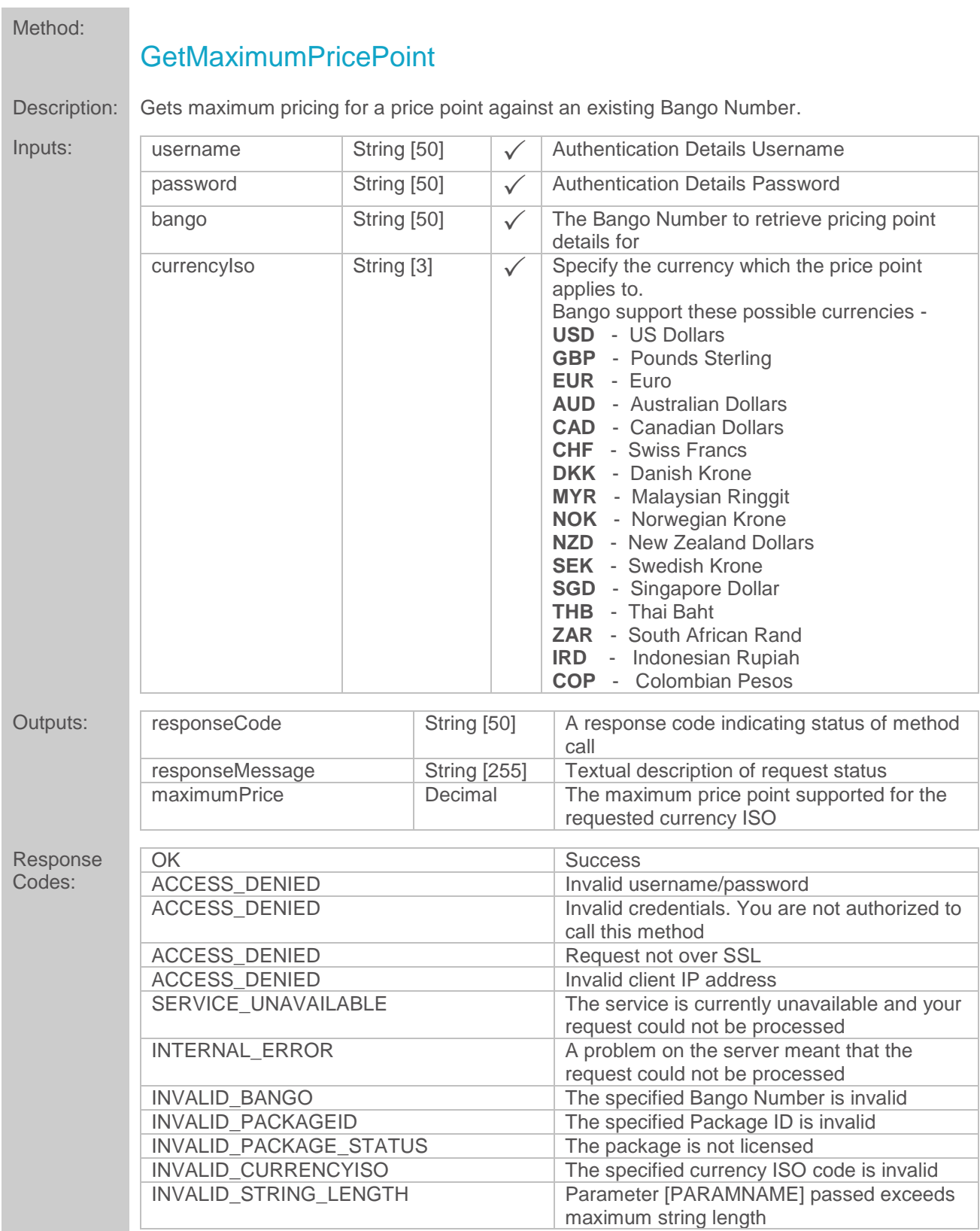

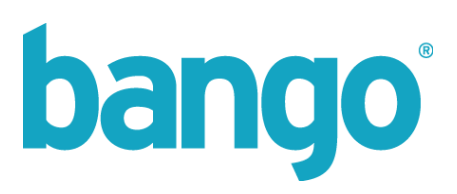

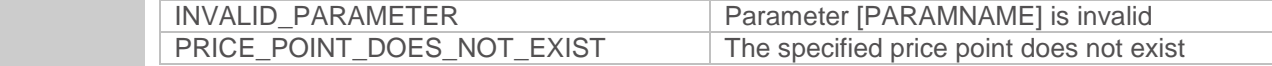

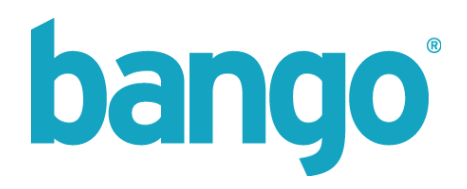

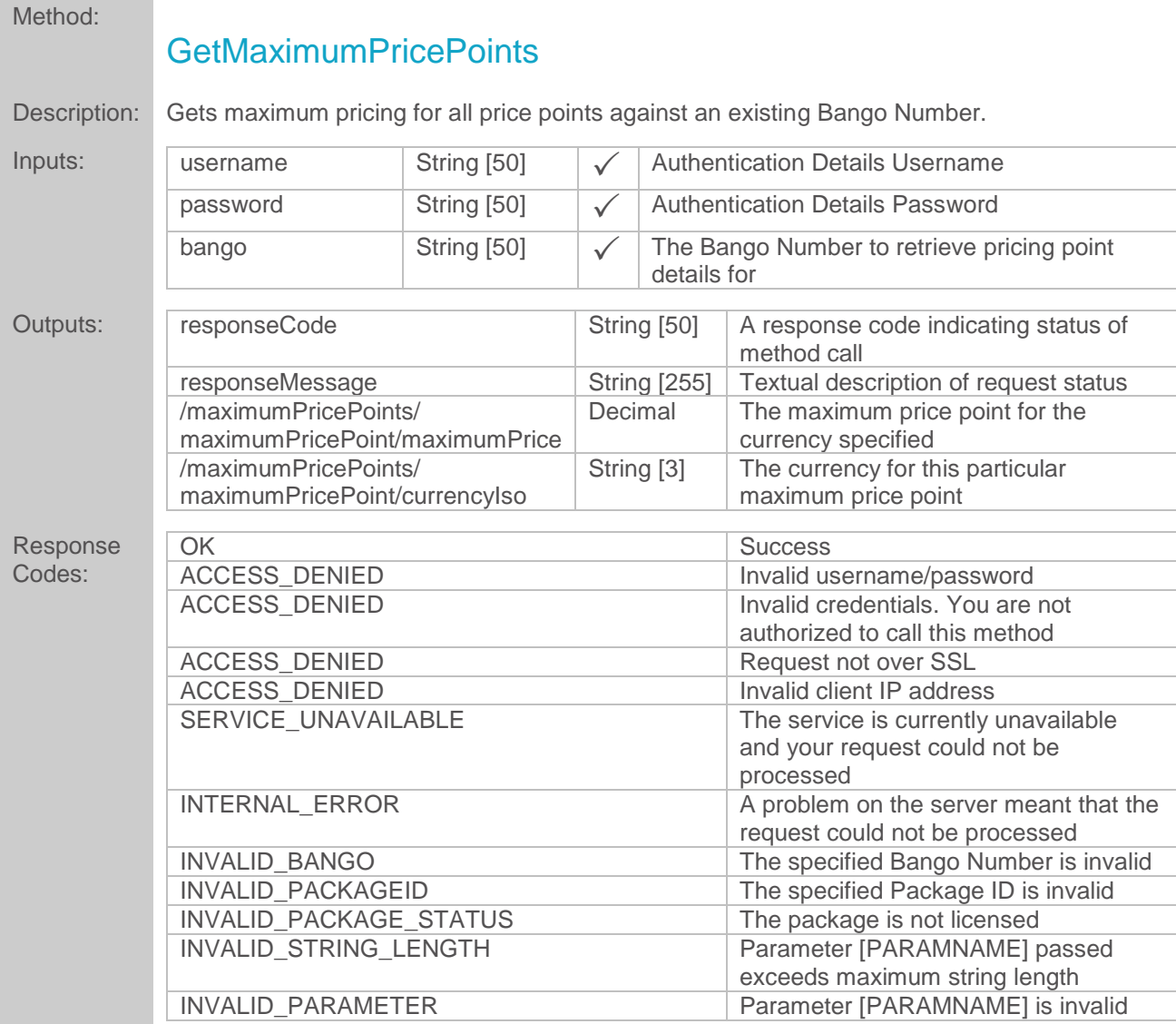

There will be multiple elements output for the maximum price points for a single Bango Number to encapsulate different currencies and maximum price points.

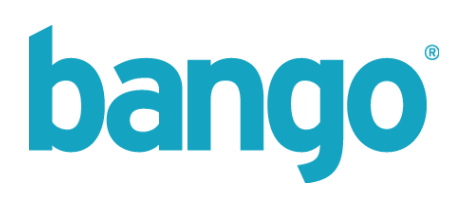

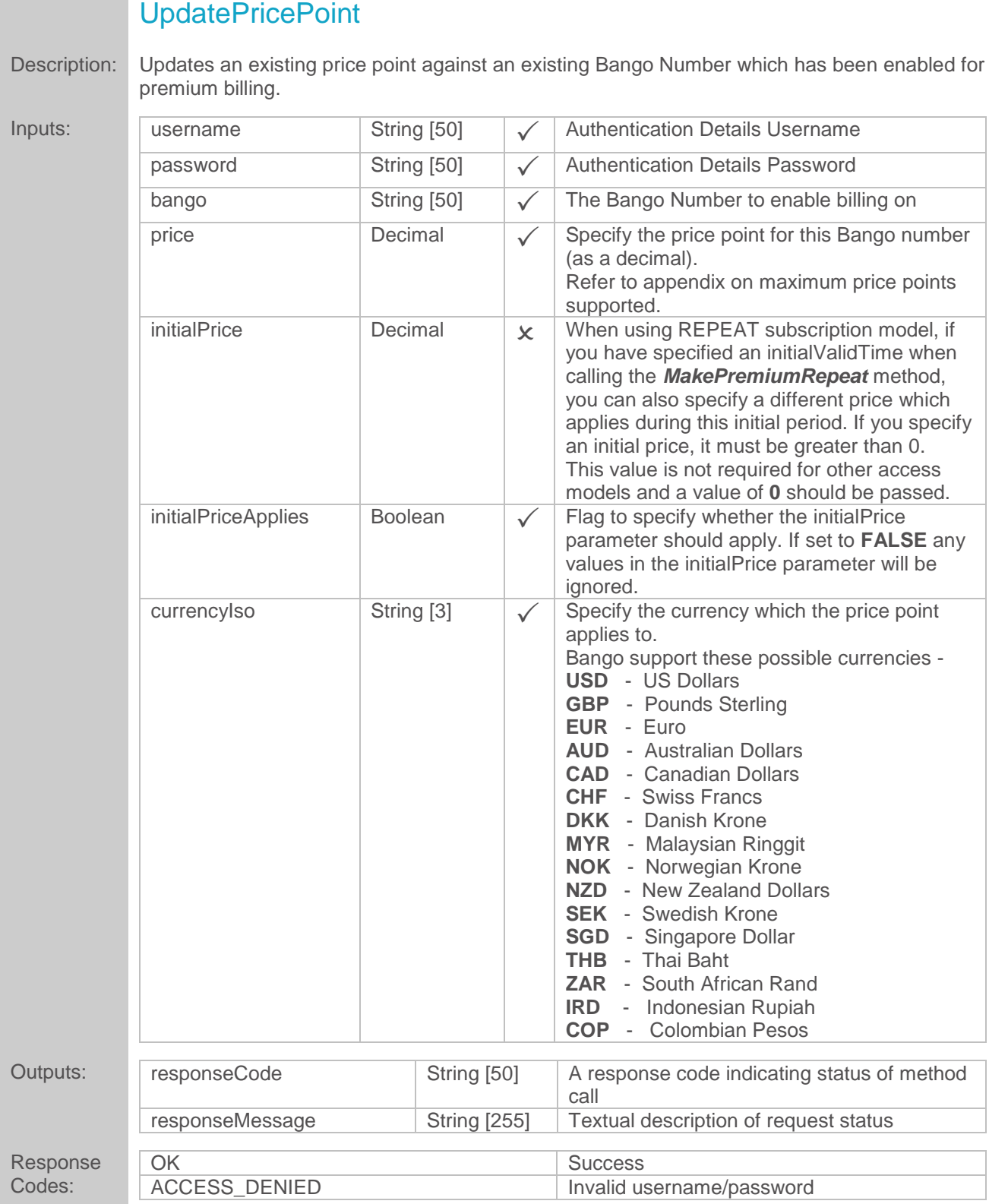

Method:

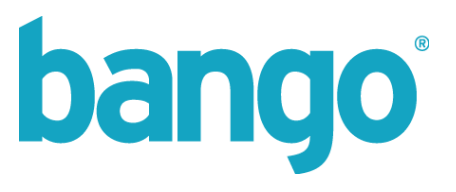

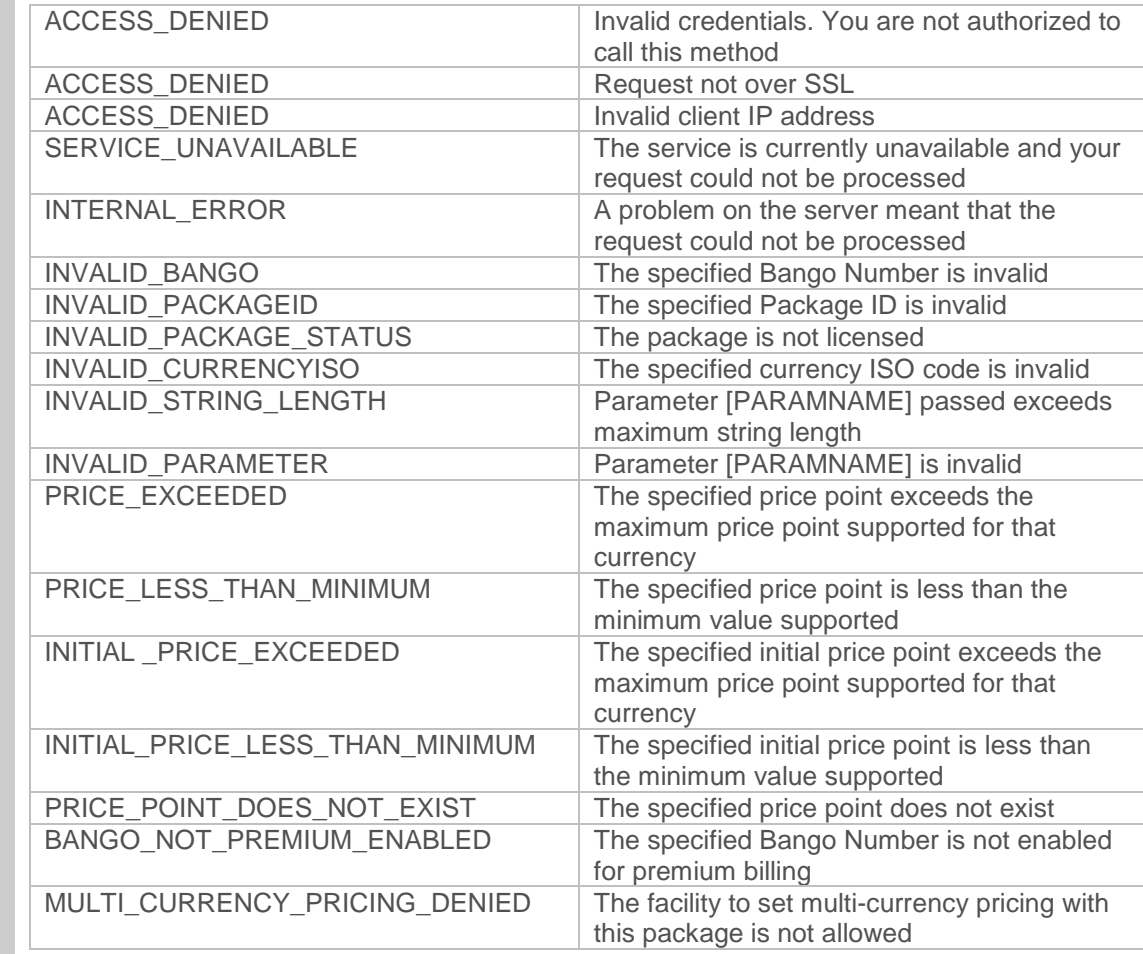

Use of initalPriceApplies and intiialPrice parameters is only valid when using managed subscriptions. Calls to this method when the specified Bango Number is not using the subscription access model will ignore any values set for initialPriceApplies and initialPrice.

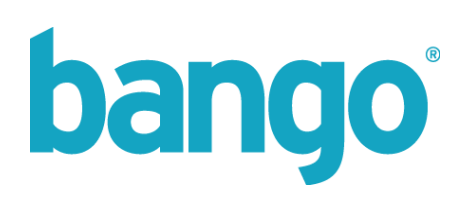

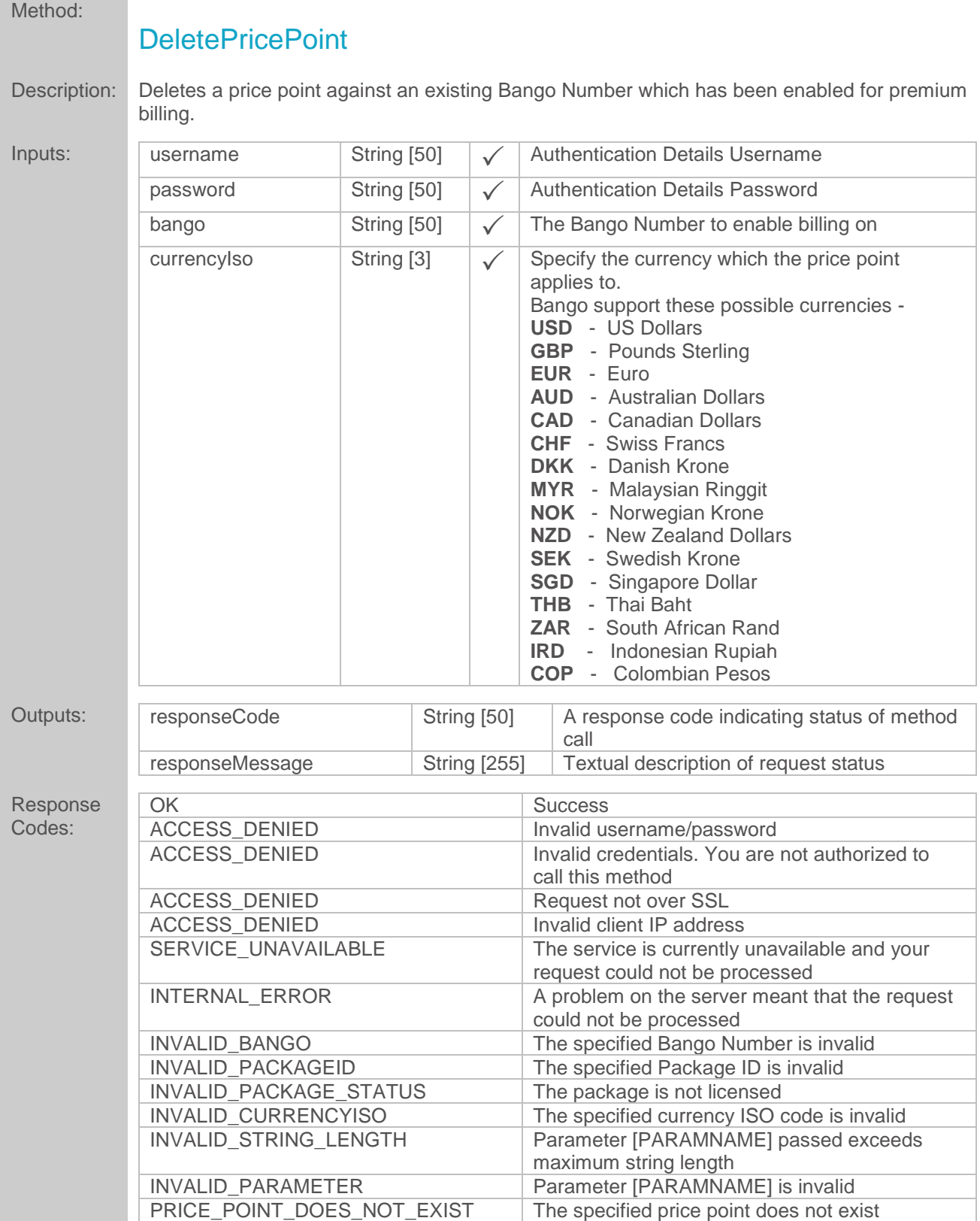

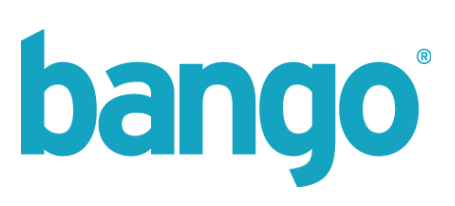

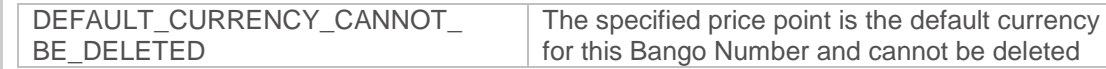

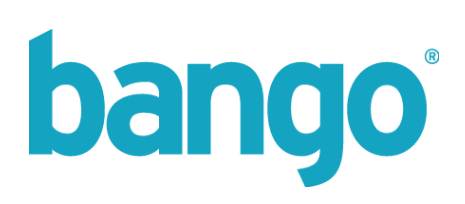

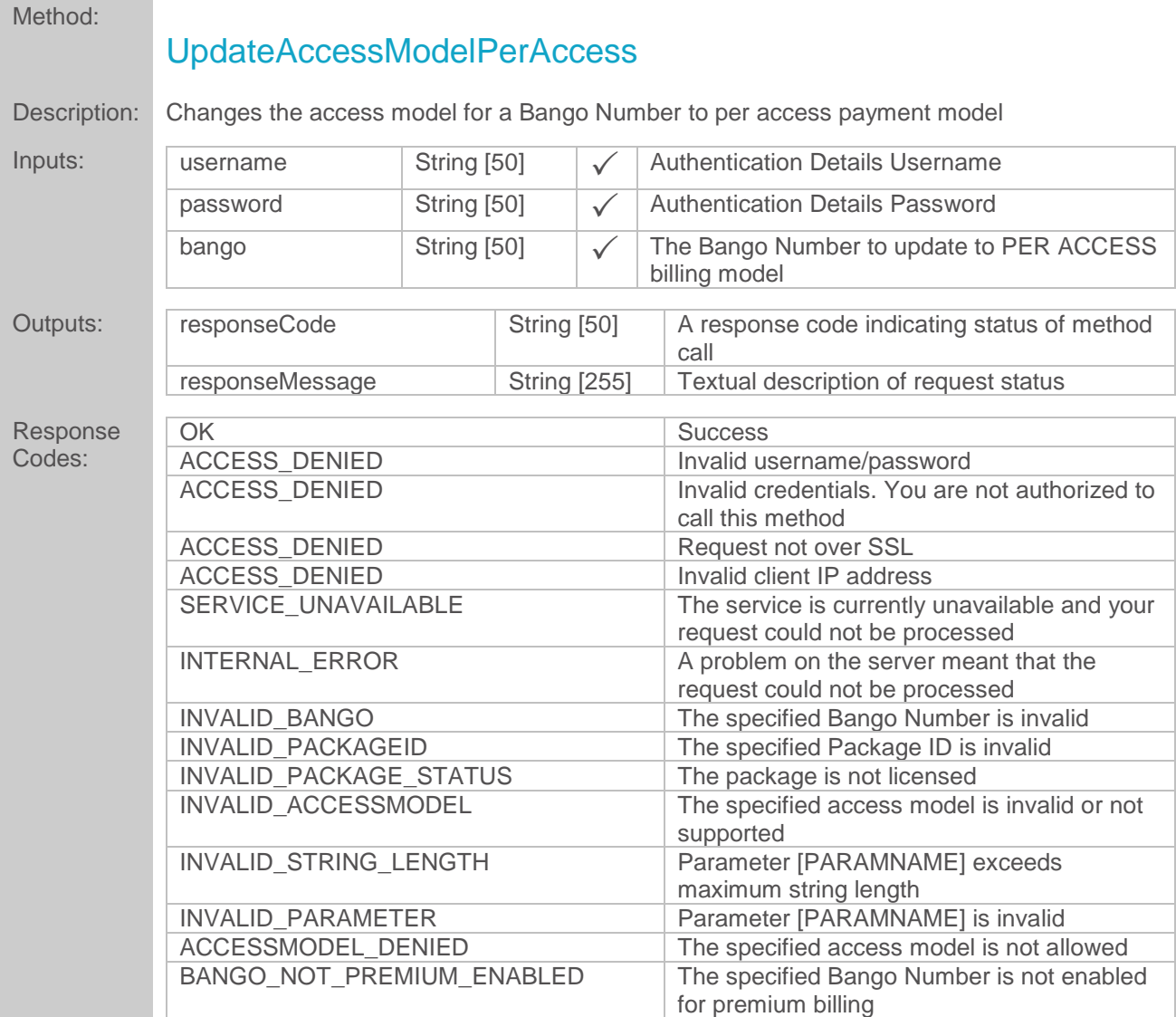

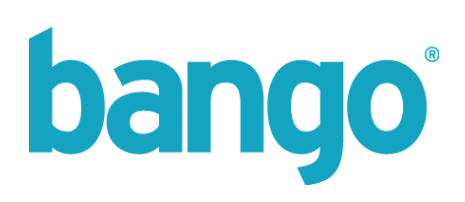

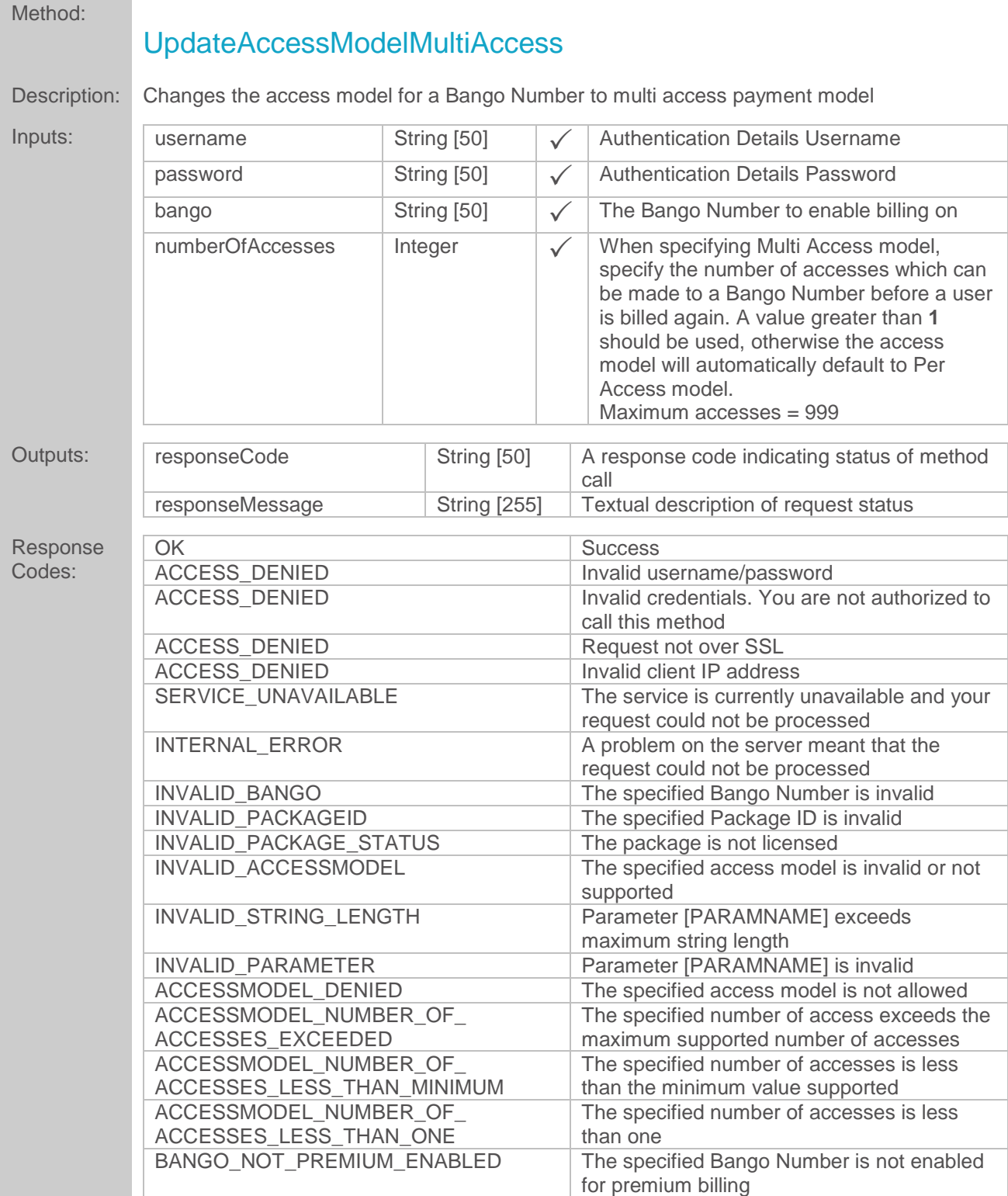

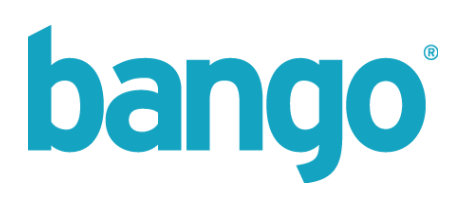

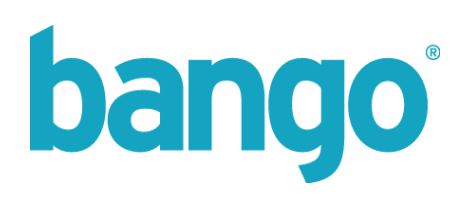

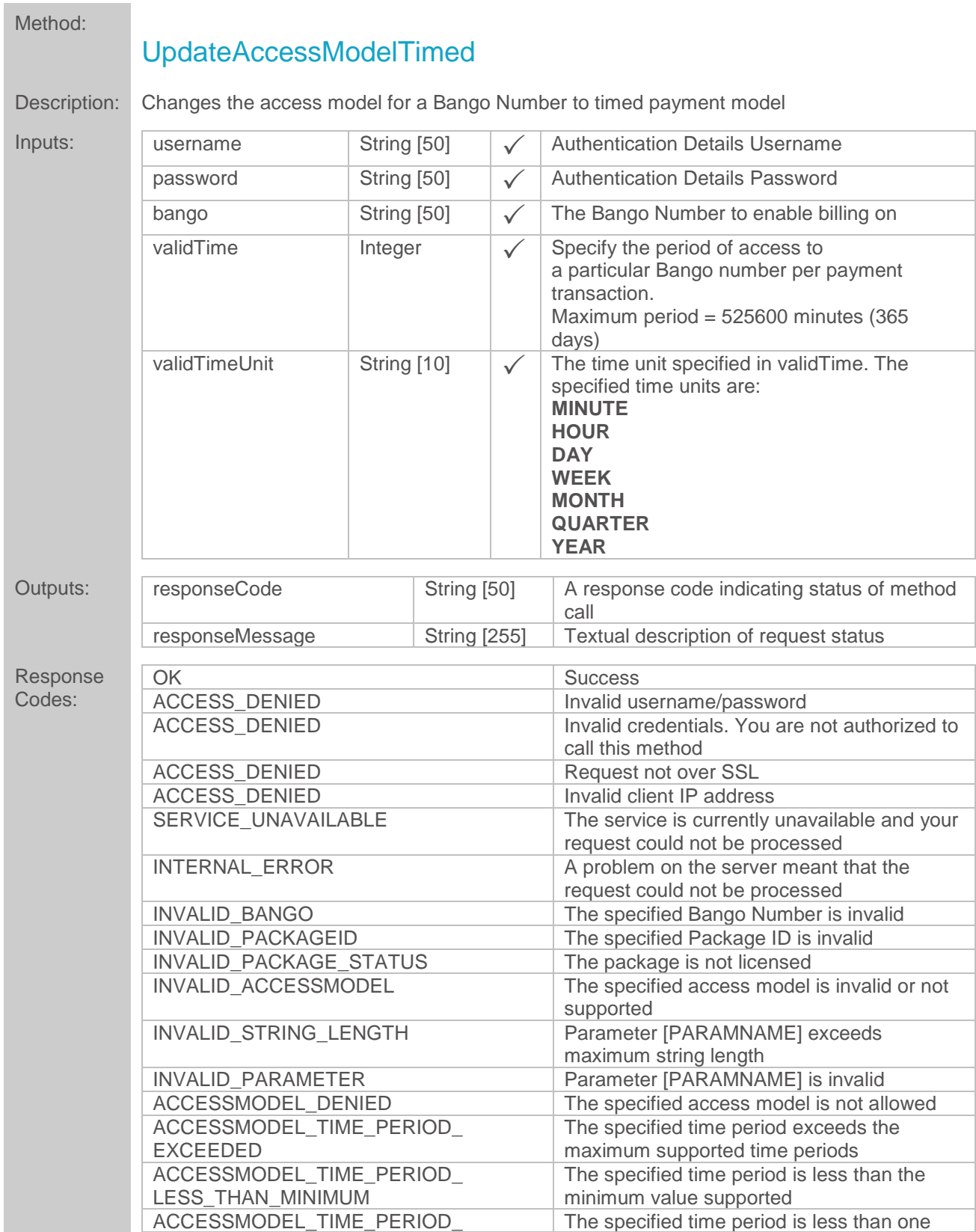

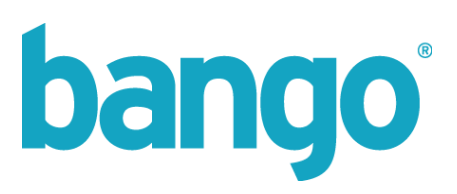

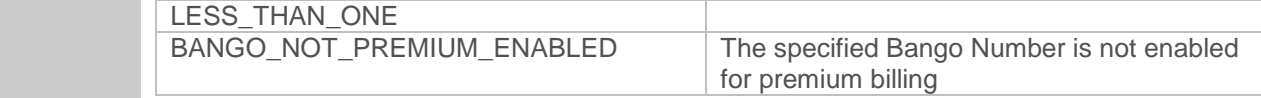

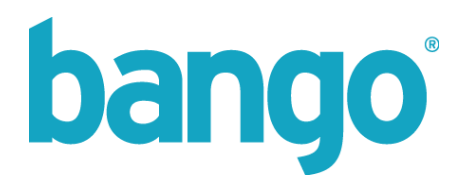

## Method:

# UpdateAccessModelRepeat

Description: Changes the access model for a Bango Number to repeat (managed subscription) payment model

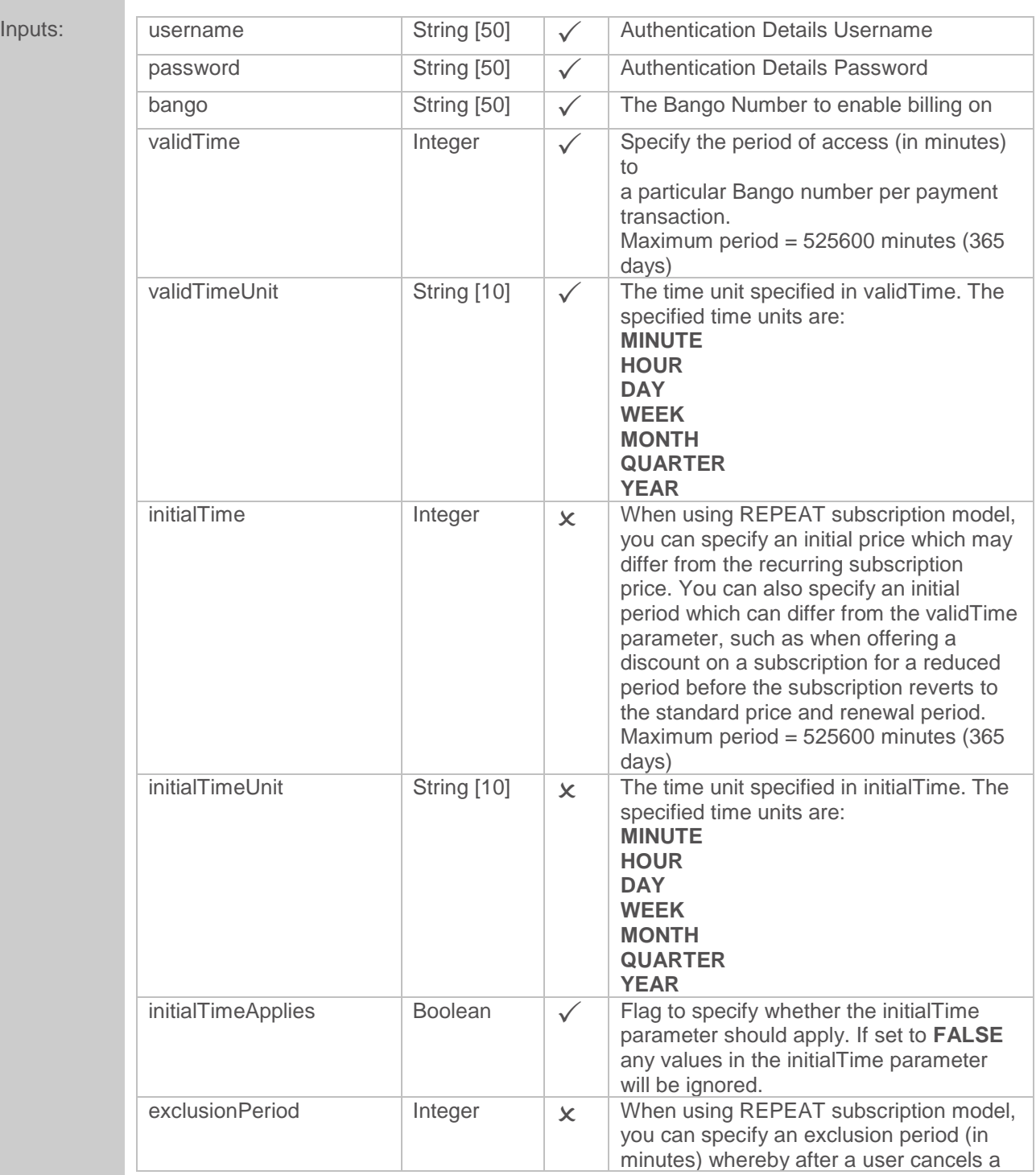

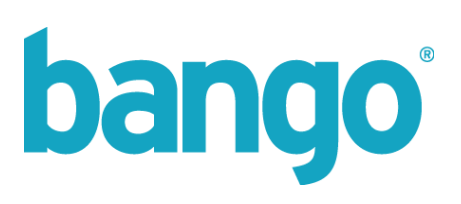

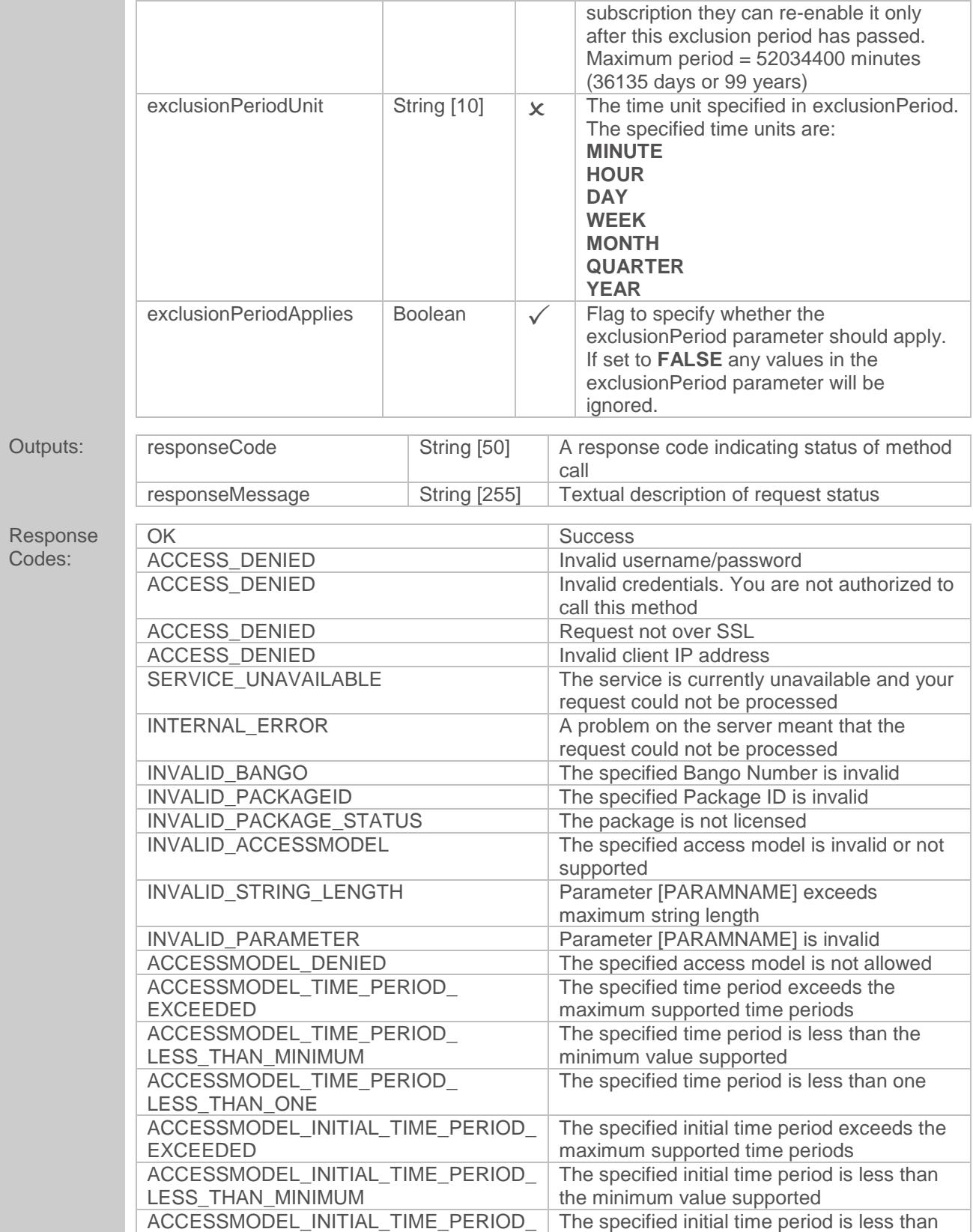

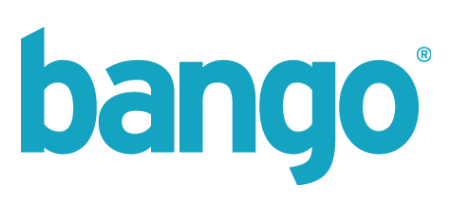

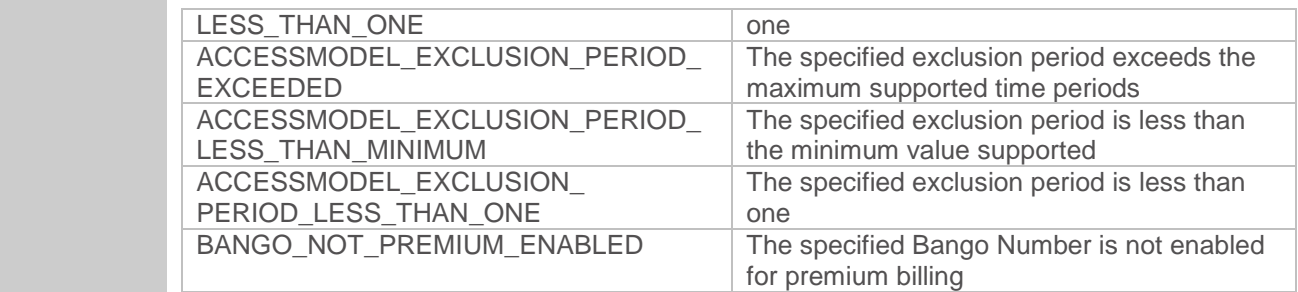

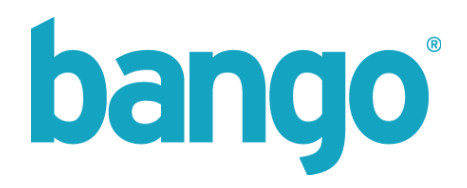

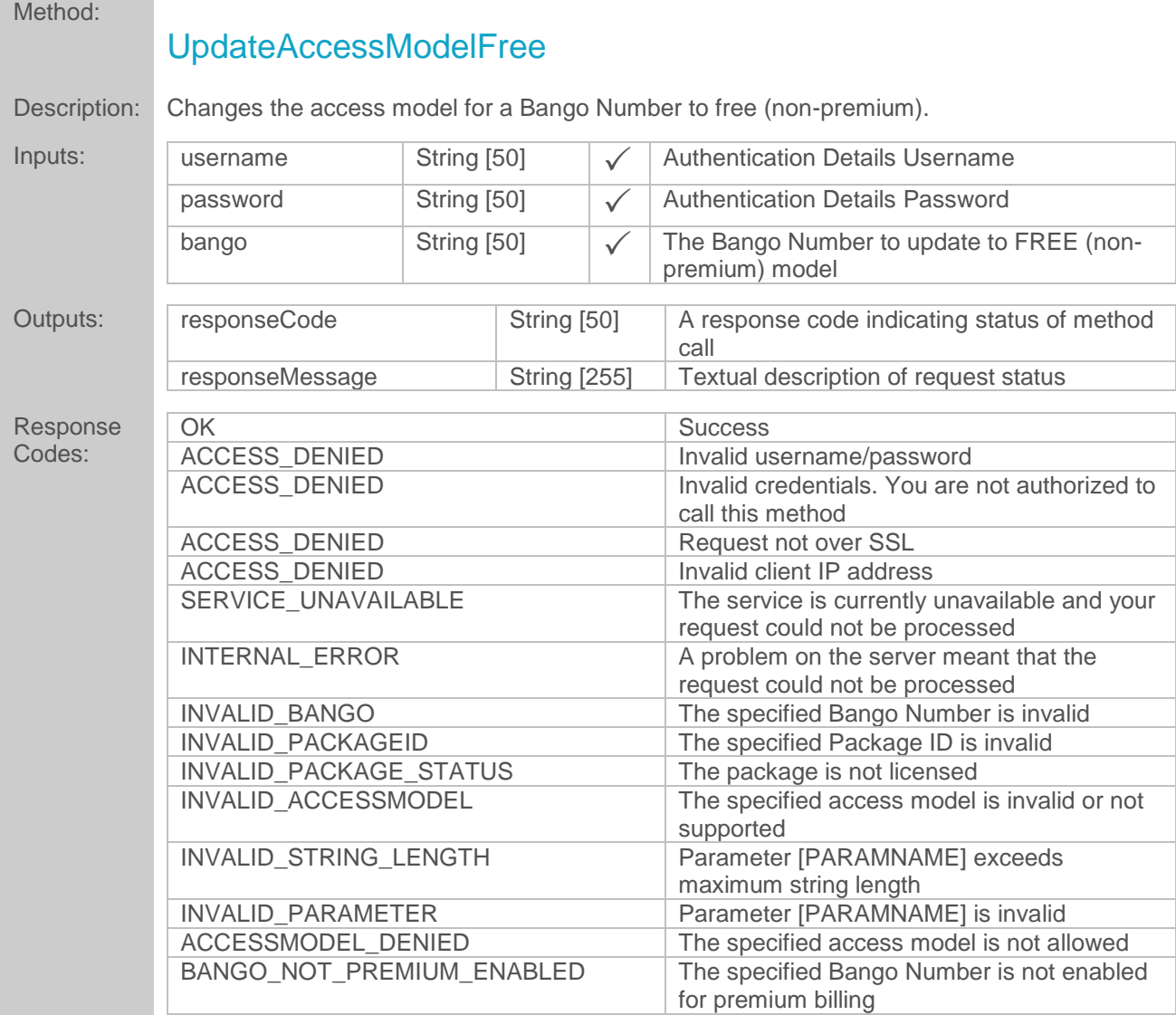

Changing the access model to FREE will remove any pre-configured price points for this Bango Number and remove the facility to bill on this number.

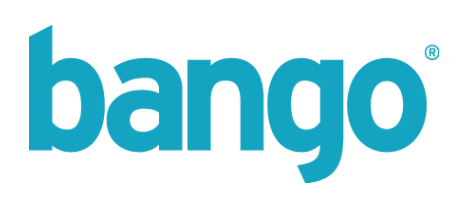

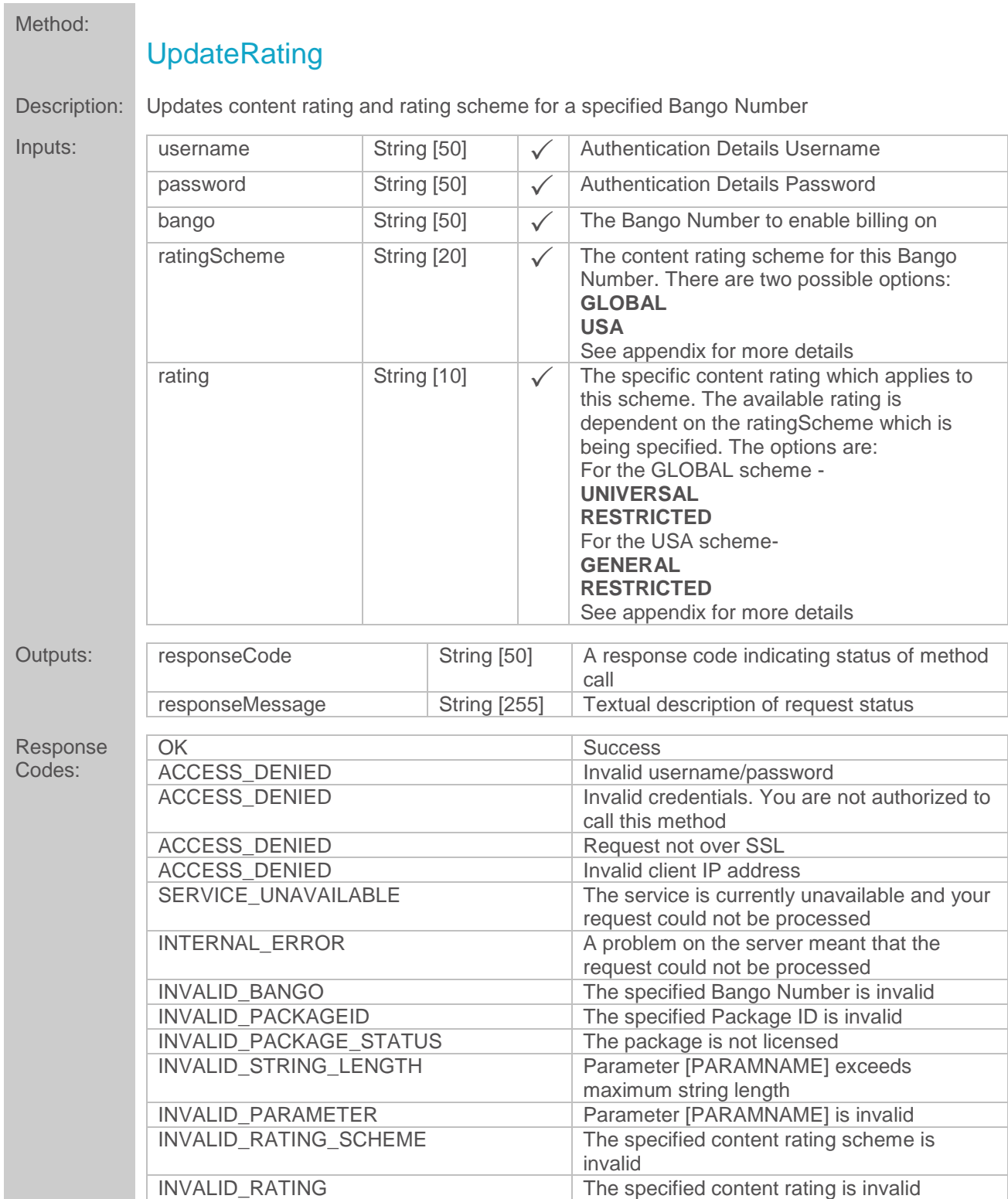

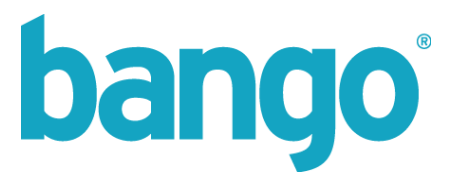

Upon creation of a Bango Number, it will automatically default to an Adult rating for all rating schemes within the Bango system. This rating will affect the ability to bill for content depending on the user's parameters such as operator, age verification status, etc.
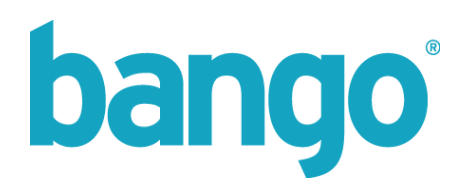

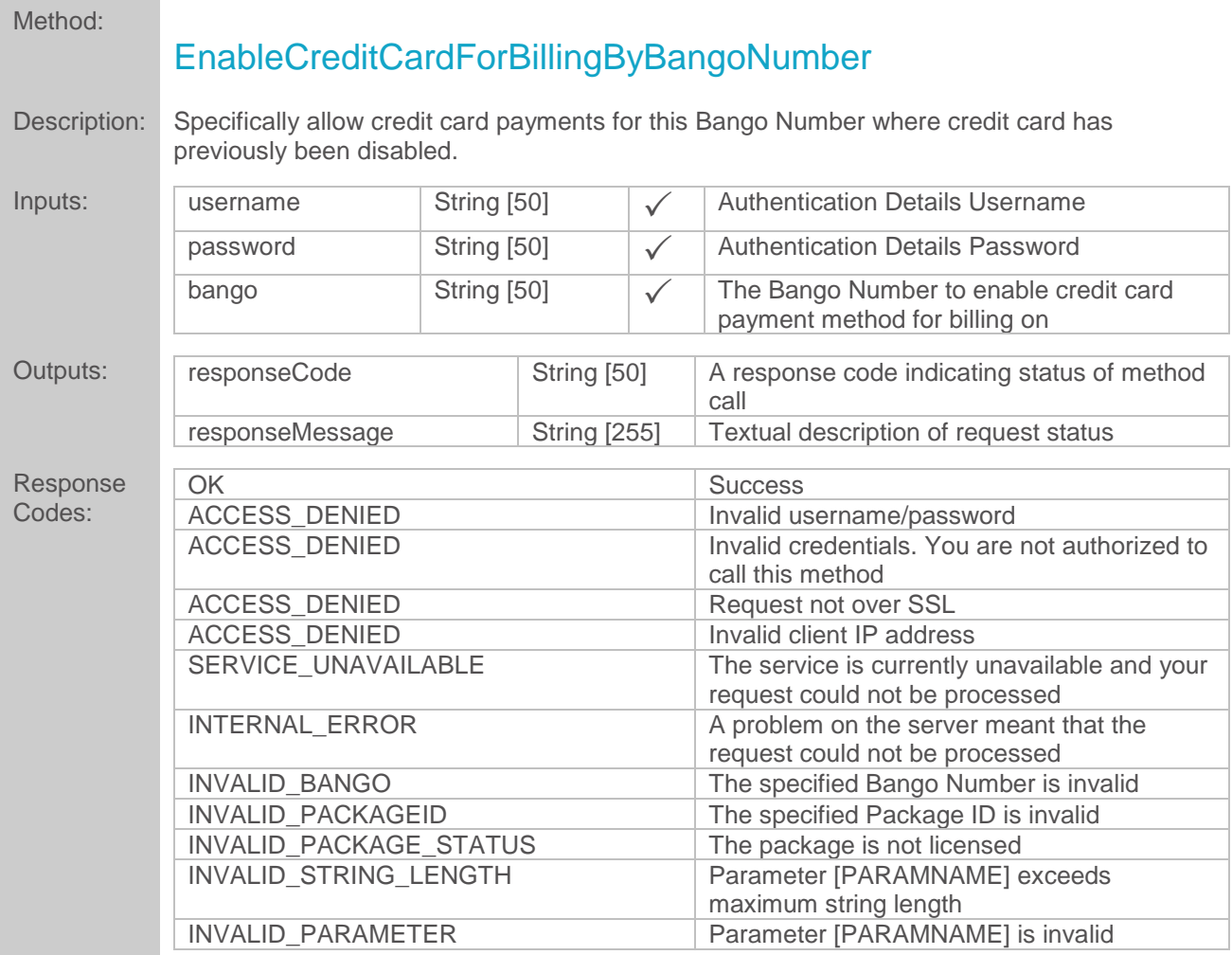

By default, the Bango BillRank™ system will select the best payment method available to the user at the time of billing request. This may result in Credit Card being presented as an option where on-bill or PSMS methods are not currently available.

This method allows you to specifically enable the use of Credit Card as a payment method for the specified Bango Number where previously it has been disabled.

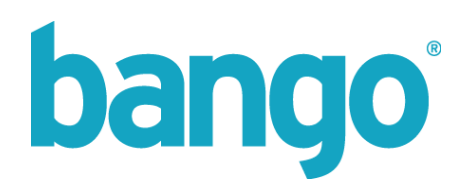

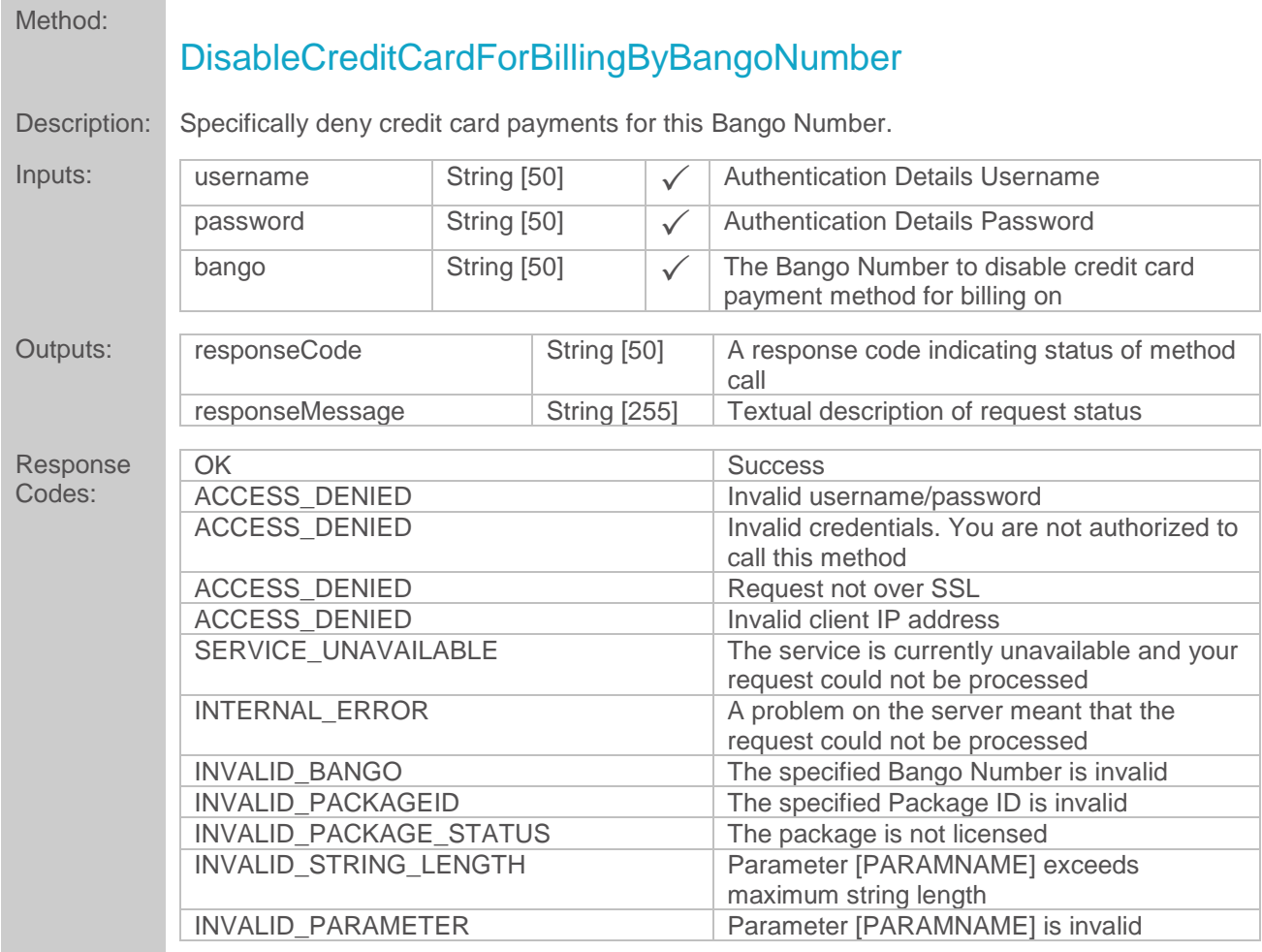

By default, the Bango BillRank™ system will select the best payment method available to the user at the time of billing request. This may result in Credit Card being presented as an option where on-bill or PSMS methods are not currently available.

This method allows you to specifically deny the use of Credit Card as a payment method for the specified Bango Number.

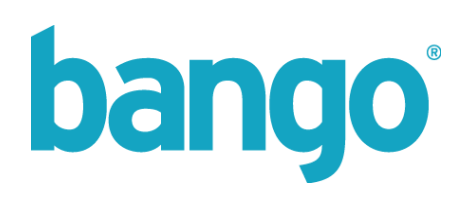

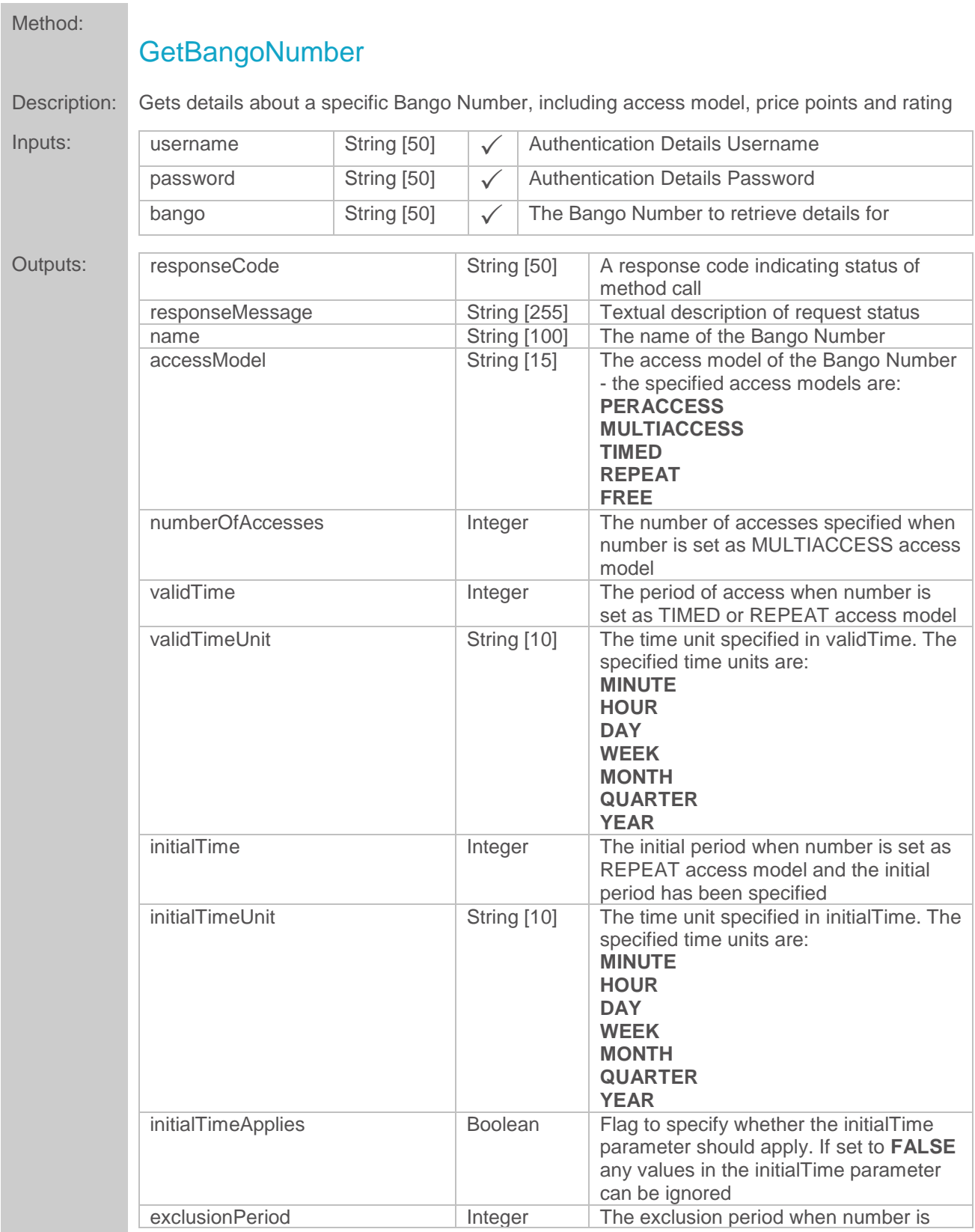

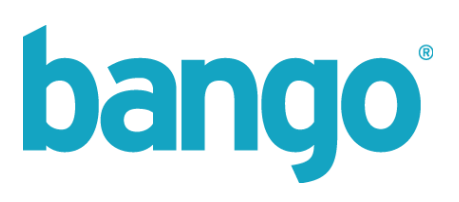

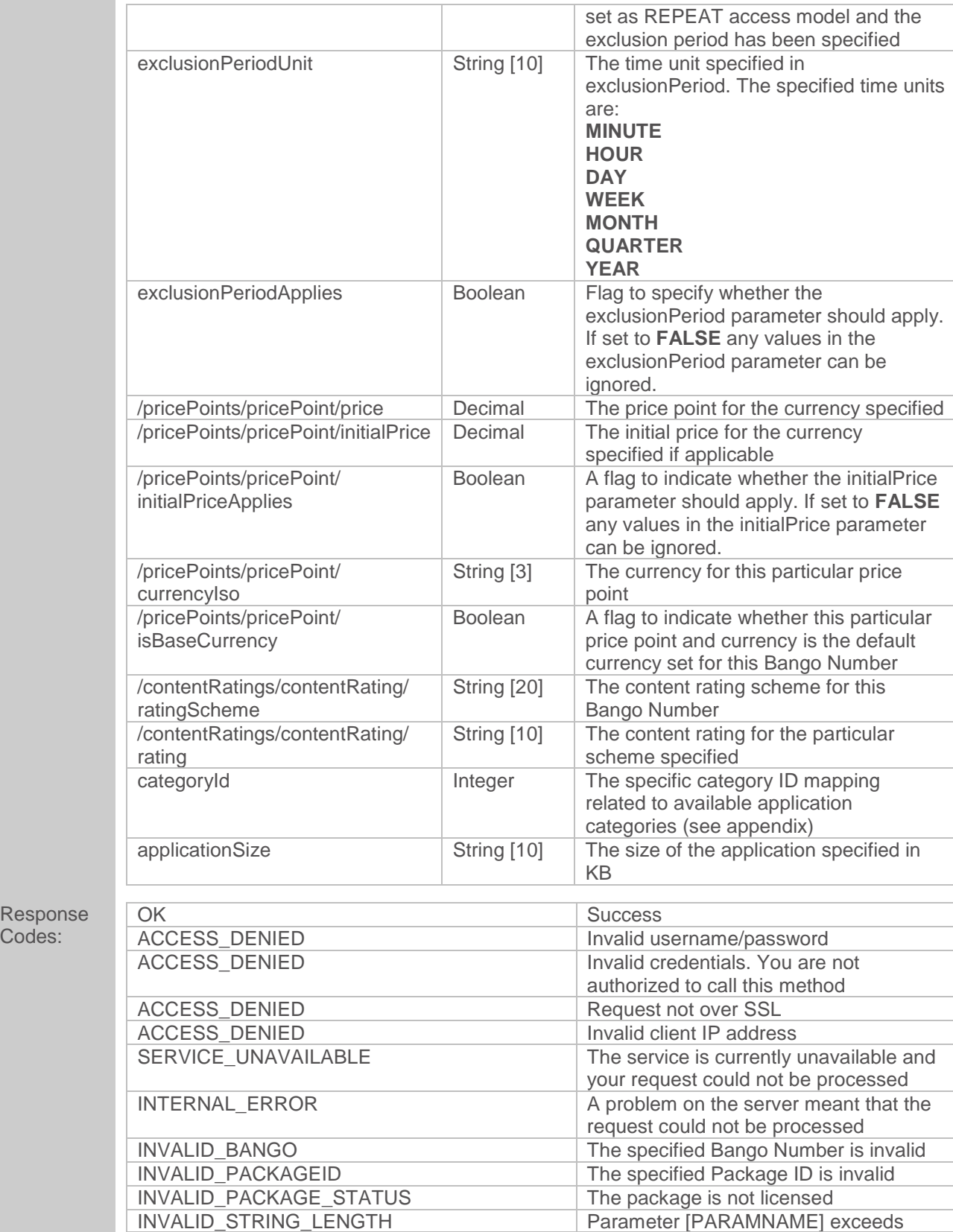

Codes:

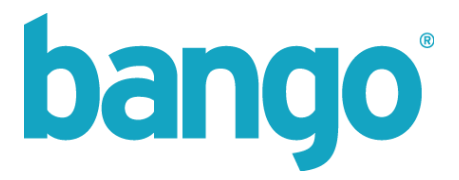

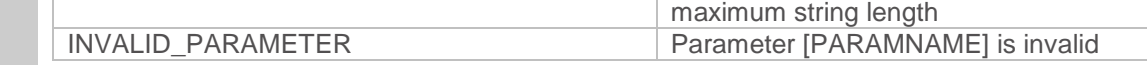

There will be multiple elements output for the price points and ratings for a single Bango Number to encapsulate different currencies and price points, and multiple rating schemes.

The returned category ID matches the id value supplied for a specific category used to describe the type/genre of an application – more details can be found on category mappings in the table supplied in the appendix.

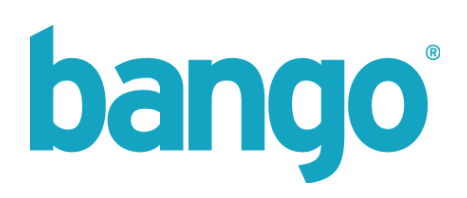

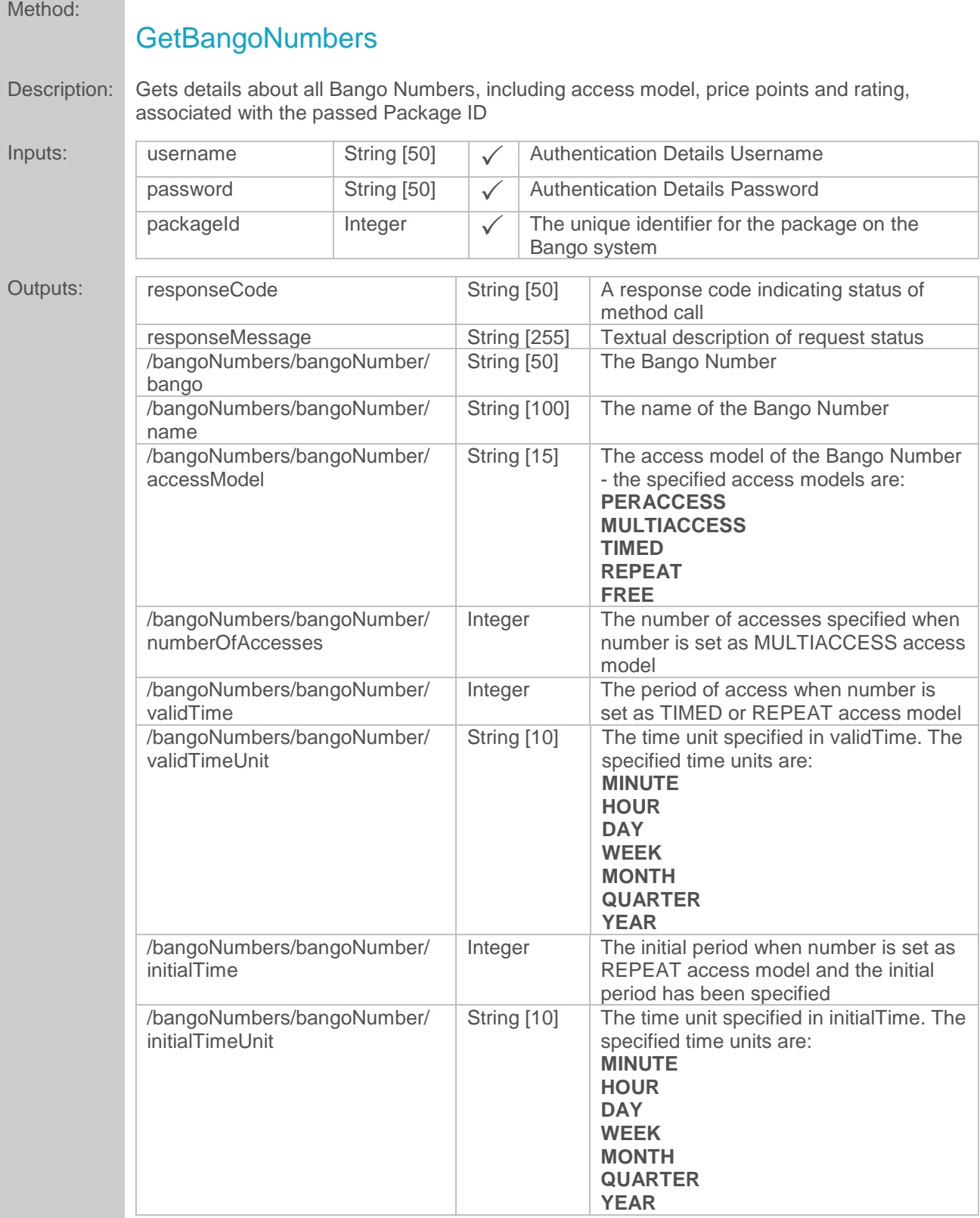

and the state of the state of the

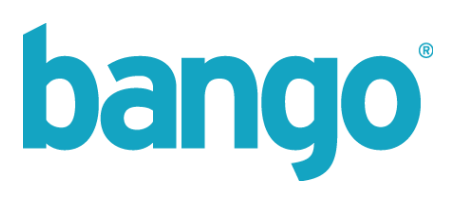

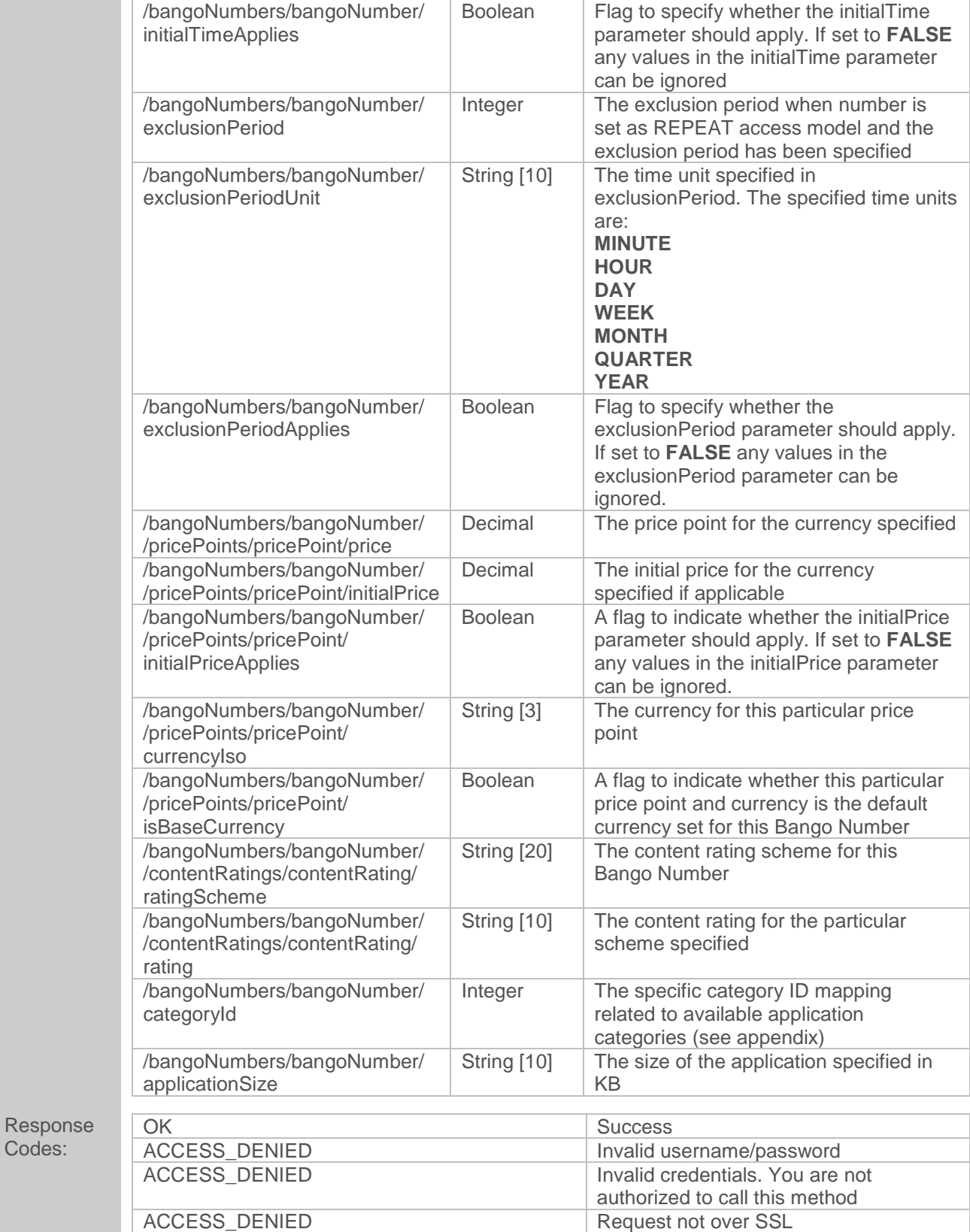

Codes:

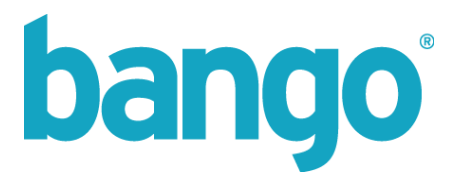

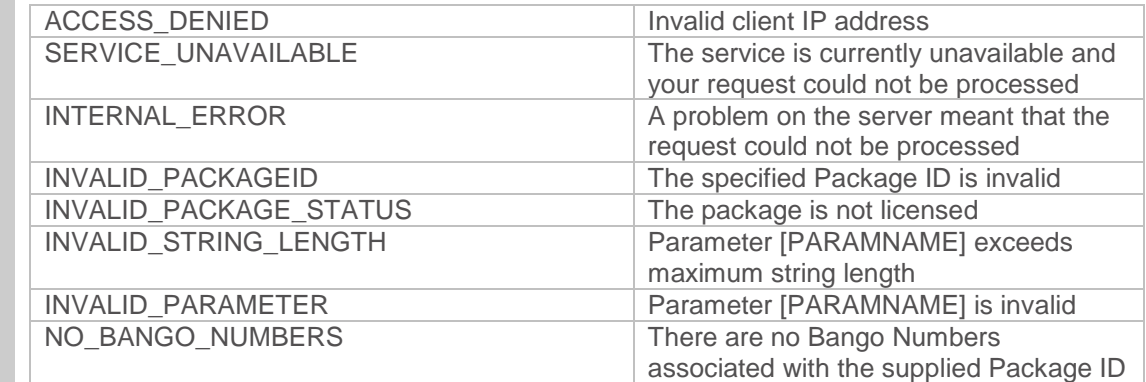

There will be multiple elements output for the price points and ratings for a single Bango Number to encapsulate different currencies and price points, and multiple rating schemes.

The returned category ID matches the id value supplied for a specific category used to describe the type/genre of an application – more details can be found on category mappings in the table supplied in the appendix.

Multiple Bango Numbers will be encapsulated within a root element of BangoNumbers, with specific number details encapsulated within an element BangoNumber.

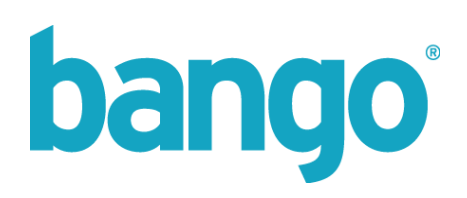

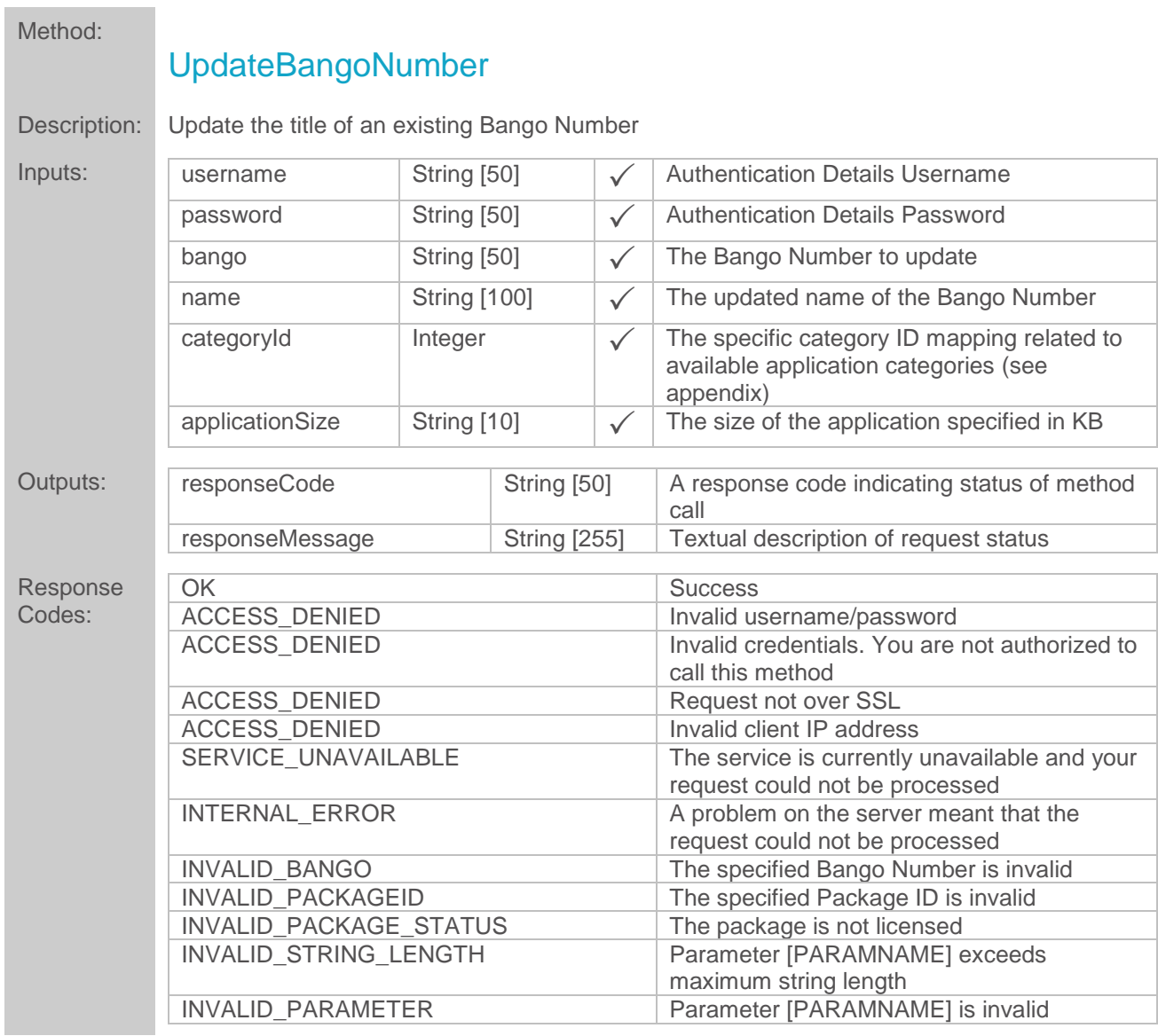

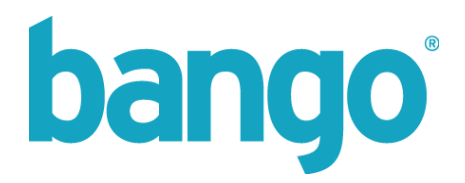

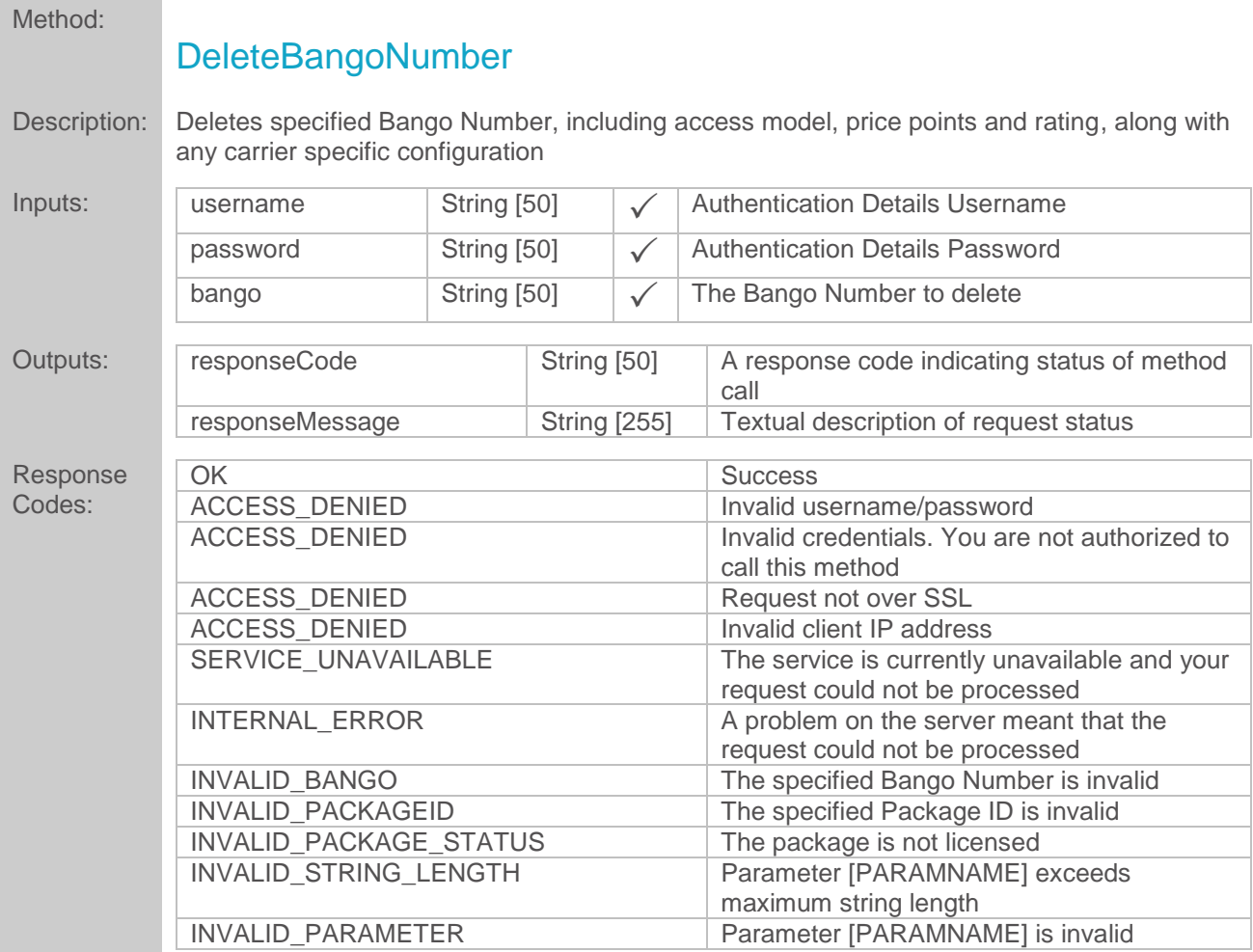

Removal of a Bango Number will result in removal of any pre-configured price points, ratings and configuration. Analytics information regarding this Number will no longer be available going forward. You will be unable to recreate this Bango Number again once deleted.

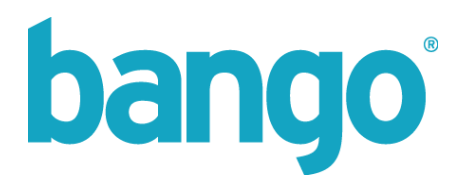

# **Appendix**

# **Currency ISO's supported and maximum price points**

The table below lists the currency ISO codes currently supported for setting price points:

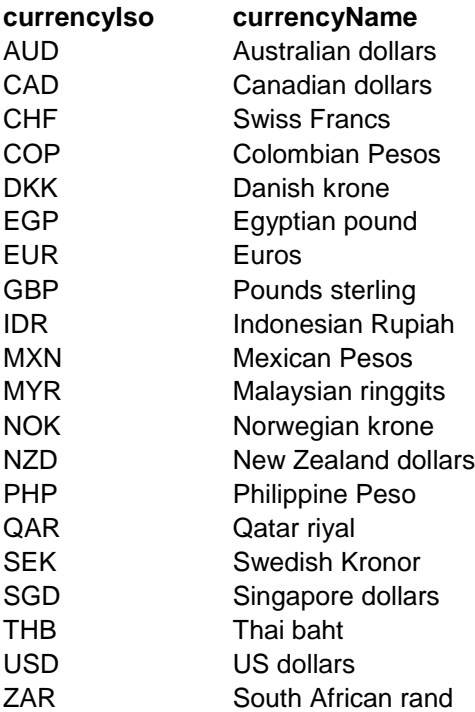

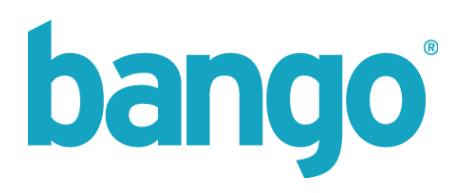

### Set your pricing:

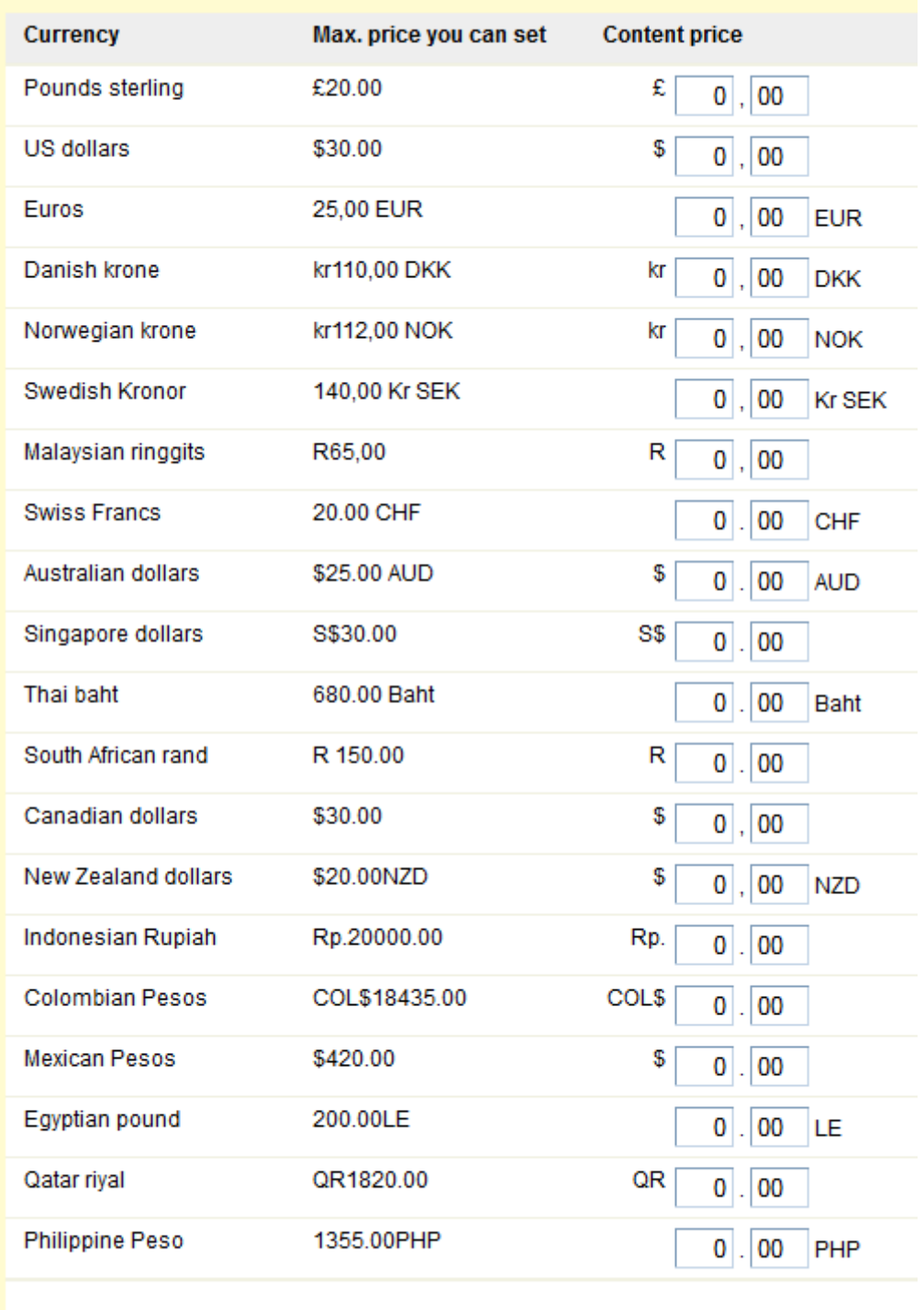

The table above shows the default maximum price points for a package, but these can also be overridden by Bango on any package or group of packages. You should use the methods **GetMaximumPricePoint** or

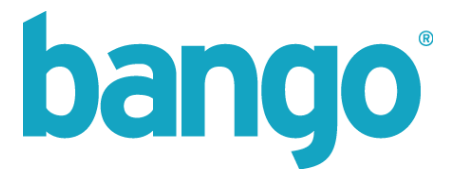

**GetMaximumPricePoints** to discover what the maximum content price you can set for a specific Bango Number and currency ISO.

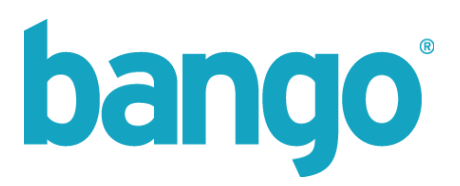

# **Country ISO's supported**

The following table lists the currently supported country ISO's within the Bango system:

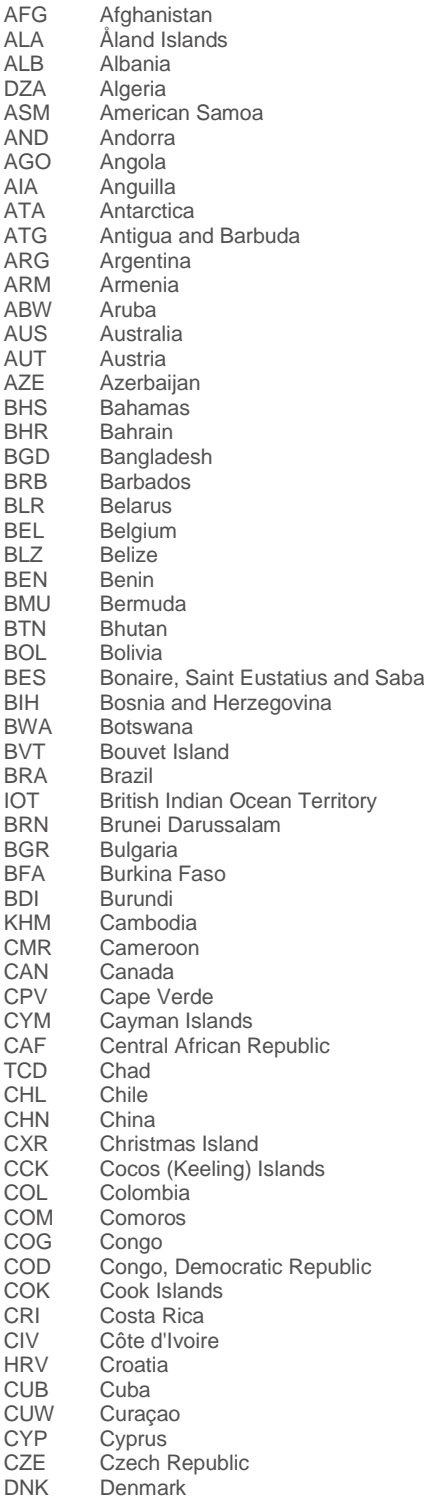

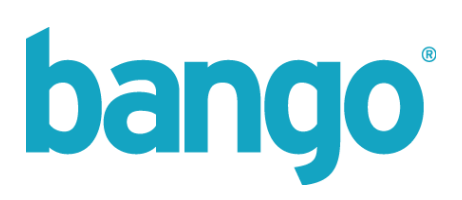

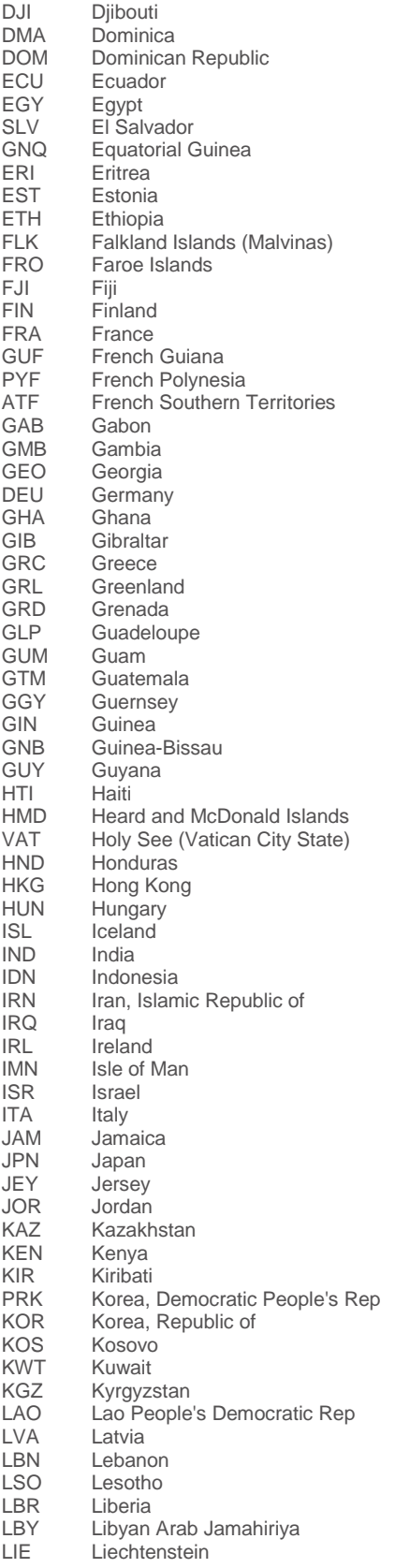

# bango

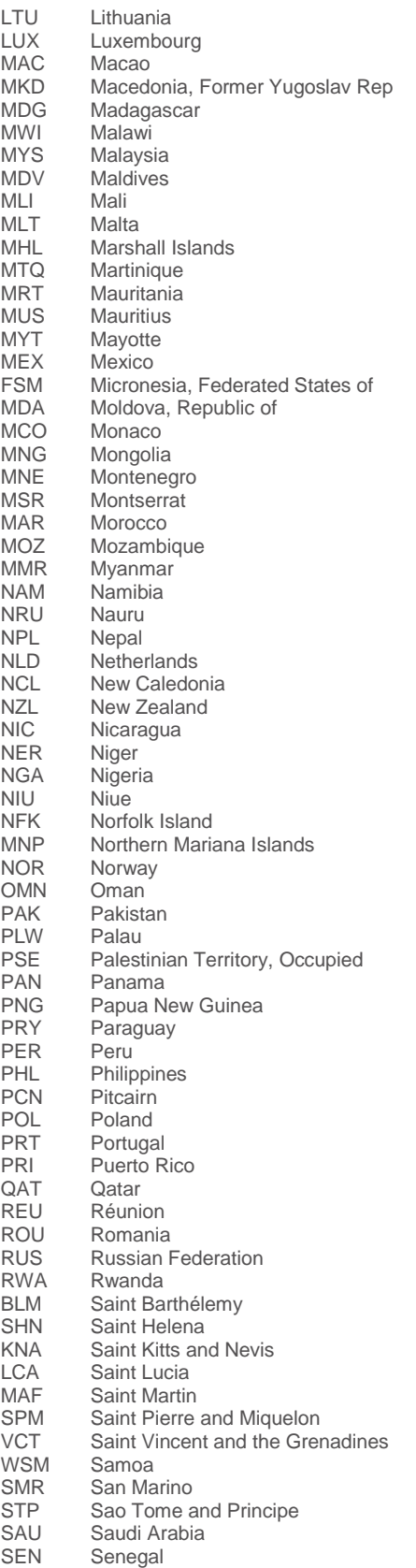

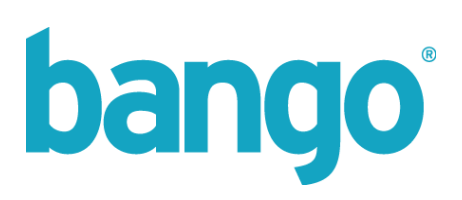

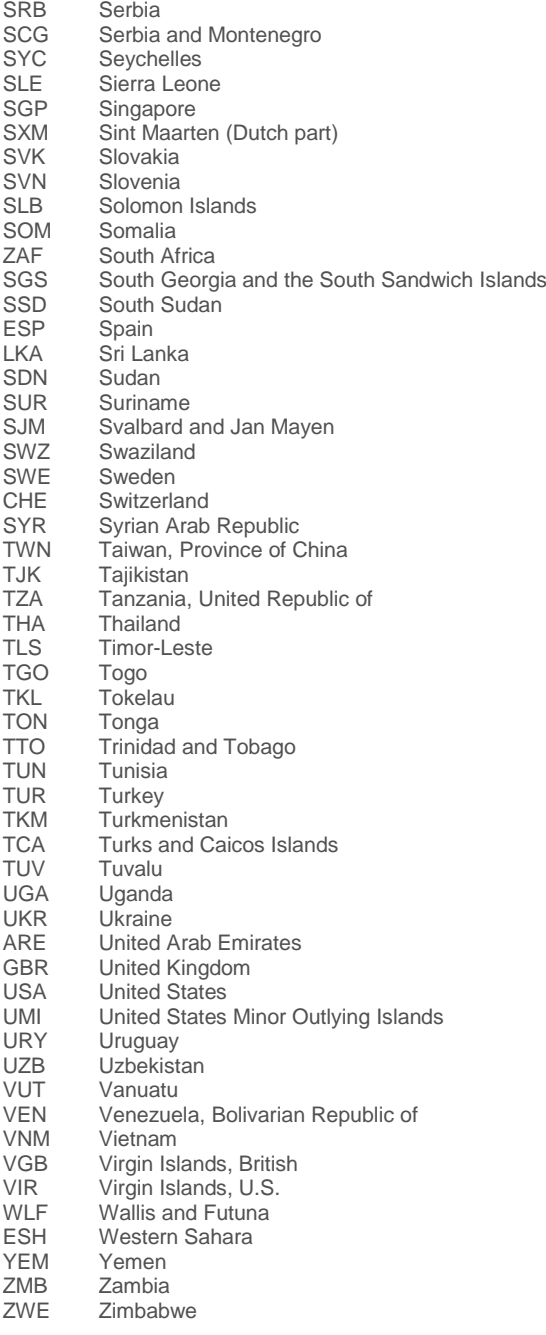

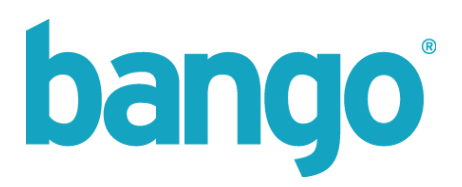

### **Access models and parameters**

The methods within these services support 5 access models. These are:

**PERACCESS** - Per Access payment model **MULTIACCESS** - Multi Access payment model **TIMED** - Timed payment model **REPEAT** - Repeat (managed subscription) payment model **FREE** - No billing is enabled for this Bango Number

### **Per Access model:**

The per access model allows a customer to specify a billing action is to be processed each time an "access" is specified against a Bango Number.

When per access is specified, the only other required parameter is price.

To specify usage of a Per Access model, you should use the MakePremiumPerAccess and UpdateAccessModelPerAccess methods.

### **Multi Access model:**

The multi access model allows a customer to specify multiple accesses per end user to content after a successful billing action before another billing action is requested; with a decrementing counter used each time a request is made by an end user. Once the numberOfAccesses value has been exceeded, a billing action will again be processed. If a billing request is made whilst there are remaining accesses on the end user's counter, no billing request will be made.

When multi access is specified, you must specify the numberOfAccesses and price parameters.

If the numberOfAccesses parameter is set to 1, the model will automatically revert to Per Access.

To specify usage of a Multi Access model, you should use the MakePremiumMultiAccess and UpdateAccessModelMultiAccess methods.

### **Timed model:**

The timed access model allows a customer to specify a period (in minutes) per end user after a successful billing action before another billing action is requested. If a request is made within the specified period, no billing request will be made.

When timed access is specified, you must specify the validTime and price parameters.

To specify usage of a Timed Access model, you should use the MakePremiumTimed and UpdateAccessModelTimed methods.

### **Repeat model:**

The repeat access model allows customers to instantiate managed subscription services utilising the Bango Safe Subscriptions system.

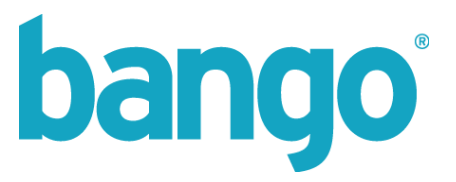

When repeat access is specified, you are required to specify the validTime and price parameters, and a number of parameters can be (optionally) passed, however you must set the applicable flags to ensure values passed in parameters are used.

A validTime parameter is always required, and dictates the renewal frequency of the subscription once renewals are outside of an initial period (if specified).

An initialTime parameter is optional, and can be used when allowing such things as introductory offers which last a period which is different to the normal subscription renewal period (such as allowing 2 weeks offer before reverting to a monthly subscription). If you wish to use the initialTime parameter, you must set the initialTimeApplies parameter to TRUE for the value to be used.

An exclusionPeriod parameter is optional, and can be used to enforce a period wherby once a subscription is cancelled it cannot be restarted and benefit for any introductory offers which may be in force. If you wish to use the exclusionPeriod parameter, you must set the exclusionPeriodApplies parameter to TRUE for the value to be used.

An initial price is optional, and can be set either independently or in conjunction with an initial period to offer introductory offers such as a reduced rate for 2 weeks on a normal subscription (for example, pay \$2 for 2 weeks and then \$10 per month after the initial period). If you wish to use the initialPrice parameter, you must set the initialPriceApplies parameter to TRUE for the value to be used.

To specify usage of a Repeat Access model, you should use the MakePremiumRepeat and UpdateAccessModelRepeat methods.

The currencyIso parameter is required in all cases as it specifies the currency this price point should be billed in – this currency can be any of the supported currencies, however, it will become the default currency used for pricing and billing for that Bango Number (including any required currency conversions where a discreet price point for another currency has not been specified).

### **Free model:**

No billing is enabled for this Bango Number.

Parameters used in access models are summarised in the table below:

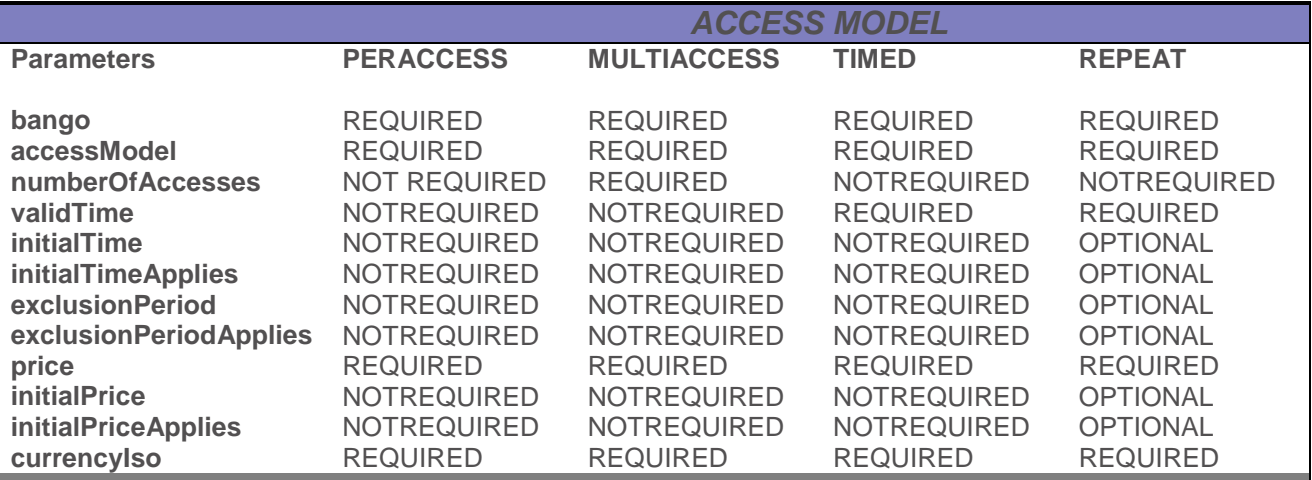

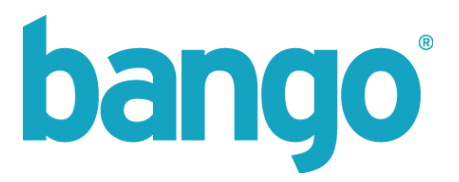

# **Content ratings**

To specify content ratings, it is necessary to supply a rating scheme and a specific content rating for that scheme.

Bango currently supports two rating schemes: Global and USA. Within these rating schemes, there is the option to specify a specific content rating which controls access to the use of the Bango Number for billing depending on factors such as the user's location, operator and age verification status.

For access by customers in the USA, the **USA** rating scheme should be specified.

Within the **USA** rating scheme, you can rate content as either **GENERAL** or **RESTRICTED**.

**GENERAL** content or pages must be acceptable to a general audience of all ages. Use this setting only if your content does not contain sex or drug references, nudity or sexual references, violence or gambling.

**RESTRICTED** content or pages may be potentially unsuitable for minors. If your content contains sex or drug references, nudity or sexual references, violence or gambling then use this setting.

For access by customers in "Rest of World", the **GLOBAL** rating scheme should be specified.

Within the **GLOBAL** rating scheme, you can rate content either as **UNIVERSAL** or **RESTRICTED**.

**UNIVERSAL** content must be acceptable to a universal audience of all ages. Use this setting only if your content does not contain sex or drug references, full-frontal nudity, violence or gambling. Topless glamour (swimsuit) content is permitted.

**RESTRICTED** content or pages may be potentially unsuitable for minors. If your content contains sex or drug references, full-frontal nudity or explicit sexual references, violence or gambling then use this setting.

Whilst the rating schemes are exclusive, both schemes should be updated as appropriate. Due to tighter restrictions within the USA rating scheme, it is possible to rate content globally as UNIVERSAL, but have that content remain rated as RESTRICTED for the USA.

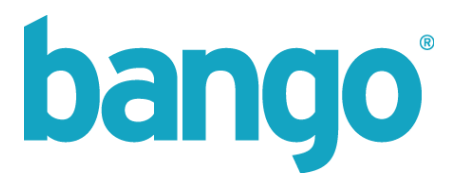

# **Category IDs**

When creating a new Bango Number, carriers often require further specific configuration settings such as the type of product, the category or genre, or some other description which may be used within their internal systems or for display on an end user's bill when purchasing content.

The following table documents the currently supported category ids within the Bango system.

When a new Number is created using the CreateBangoNumber method, it should also pass one of the supported category IDs. We then use this ID to lookup the value, or the parent value to determine the necessary descriptor to apply on a per-carrier basis.

Should a category be passed which does not exist in the table below, we will still be able to assign the category ID, however, we will revert to the Bango system defaults to determine the values passed to each carrier on subsequent purchases.

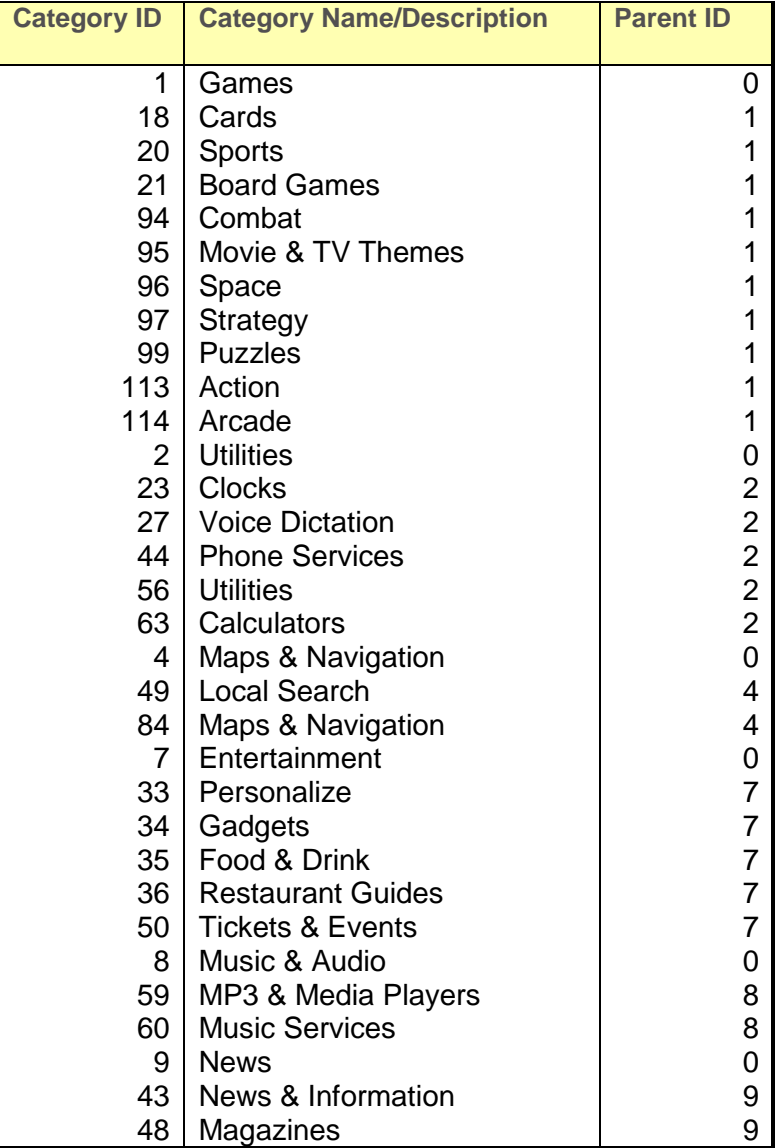

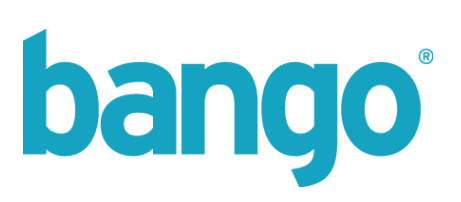

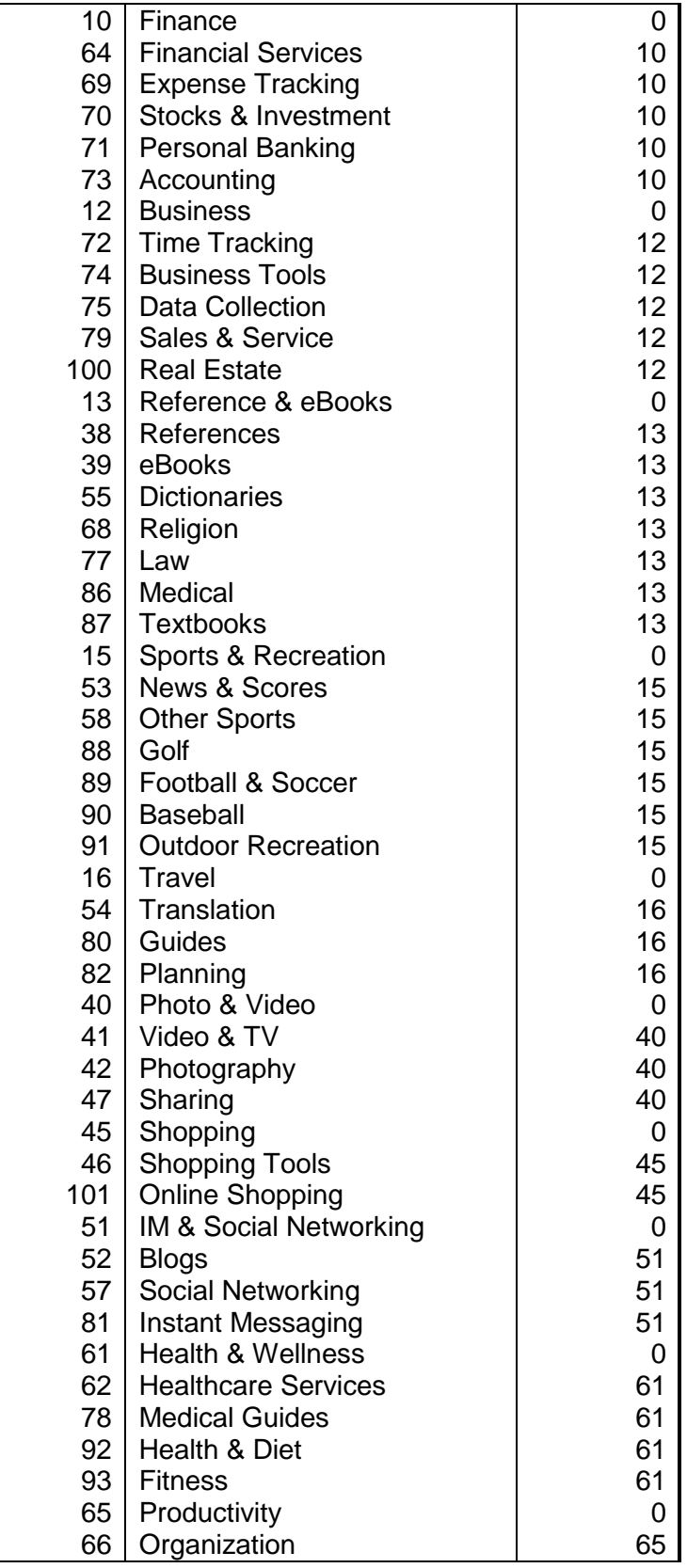

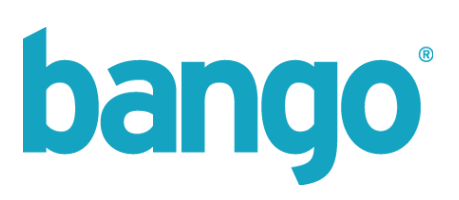

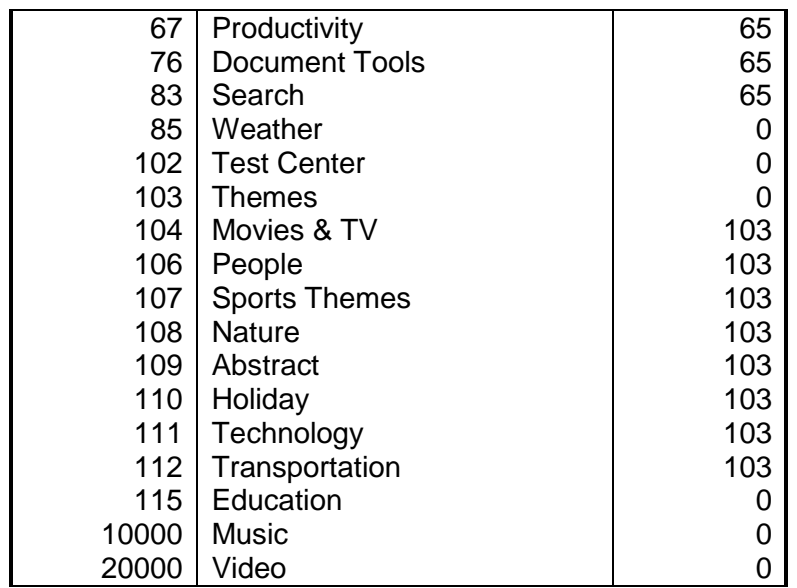